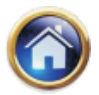

# **6 Standard Costing**

# **LEARNING OBJECTIVES :**

After studying this unit you will be able to :

- Understand terms as standard Cost, standard Costing, standard Hour
- Understand how a standard costing system operates
- Calculate material, labour, overhead, sales value and sales margin variances
- Explain the terms operational and planning variances
- Explain the difference between actual profit and profit as per standard relating to the operating period

# **6.1 INTRODUCTION**

You were introduced to Standard Costing in the earlier stages of your studies in which you understood the following;

- The evolution of Standard Costing
- The meaning of a Cost Sheet and its use for computing variances.
- The process of setting standards
- Computation of basic variances like Material Usage and Price, Labour Rate and
- Efficiency, Production Volume and Overhead Expenses.
- The reporting pattern of these variances
- Reconciliation of variances so as to arrive at the actual costing profit.
- Advantages and disadvantages of Standard Costing.
- The Accounting procedure for Standard Cost.

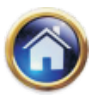

## **6.2 Advanced Management Accounting**

In this chapter we shall extend our understanding of this important topic by studying elaborately the computation of various variances and the behavioral impact they can have on concerned personals.

## **6.2 DEFINITIONS**

Cost variance is the difference between standard cost and the actual cost incurred

Variance analysis is the analysis of the cost variances into its component parts with appropriate justification of such variances, so that we can approach for corrective measures.

## **6.2.1 Classification of Variances**

Variances can be established under material, labour & overheads. There are three distinct groups of variances that arise in standard costing which are

## **1) Variances of Efficiency**

 Variances due to the effective or ineffective use of materials quantities, labour hours, once actual quantities are compared with the predetermined standards.

## **2) Variances of Price Rates**

 Variances arising due to change in unit material prices, standard labour hour rates and standard allowances for indirect costs.

## **3) Variances Due to Volume**

 Variance due to the effect of difference between actual activity and the level of activity assumed when the standard was set.

## **6.2.2 Why Standard Costing**

Standard Costing main purpose is to

- Investigate the reasons
- Identify the problems
- Take corrective action.

Variances are broadly of two types, controllable and uncontrollable. Controllable variances are those which can be controlled by the departmental heads whereas uncontrollable variances are those which are beyond control.

For example, price variance is normally regarded as uncontrollable if the price increase is due to market fluctuations. It becomes controllable if the production controller has failed to place orders in time and urgent purchase was made at extra cost. In the former case, no responsibility is attached to any one whereas the departmental head has responsibility for the loss in the latter case. Since all price variances are uncontrollable and are of significant nature and are persistent, the standard may need revision.

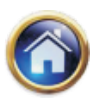

# **Standard Costing 6.3**

The possible reasons for each type of variances and the suggested course of action are given below. This list is only illustrative and not exhaustive.

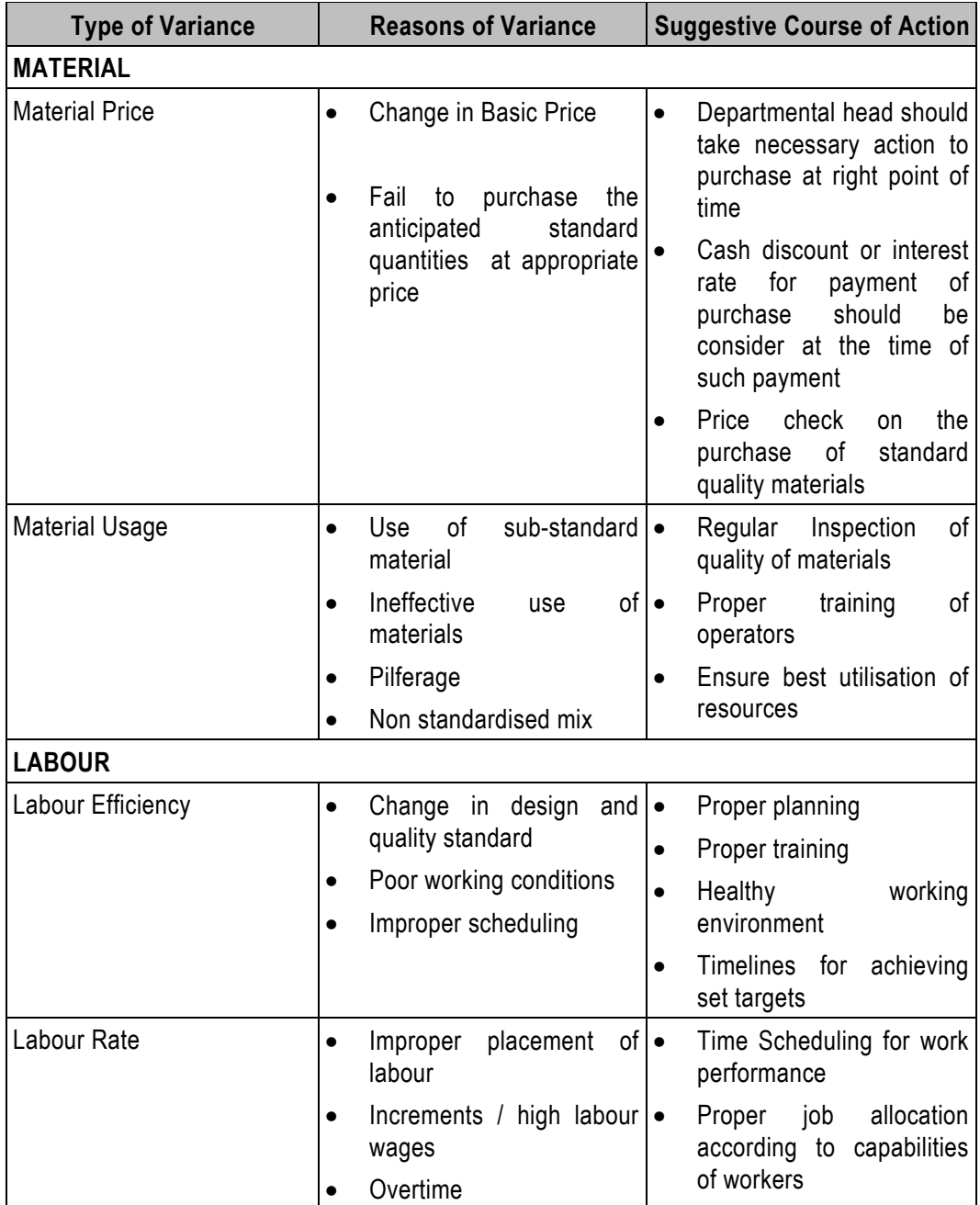

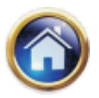

## **6.4 Advanced Management Accounting**

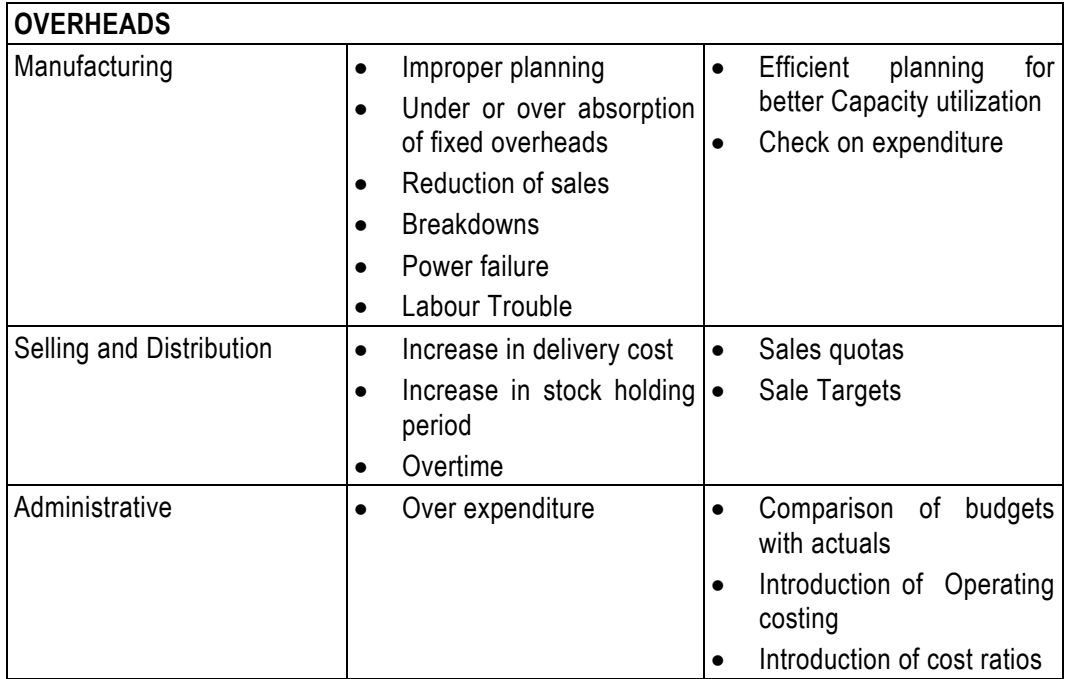

# **6.3 COMPUTATION OF VARIANCES**

Let us now proceed to study with illustrations the method of computation of major variances described earlier. In all the problems illustrated in the following pages, 'F' means favourable variance and 'A' means adverse variance.

## **6.3.1 Direct Material Variances**

The total direct material cost variance for actual output can basically be divided into two types, namely (a) price variance and (b) usage variance. The method of calculating these variances is as under:

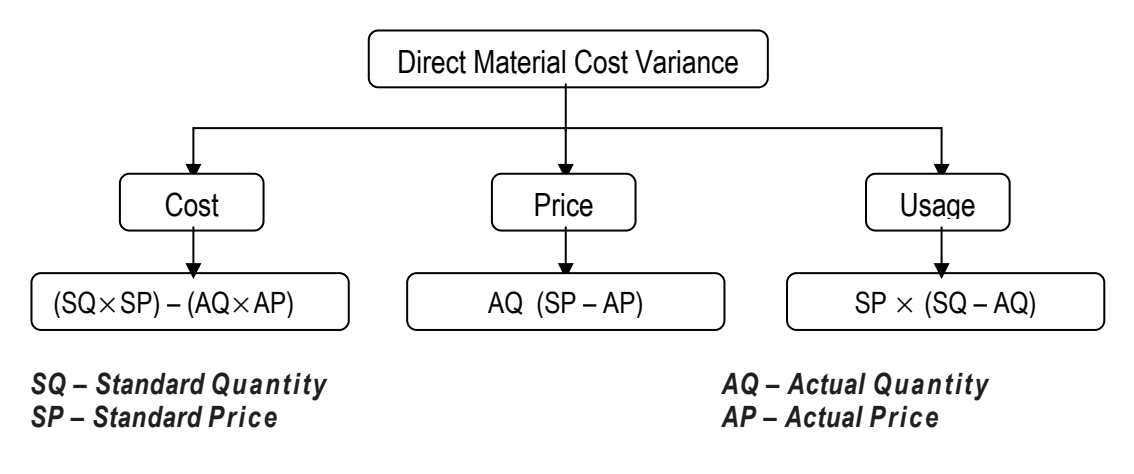

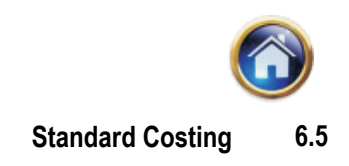

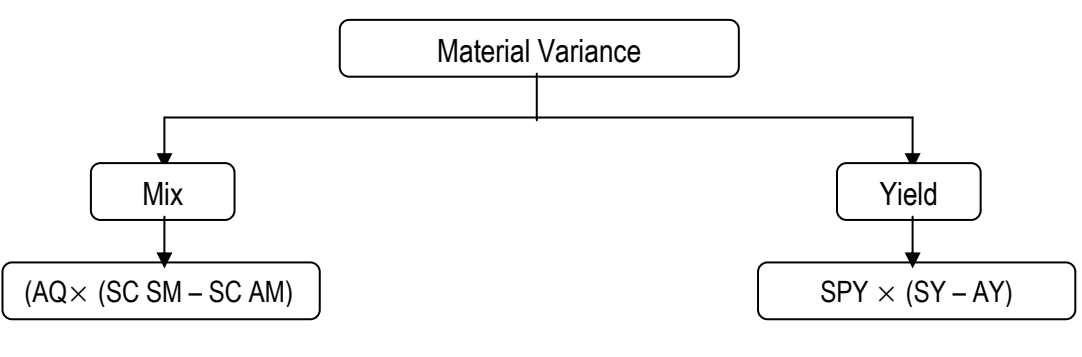

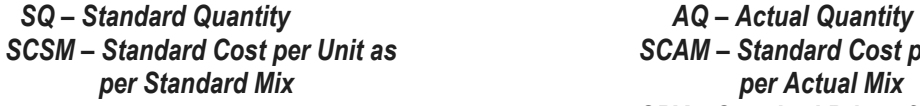

*SCSM – Standard Cost per Unit as SCAM – Standard Cost per Unit as SPY = Standard Price of Yield SY = Standard Yield AY = Actual yield*

## **6.3.2 Relaion Verification**

In relation to the verify the authenticity of the variance following are the identity proofs

- Cost Variance = Price Variance + Usage Variance
- Usage Variance = Mix Variance + Sub-usage Variance

## **6.3.3 Practical Problems**

#### *Illustration -1*

The standard quantity of material required is 4 kgs. per unit of actual output. The relevant figures are as under:

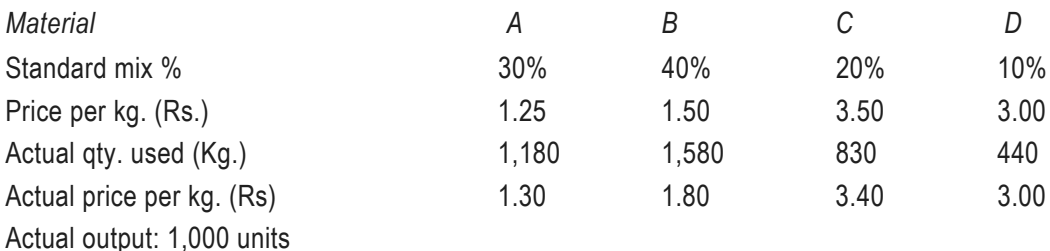

Calculate price variance, mix variance, sub-usage variance and total material cost variance.

## **Solution**

## **Notes:**

1) Since the actual output is 1,000 units, the standard quantity of materials required for the actual output is 1,000 units  $\times$  4 kgs. = 4,000 kgs.

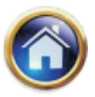

# **6.6 Advanced Management Accounting**

Statement showing computation of standard cost, standard cost of actual quantity and actual cost.

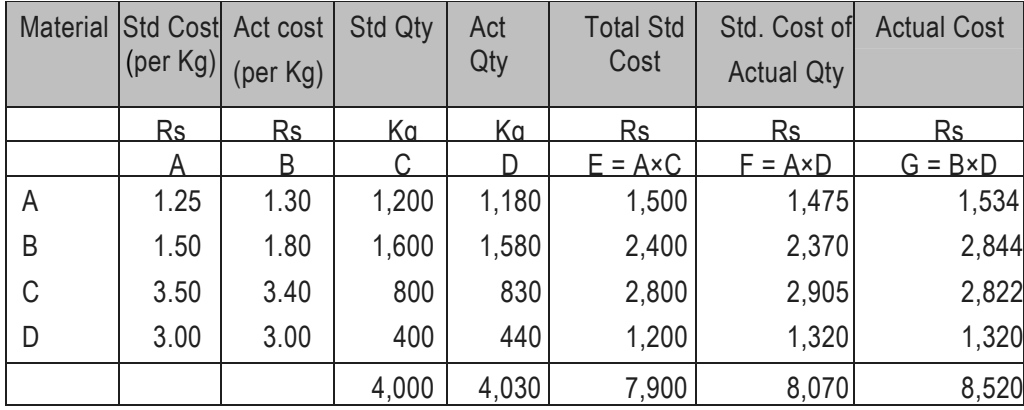

2) Standard cost per unit of the standard mix

Rs. 7,900

- *<sup>=</sup>*4,000 Kgs. *=* Rs *1.975*
- 3) Standard cost per unit of the actual mix
	- Rs. 8,070

 $=$  Rs 2.002

 $= 4,030$  Kgs

## **Variances:**

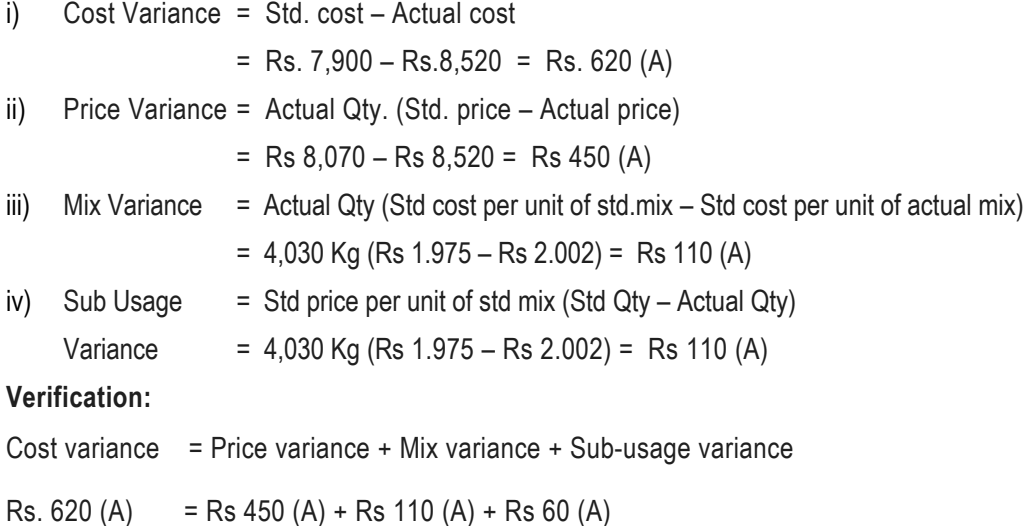

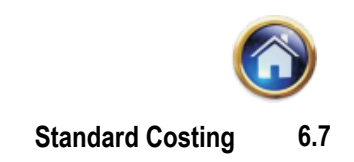

## *Illustration -2*

The standard set for a chemical mixture of a firm is as under:

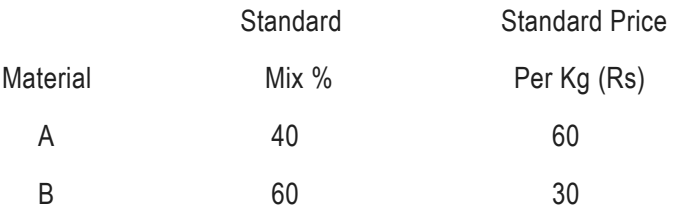

The standard loss in production is 10 %. During a period, the actual consumption and price paid for a good output of 182 kg. are as under:

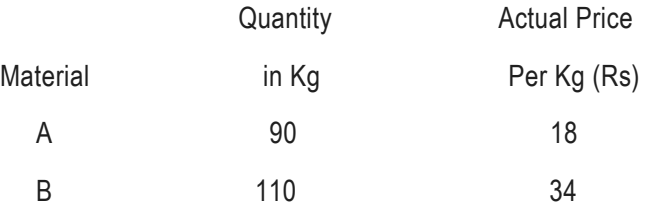

Calculate the variances.

## **Solution**

Take the good output of 182 kgs. The standard quantity of material required for 182 kg of output is

182

 $\frac{1}{90}$  × 100 = 202.22 Kgs.

**Statement showing the standard and actual costs and standard cost of actual mix**

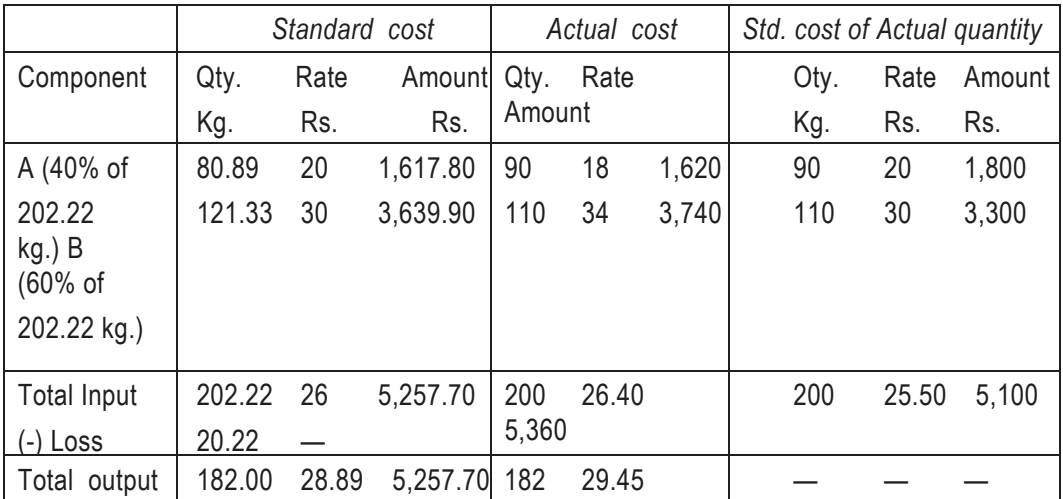

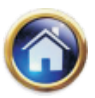

## **6.8 Advanced Management Accounting**

Standard yield in actual input is 90 % of 200 kg. i.e. 180 kg. **Variances :** 

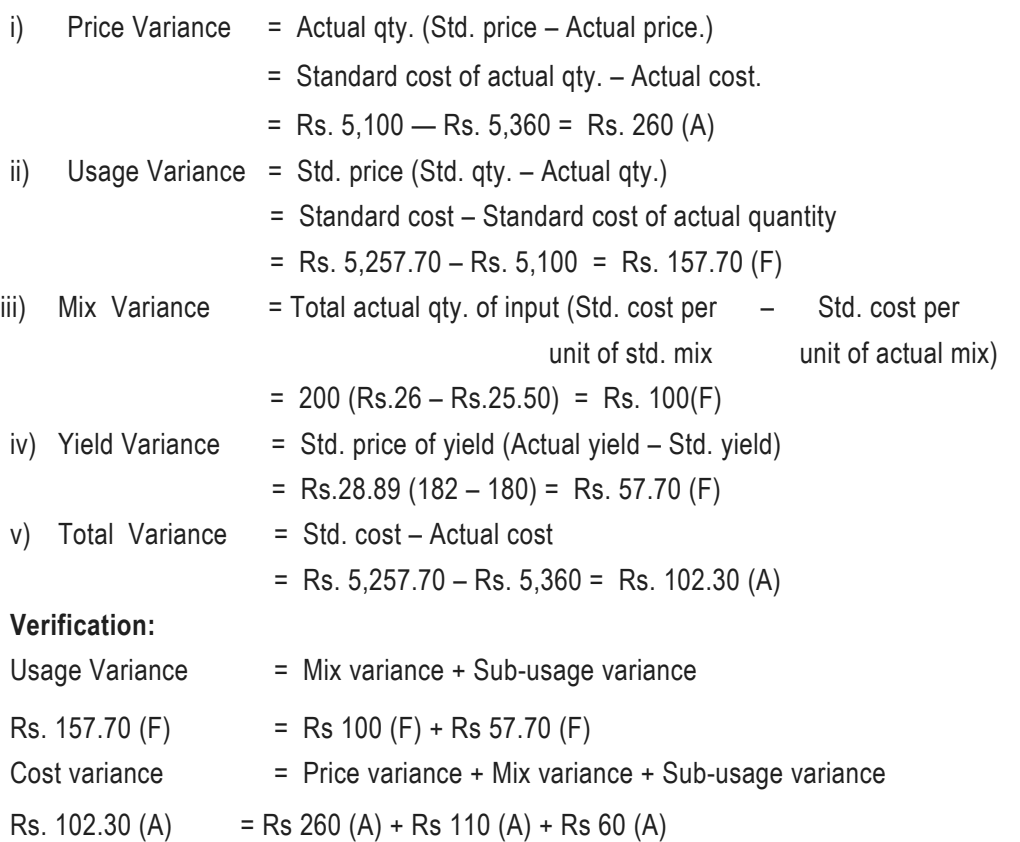

## **6.3.4 Direct Labour Variances**

The two basic variances that can be calculated in respect of direct labour are (a) rate variance and (b) efficiency variance. The formula's for calculating labour variances are as under:

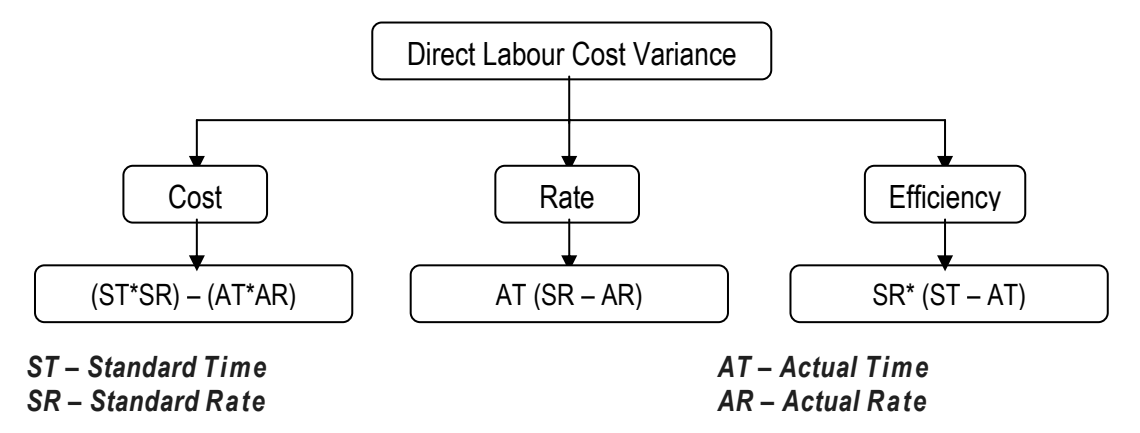

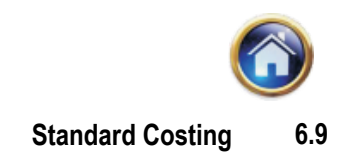

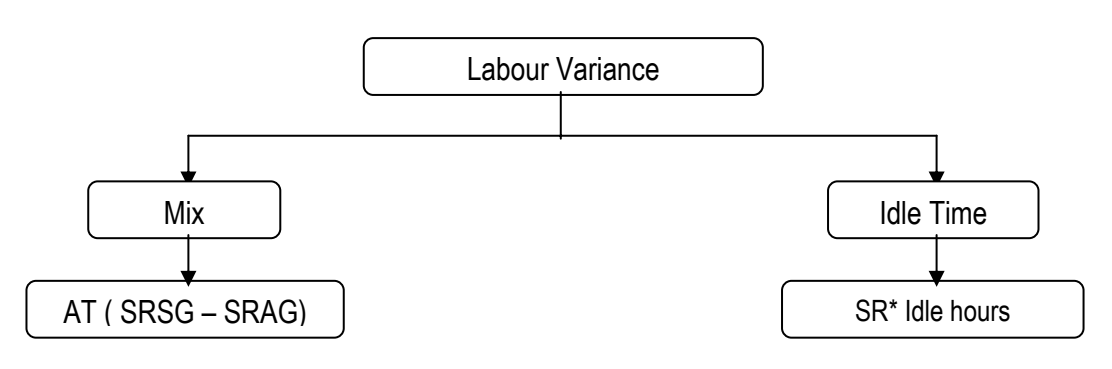

## *ST – Standard Time AT – Actual Time*  **SR** – Standard Rate **AR – Actual Rate** AR – Actual Rate **TSR – Standard Rate of Standard Gang TRAG – Standard Rate of**

 *Actual Gang* 

# *Idle hours – Actual working hours – Actual paid hours Illustration -3*

Given the following data, compute the variances.

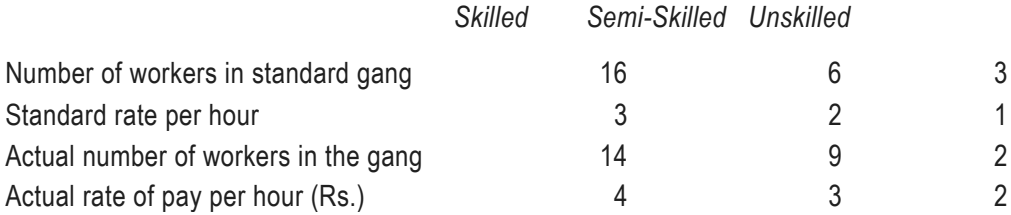

In a 40- hour week, the gang as a whole produced 900 standard hours.

## **Solution**

*In a 40 hour week, the standard gang should have produced 1,000 std. hours as shown below*

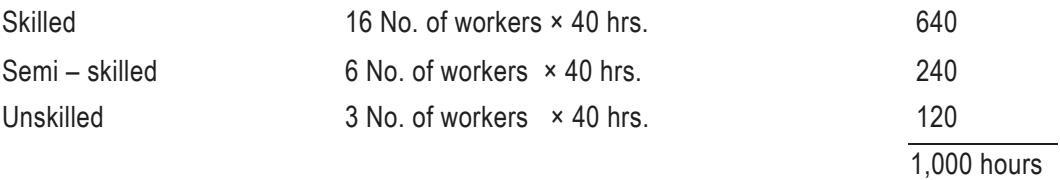

However, the actual output is 900 standard hours. Hence to find out the total labour cost variance, the standard cost (or cost charged to production) is to be computed with reference to 900 standard hours. This is done in the following statement:

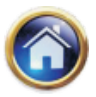

# **Statement showing the Standard cost, Actual cost and Standard cost of Actual time for Actual output, i.e. 900 Standard hours**

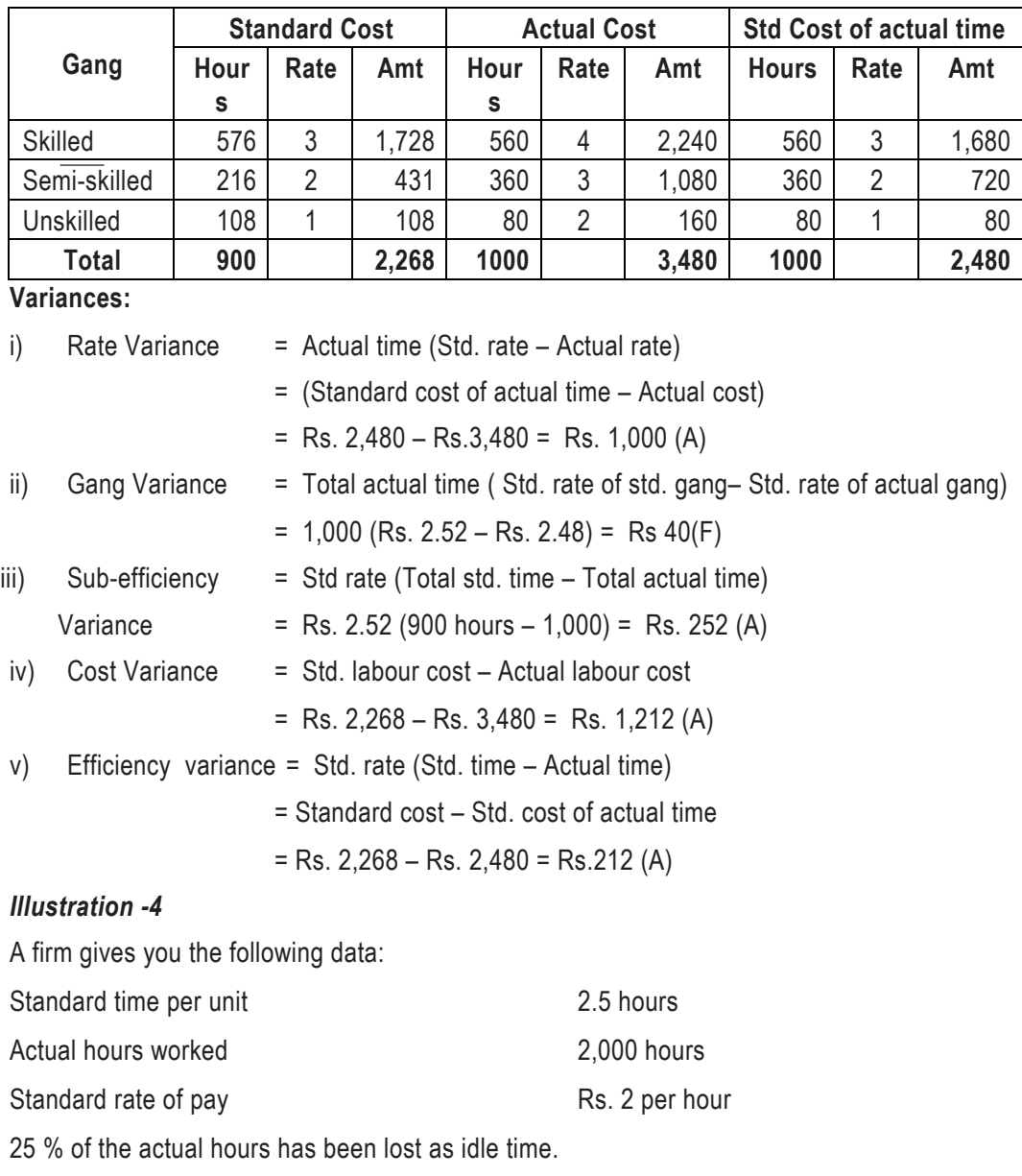

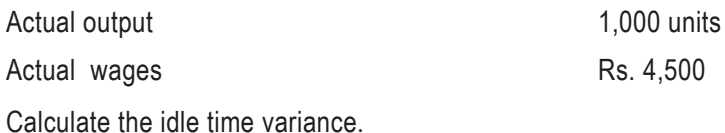

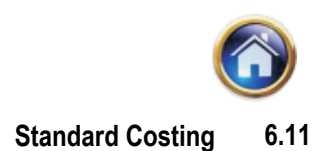

## **Solution**

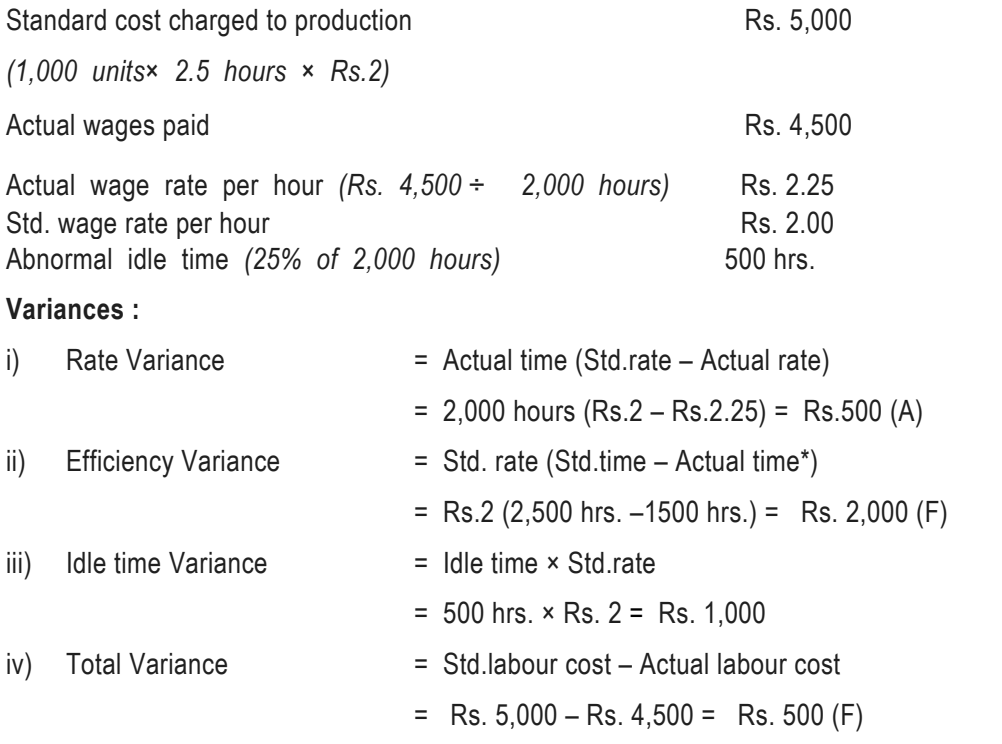

*\*Actual time less idle time.*

## **6.3.5 Overhead Variances**

Overhead variances arise due to the difference between actual overheads and absorbed overheads.

The actual overheads can be known only at the end of the accounting period, when the expense accounts are finalised. The absorbed overheads are the overheads charged to each unit of production on the basis of a pre-determined overhead rate. This pre-determined rate is also known as standard overhead recovery rate, standard overhead absorption rate or standard burden rate. To calculate the standard overhead recovery rate, we have to first make an estimate of the likely overhead expenses for each department for the next year. The estimate of budget of the overheads is to be divided into fixed and variable elements. An estimate of the level of normal capacity utilisation is then made either in terms of production or machine hours or direct labour hours. The estimated overheads are divided by the estimated capacity level to calculate the pre-determined overhead absorption rate as shown below:

*Std Fixed Overhead Rate = Budgeted Fixed Overheads* 

 *Normal Volume* 

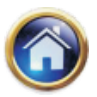

## **6.12 Advanced Management Accounting**

*Std Variable Overhead Rate = Budgeted Variable Overheads* 

 *Normal Volume* 

Overhead variances can be classified in the following two major categories:

1) Variable Overhead Variances

2) Fixed Overhead Variances

## **Variable Overhead Variances**

These variances arises due to the difference between the standard variable overhead for actual output and the actual variable overhead.

*Variable overhead variance = variable — variable*

*Standard Actual overhead overhead* 

Variable overheads are usually measured in relation to output if the details of input quantities on which these variable overheads have been incurred are not readily available. In such cases, only variable overhead variance (as above) is calculated.

In case details of input quantities of variable overheads are available or variable overheads are related to hours of production, the variable overhead variance can be analysed further as :-

## *a) Variable overhead budget variance (Expenditure variance)*

 It is that part of variable overhead variance which arises due to the difference between the budgeted variable overhead and the actual variable overhead incurred.

 *Variable overhead budget variance = (Budgeted variable overhead for actual hours*

– *Actual variable overheads)*

## *b) Variable overhead efficiency variance :*

 It is that part of variable overhead variance which arises due to the difference between standard hours required for actual output and the actual hours worked. It can be computed by multiplying the difference of standard and actual hours by the standard variable overhead rate per hour. If standard hours exceed the actual hours worked, the variance will be favourable and vice versa.

*Variable overhead efficiency variance =Standard Variable overhead per hour* ×

*(Std. hours for actual output–Actual hours)*

## *Illustration - 5*

XYZ Company has established the following standards for variable factory overhead.

Standard hours per unit : 6

Variable overhead per hour : Rs. 2/-

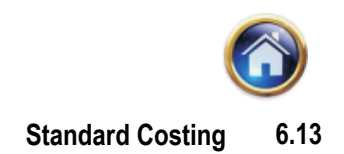

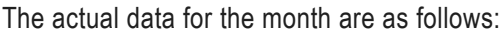

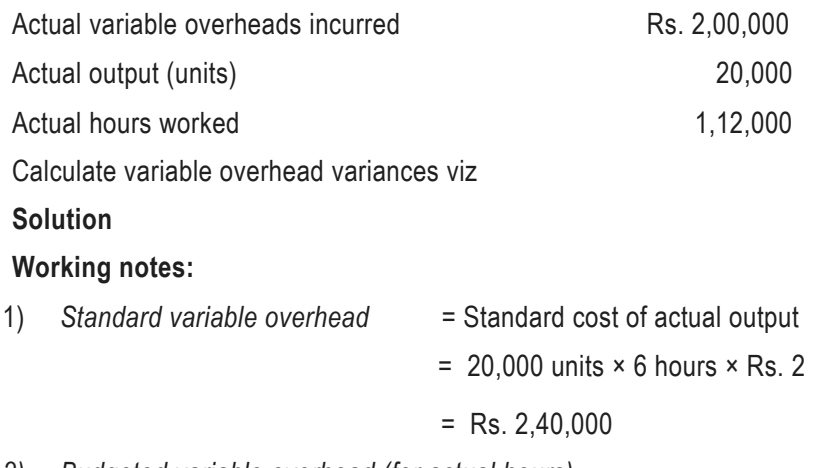

*2) Budgeted variable overhead (for actual hours)* 

 $= 1,12,000$  hours  $\times$  Rs.2 = Rs.2,24,000

## **Variances**

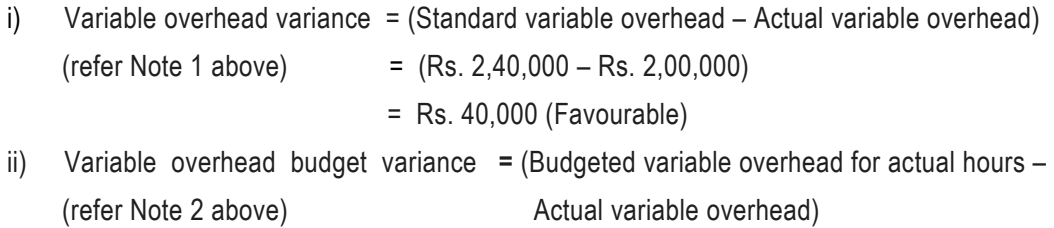

- $=$  Rs. 2,24,000 Rs. 2,00,000
- = Rs. 24,000 (Favourable)
- iii) Variable overhead efficiency variance **=** Standard variable overhead rate per hour [Std. hours for actual output – Actual hours]
	- = Rs. 2 [1,20,000 hours 1,12,000 hours]
	- $=$  Rs.2  $\times$  8,000 hours
	- = Rs. 16,000 (Favourable)

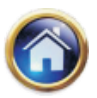

## **6.14 Advanced Management Accounting**

## **Fixed Overhead Variances**

Fixed overhead variances may be broadly classified into

- a) *Expenditure variance :* It represents the difference between the fixed overheads as per budget and the actual fixed overheads incurred.
- **b)** *Volume Variance:* This variance represents the unabsorbed portion of the fixed costs because of underutilization of capacity. In case a firm exceeds capacity, this variance is favourable in nature.

## *Illustration - 6*

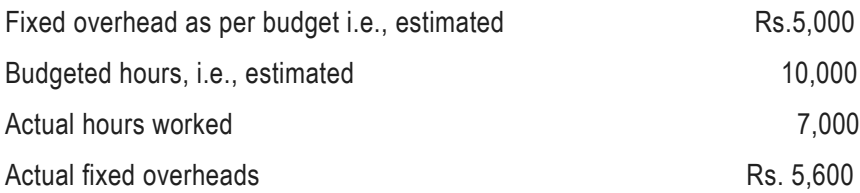

Compute the expenditure and volume variances.

## **Solution**

*Standard fixed overhead rate: = Rs 5000 / 10000 hrs = Rs 0.50 per hour* 

- a) Fixed overhead absorbed 7,000 hours  $\times$  Re.0.50 = Rs 3,500
- b) Fixed overheads budgeted Rs.5,000
- c) Actual fixed overheads Rs.5,600

## **Variances**

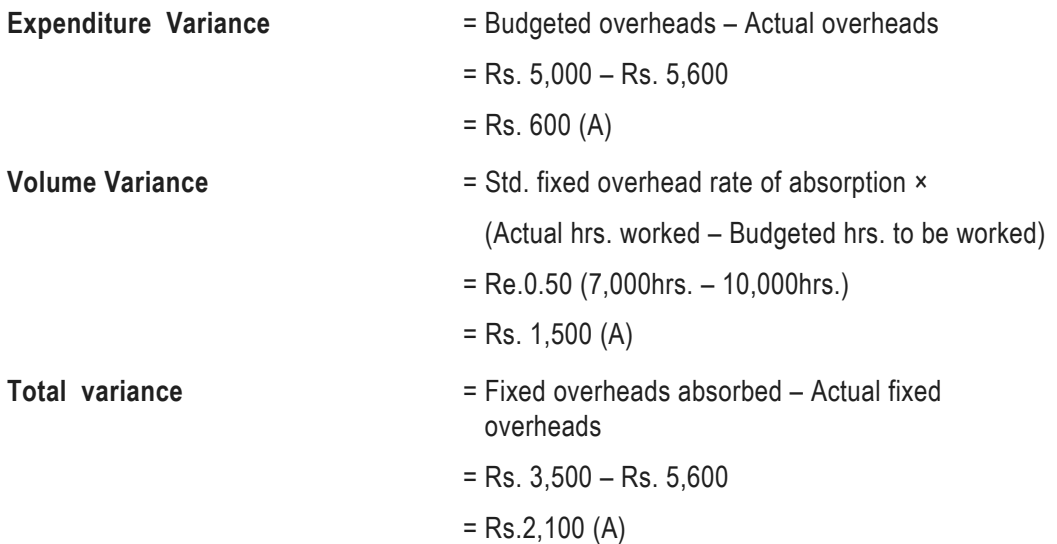

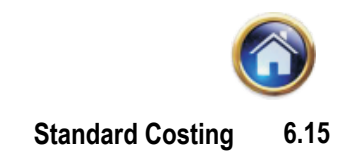

*Illustration – 7* 

You are given the following data :

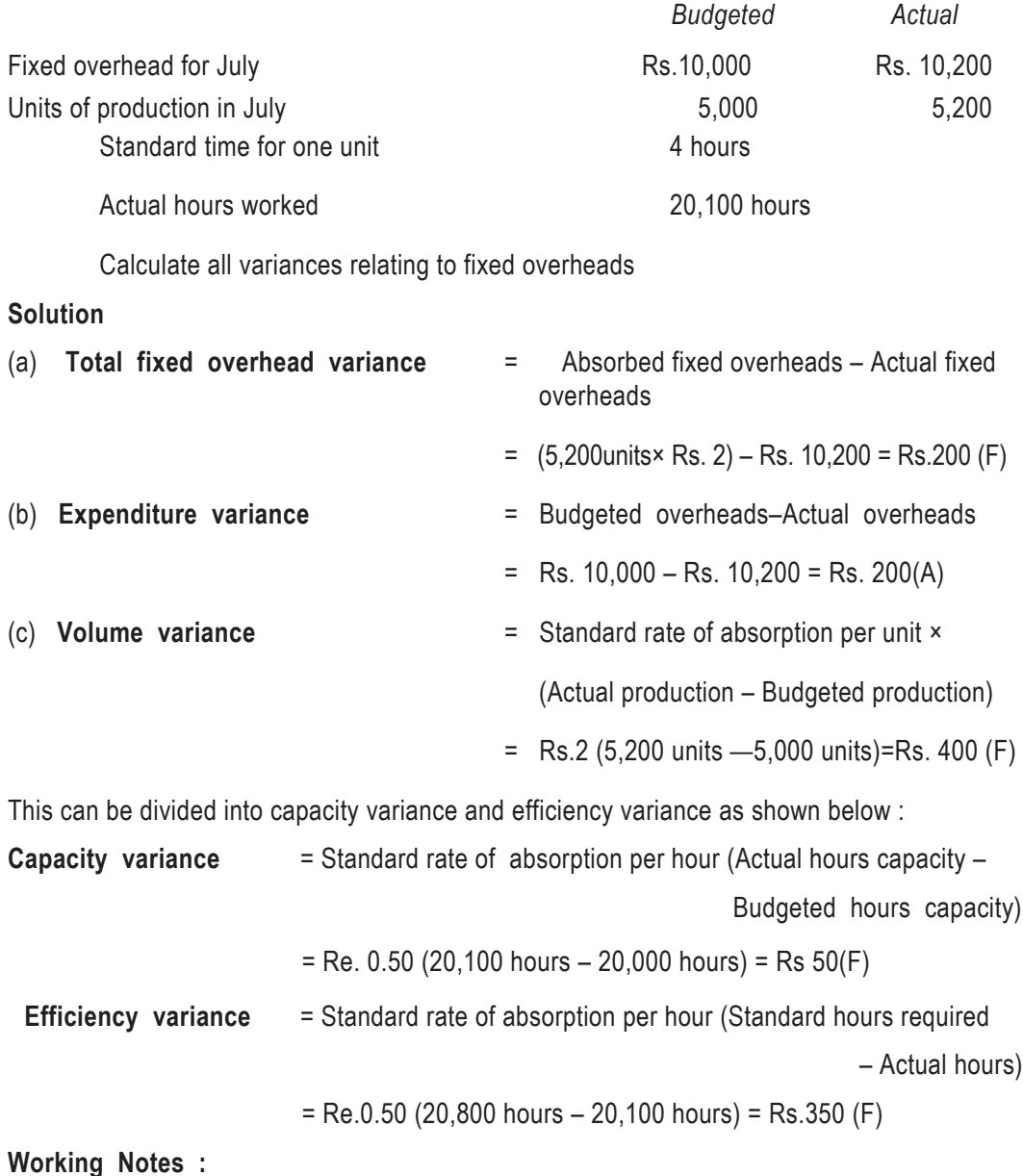

*Std. hours required for actual production:* 5,200 units × 4 hours = 20,800 hours *Calender variance :* Calender variance arises due to the fact that the estimated fixed overheads are the same for each month or period irrespective of the actual number of working days. It is that portion of the volume variance which is due to the

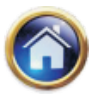

## **6.16 Advanced Management Accounting**

difference between the number of working days in the budget period and the number of actual working days in the period to which the budget is applied. The number of working days in the budget period are arrived at simply by dividing the number of annual days by twelve.

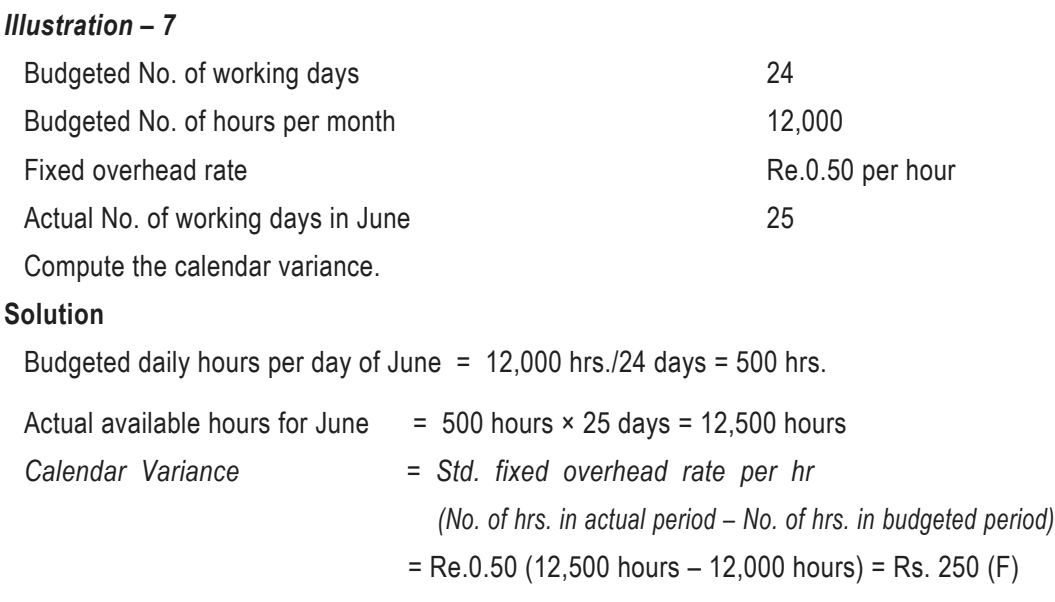

*Alternatively,* this variance can be calculated by using number of days instead of hours. In

that case, overhead rate will be on per day basis.

#### *Overhead Expenses Variance***:**

Normally, for several type of overhead expenses either a single recovery rate or two recovery rates, one representing fixed overheads and the other representing variable overheads, will be prepared. The following illustration shows how overhead expense rates are computed and variances analysed.

#### *Illustration -8*

The overhead expense budget for a cost centre is as under:

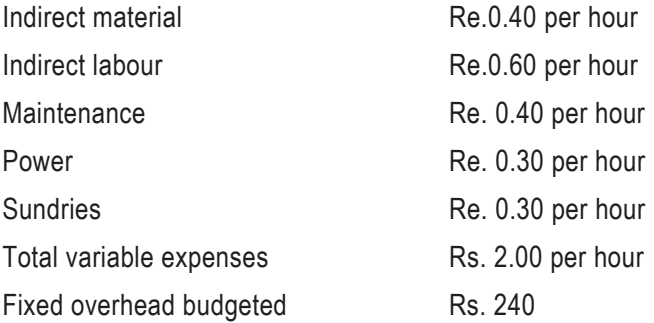

Budgeted output = 9,600 units or 120 standard hours.

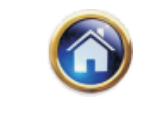

## **Standard Costing 6.17**

At the end of a period the actual rates given by the accounts department are as under:

Power Re.0.32; maintenance Re.0.45; indirect labour Re.0.60; indirect material Re.0.50 and sundry expenses Re. 0.29 per hour; total variable expenses were Rs. 2.16 per hour. The actual output is 12,160 units for which the actual hours worked are 156. The fixed expenses amounted to Rs. 250. Compute the variances.

## **Solution**

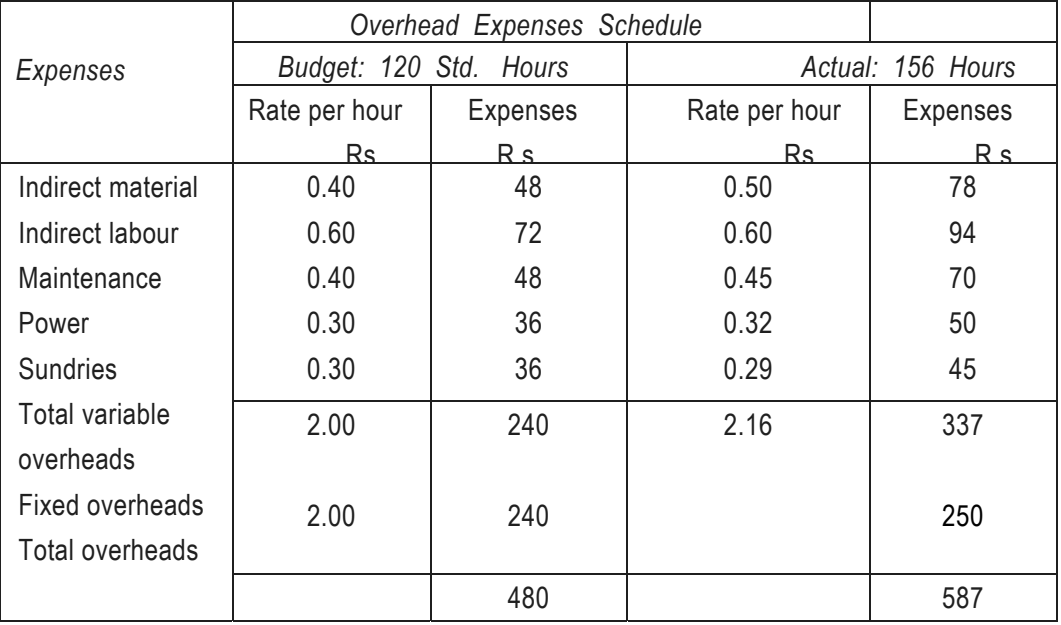

Actual output = 12,160 units.

Hence standard hours produced or std. hours for actual production

120 std. hours

=

9,600 units  $\times$  12,160 actual output = 152 hours.

## **Computation of variances: A. Fixed expenses**

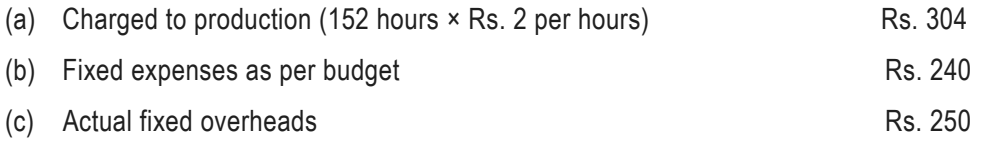

**Volume variance** = Fixed overhead recovery rate (Actual volume in std. hrs. -Budgeted volume in standard hrs.)

 $=$  Rs.2 (152 – 120) = Rs.64 (F)

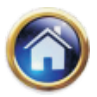

# **6.18 Advanced Management Accounting**

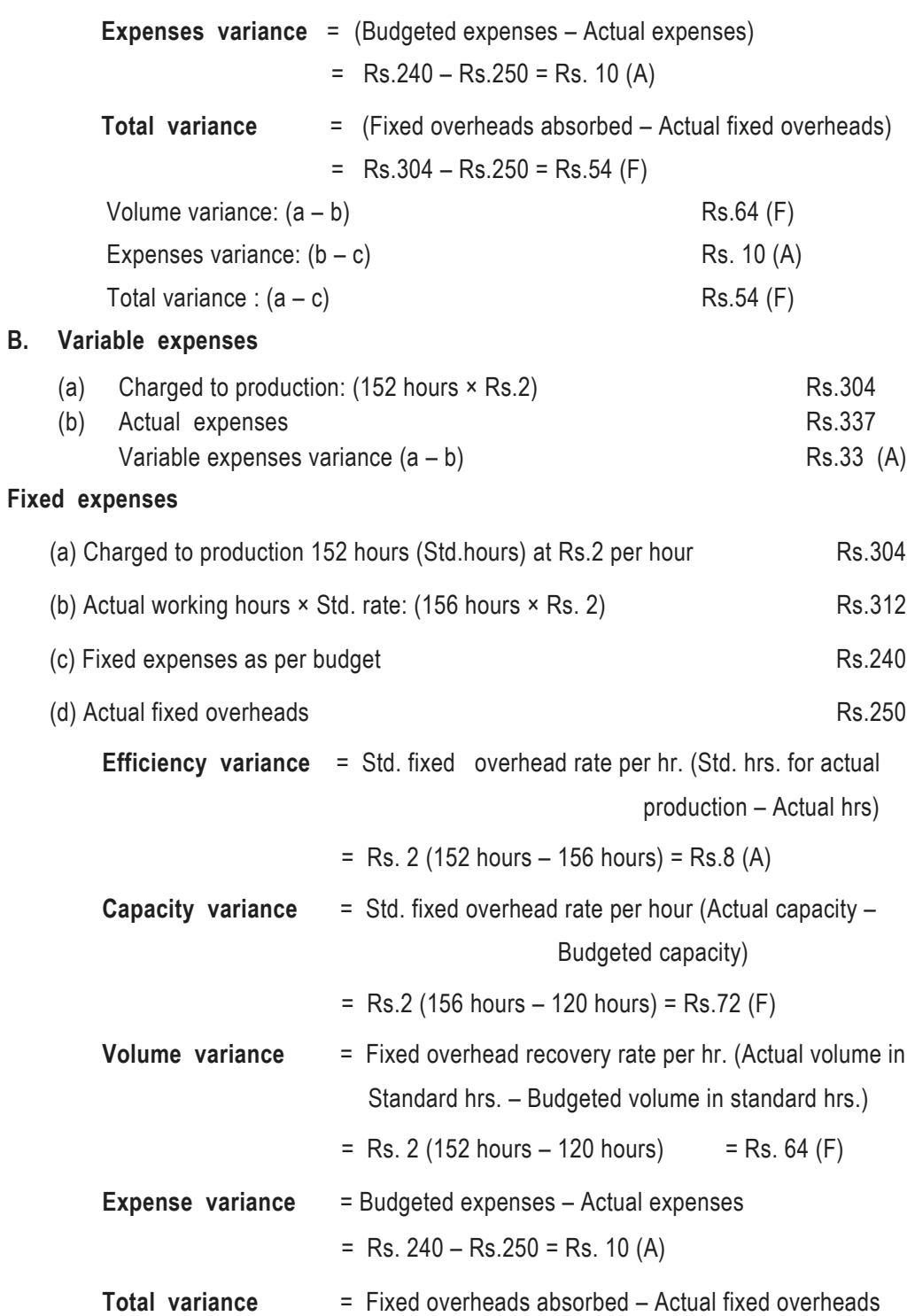

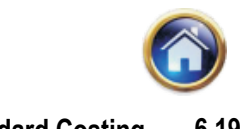

## **Standard Costing 6.19**

= Rs. 
$$
304 -
$$
 Rs.  $250 =$  Rs.  $54$  (F)

OR

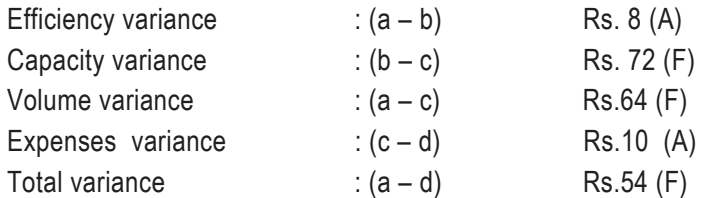

## **Illustration 9**

Following is the standard cost card of a component:

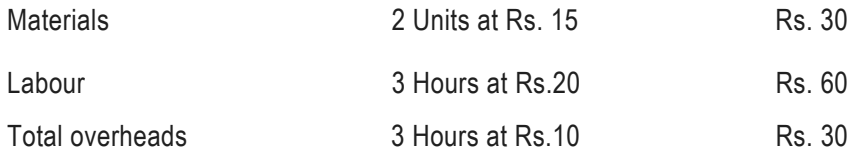

During a particular month 10,000 units of the component were produced and the same was found to be at 60% capacity of the budget. In preparing the variance report for the month, the cost accountant gathered the following information:

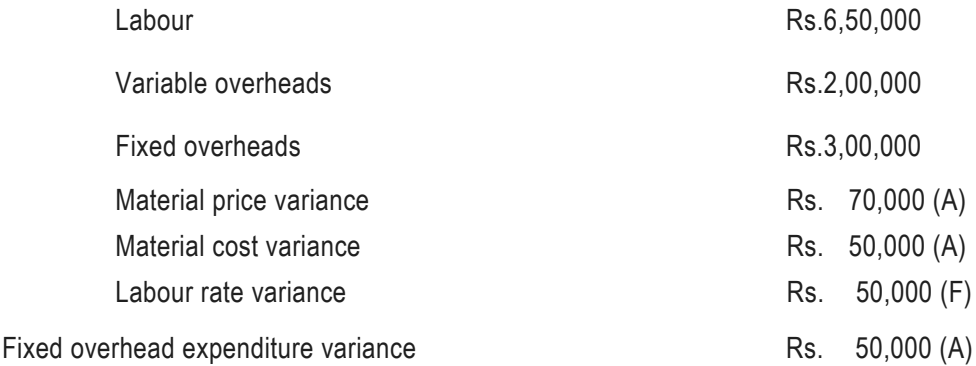

You are required to prepare from the above details:

- (1) Actual material cost incurred
- (2) Standard cost of materials actually consumed
- (3) Labour efficiency variance
- (4) Variable OH efficiency variance
- (5) Variance OH expenditure variance
- (6) Fixed OH efficiency variance

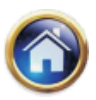

## **6.20 Advanced Management Accounting**

- (7) Fixed OH capacity variance
- (8) Fixed OH volume variance

## **Solution**

**1. Actual material cost incurred**

*Material cost variance*

= Standard cost of material of actual output - Actual material cost incurred

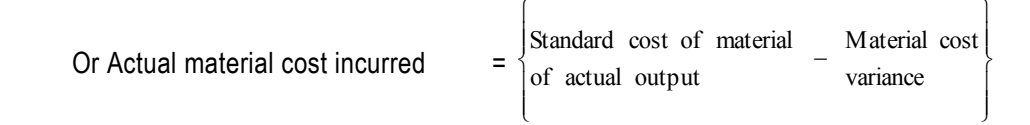

 $=$  {10,000 units  $\times$  2 units  $\times$  Rs. 15 + Rs. 50,000}

$$
= Rs.3,00,000 + Rs. 50,000 = Rs. 3,50,000
$$

## **2. Standard cost of materials actually consumed**

## *Material price variance*

= (Standard cost - Actual cost) Actual quantity consumed

 Or materials actually consumed İ  $\mathbf{I}$ J  $\overline{\phantom{a}}$  $\mathbf{I}$  $\left\{ \right.$  $\mathbf{I}$  $\mathbf{I}$  $\overline{a}$  $\overline{\mathfrak{l}}$  $\overline{\phantom{a}}$ ₹  $\int$  $=$   $\begin{cases} 1 & \text{if } x \neq 0 \\ \text{cost incurred} & \text{if } x \neq 0 \end{cases}$ Actual material + Material price<br>
cost incurred + variance Actual material Standard cost of

 $=$  Rs. 3,50,000  $-$  Rs. 70,000  $=$  Rs. 2,80,000

# **3. Labour efficiency variance**

*(Refer to working note 1)*

 = per hour  $\text{Standard hours}$   $\left\{\n \begin{array}{c}\n \text{Actual hours}\n \end{array}\n\right\}$  Standard rate for actual output worked I J  $\left\{ \right.$  $\begin{matrix} \end{matrix}$ I  $\mathfrak{r}$  $\vert$  −  $\int$ 

- $=$  {10,000 units  $\times$  3 hours 35,000 hours} Rs. 20
- $=$  {Rs. 6,00,000 Rs. 7,00,000} = Rs. 1,00,000 (Adv.)

# **4. Variable OH efficiency variance**

 *(Refer to working note 2)*

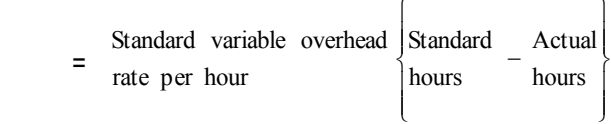

 $=$  Rs. 5 {30,000 hours – 35,000 hours} = Rs. 25,000 (Adv.)

 $\sqrt{ }$ 

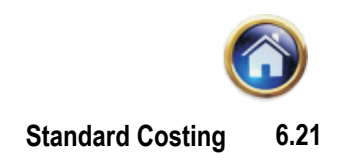

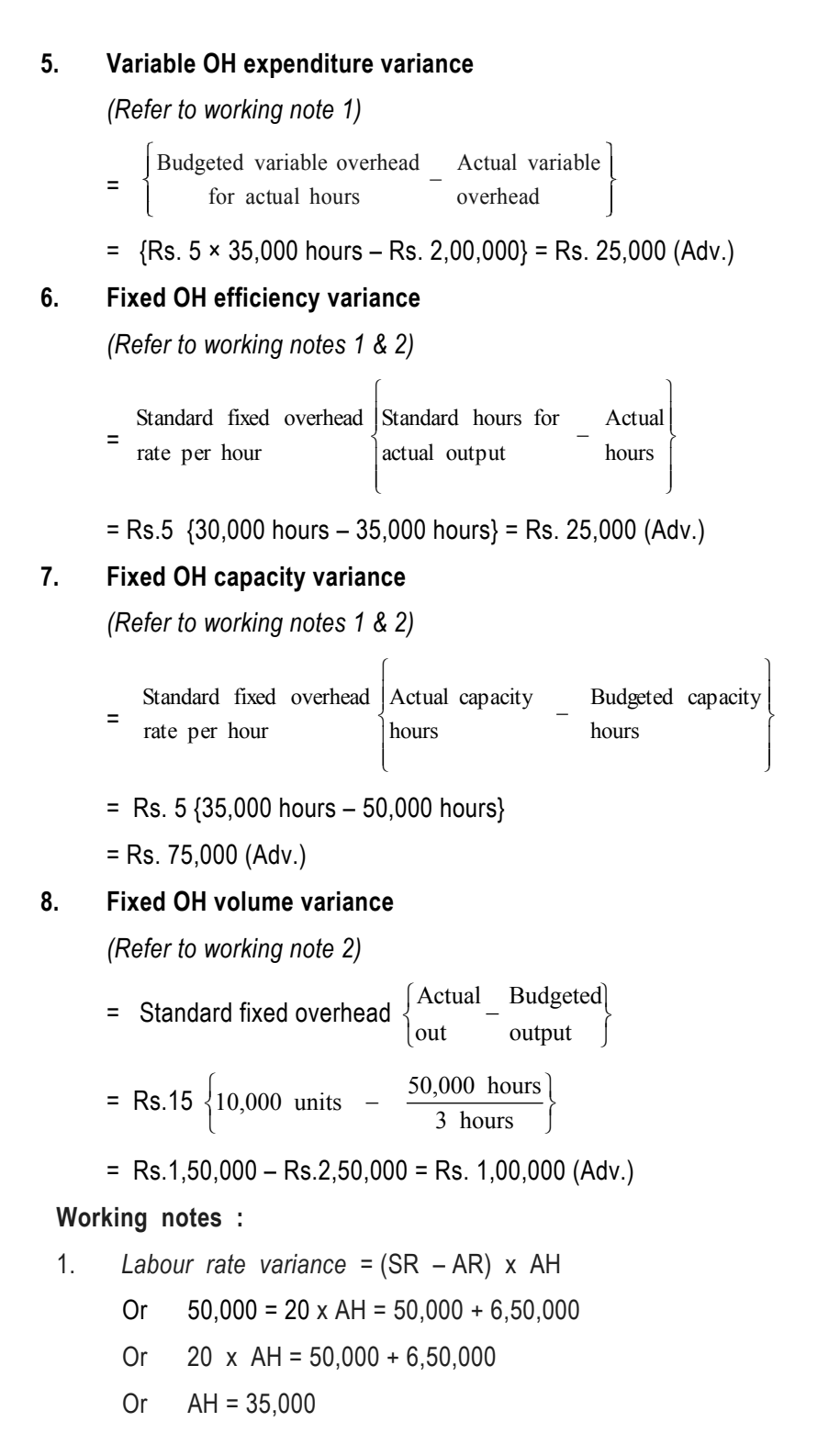

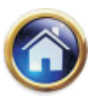

## **6.22 Advanced Management Accounting**

2. Standard hours = 10,000 units × 3 hours = 30,000 hours  
\nBudgeted hours = 
$$
\left\{\frac{30,000 \text{ hours} \times 100}{60}\right\}
$$
 = 50,000 hours  
\nBudgeted fixed overhead = Actual fixed overhead + Expenditure variance  
\n= Rs.3,00,000 - Rs. 50,000 = Rs. 2,50,000  
\nStandard fixed overhead  
\nrecovery rate per hour  
\nTotal overhead rate per hour = Rs.10  
\nVariable overhead rate per hour (Rs. 10 - Rs. 5) = Rs. 5  
\n3. Standard fixed overhead per unit (3 hours × Rs.5/-) = Rs.15

## **Illustration 10**

The Standard Cost Card of producing one unit of Item 'Q' is as under:

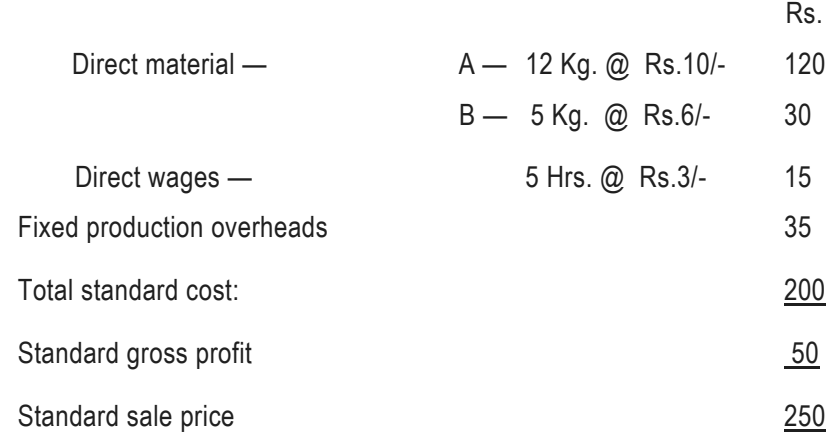

Fixed Production overhead is absorbed on expected annual output of 13,200 units. Actual result for the month of September, 1997 are as under:

Actual production : 1,000 units

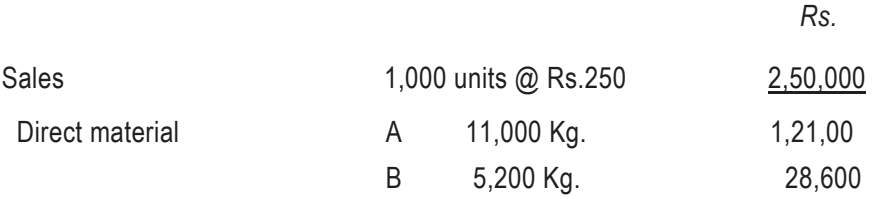

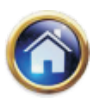

## **Standard Costing 6.23**

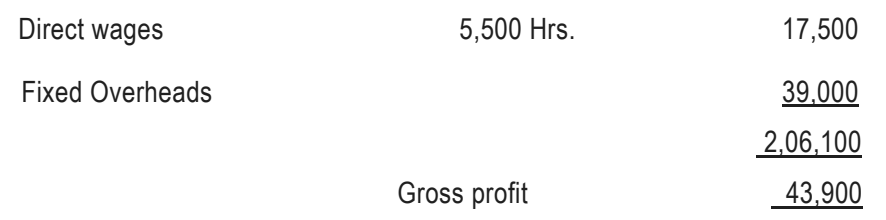

You are required to calculate all variances. Material price variance is taken out at the time of receipt of Material. Material purchased were:

12,000 Kg. of 'A' @ Rs.11 & 5,000 Kg. of 'B' @ Rs.5.50.

## **Solution**

## **Basic data :**

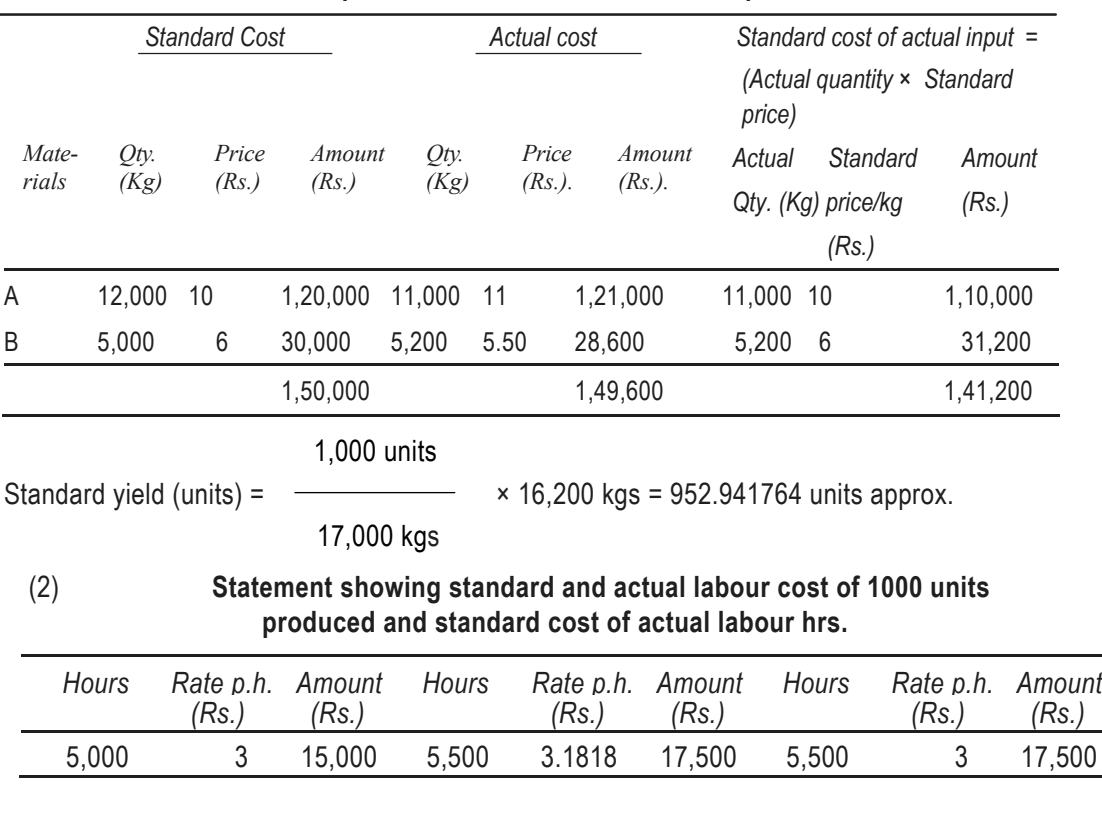

## (1) **Statement showing standard and actual costs of material for 1,000 units of output and standard cost of actual input**

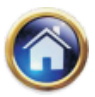

# **6.24 Advanced Management Accounting**

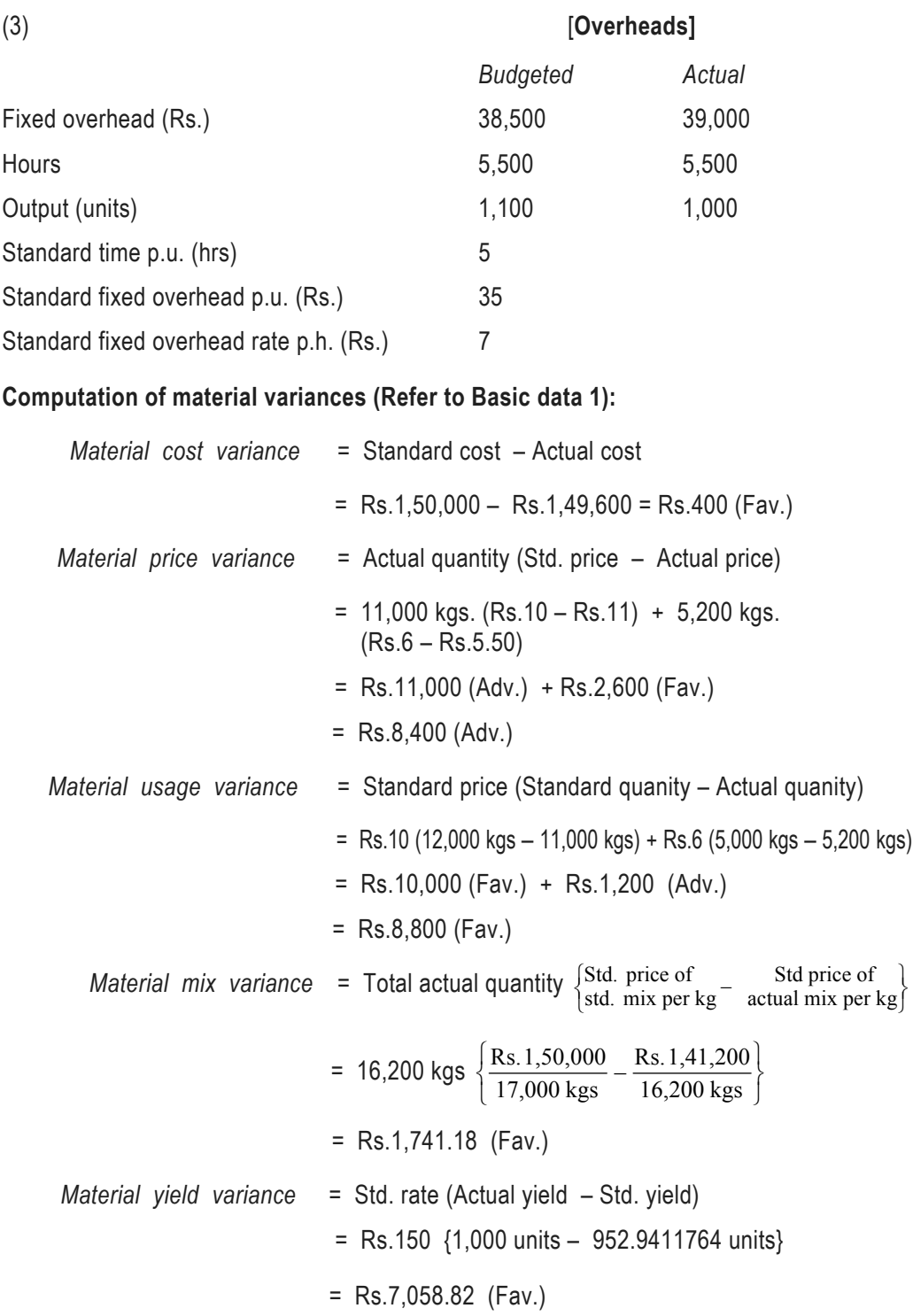

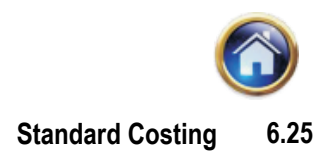

*Material purchase price variance:*

 $=$  Actual quantity of material purchased (Std. price per kg – Actual price per kg)

 $= 12,000$  kgs (Rs.10 – Rs.11) + 5,000 kgs (Rs.6 – Rs.5.50)

 $=$  Rs.12,000 (Adv.) + Rs.2,500 (Fav.) = Rs.9,500 (Adv.)

## **Computation of labour variances (Refer to basic data 2):**

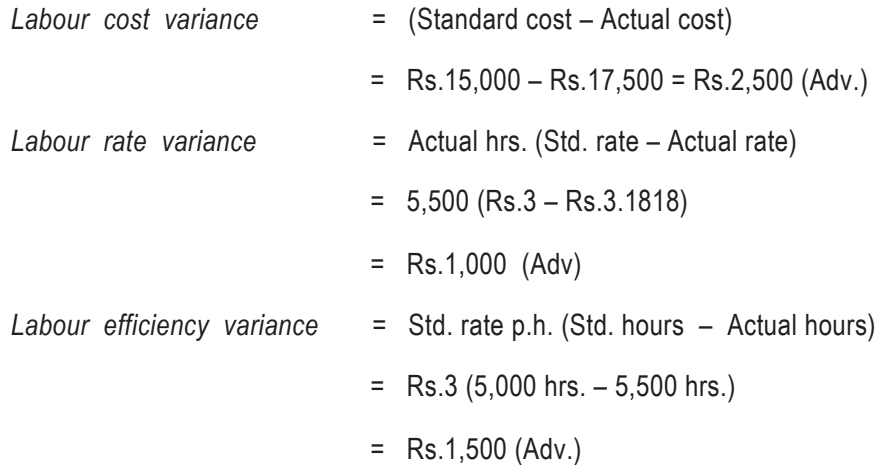

## **Computation of fixed overhead variance:**

*Total fixed overhead variance:*

 $=$  Fixed overhead absorbed  $-$  Actual fixed overhead  $= 1,000$  units  $\times$  Rs.35 – Rs.39,000  $=$  Rs.35,000 – Rs.39,000 = Rs.4,000 (Adv.)

*Fixed overhead expenditure variance:*

= Budgeted fixed overhead – Actual fixed overhead

 $=$  Rs.38,500 – Rs.39,000 = Rs.500 (Adv.)

*Fixed overhead volume variance:*

- $=$  Std. fixed overhead rate per unit {Actual output Budgeted output}
- $=$  Rs.35 {1,000 units  $-$  1,100 units} = Rs.3,500 (Adv.)

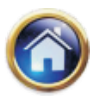

## **6.26 Advanced Management Accounting**

## *Efficiency variance:*

 $=$  Std. fixed overhead rate per unit { Actual output – Budgeted output}

 $=$  Rs.35 {1,000 units – 1,100 units} = Rs.3,500 (Adv.)

## **Illustration 11**

The following information is available in respect of Y Ltd. for a week :

- (a) 400 kg of raw material were actually used in producing product 'EXE'. The purchase cost thereof being Rs. 24,800. The standard price per kg of raw material is Rs. 60. The expected output is 12 units of product 'EXE' from each kg of raw material. Raw material price variance and usage variance as computed by cost accountant are Rs. 800 (adverse) and Rs. 600 (adverse) respectively.
- (b) The week is of 40 hours. The standard time to produce one unit of 'EXE' is 30 minutes. The standard wage rate is Rs. 5 per labour hour. The company employs 60 workers who have been paid hourly wage rate as under :

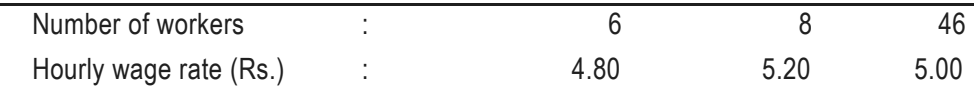

- (c) Budgeted overheads for a four-weekely period is Rs. 81,600. The actual fixed overheads spent during the said week are Rs. 19,800.
- (d) Entire output of 'EXE' has been sold at its standard selling price of Rs. 15 per unit.

You are required to :

- (i) Compute the variances relating to labour and overheads.
- (ii) Prepare a statement showing total standard costs, standard profit and actual profit for the week

## **Solution**

## **Working notes :**

**1. Standard quantity and cost of raw material required for actual output :**

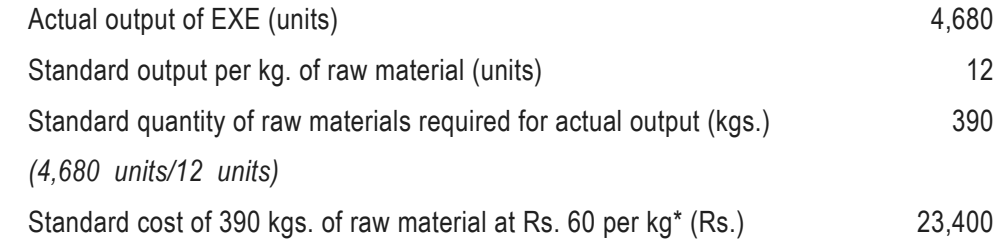

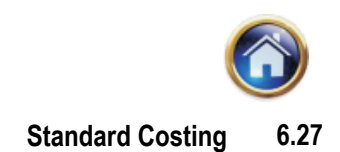

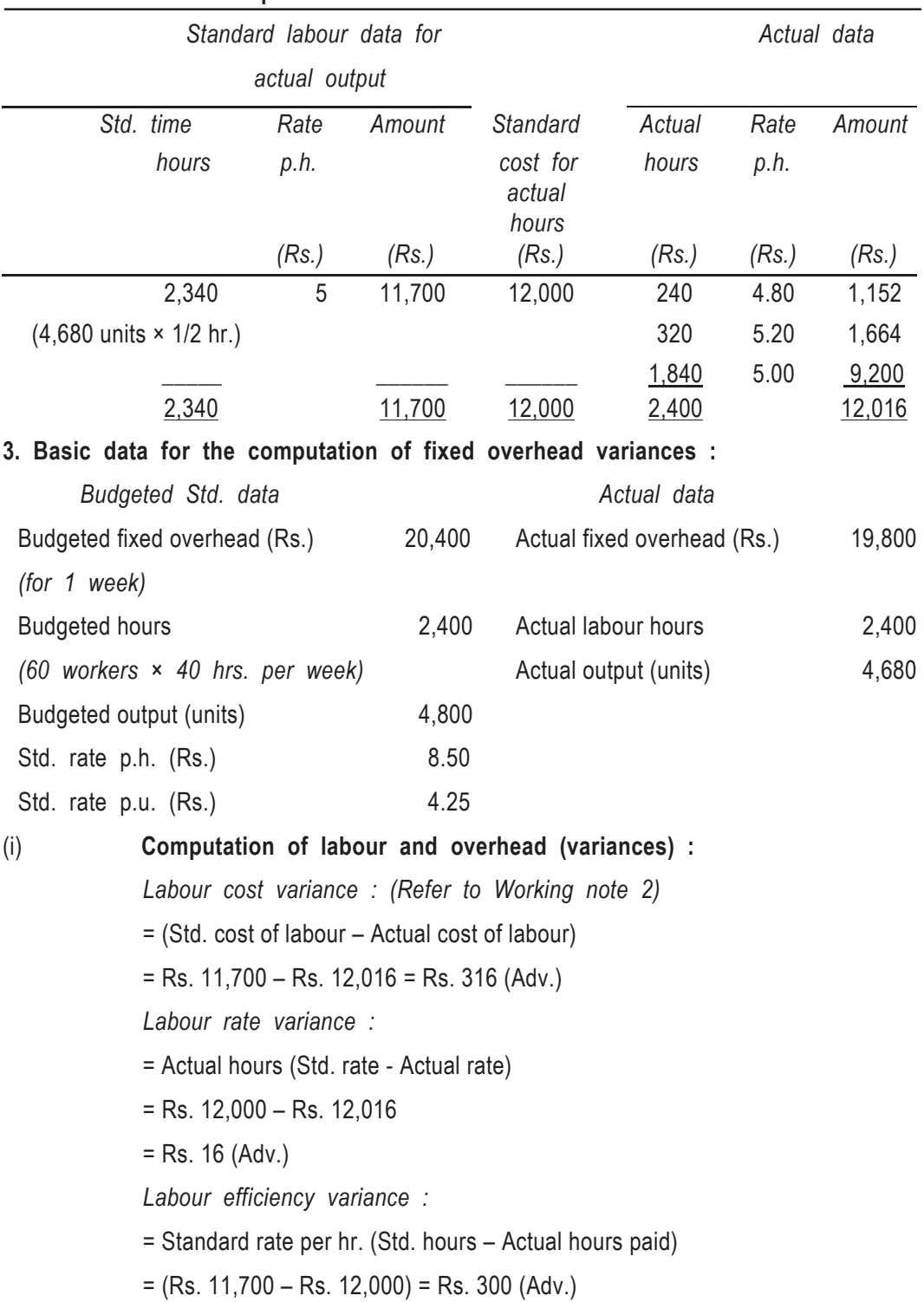

# **2. Basic data for the computation of labour variances :**

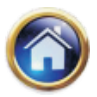

## **6.28 Advanced Management Accounting**

*Total fixed overhead cost variance :*

= (Fixed overhead absorbed – Actual fixed overhead)

 $=$  {4,680 units  $\times$  Rs. 4.25 – Rs. 19,800}

 $=$  (Rs. 19,890 – Rs. 19,800} = Rs. 90 (Fav.)

*Fixed overhead volume variance :*

= Std. fixed overhead rate per unit {Actual output – Budgeted output)

 $=$  Rs. 4.25 {4,680 units  $-$  4,800 units}

= Rs. 510 (Adverse)

*Fixed overhead expenditure variance :*

 $=$  {Budgeted fixed overhead – Actual fixed overhead}

 $=$  {Rs. 20,400 – Rs. 19,800}

= Rs. 600 (Fav.)

## **(ii) Statement showing total standard cost, standard profit and actual profit for the week**

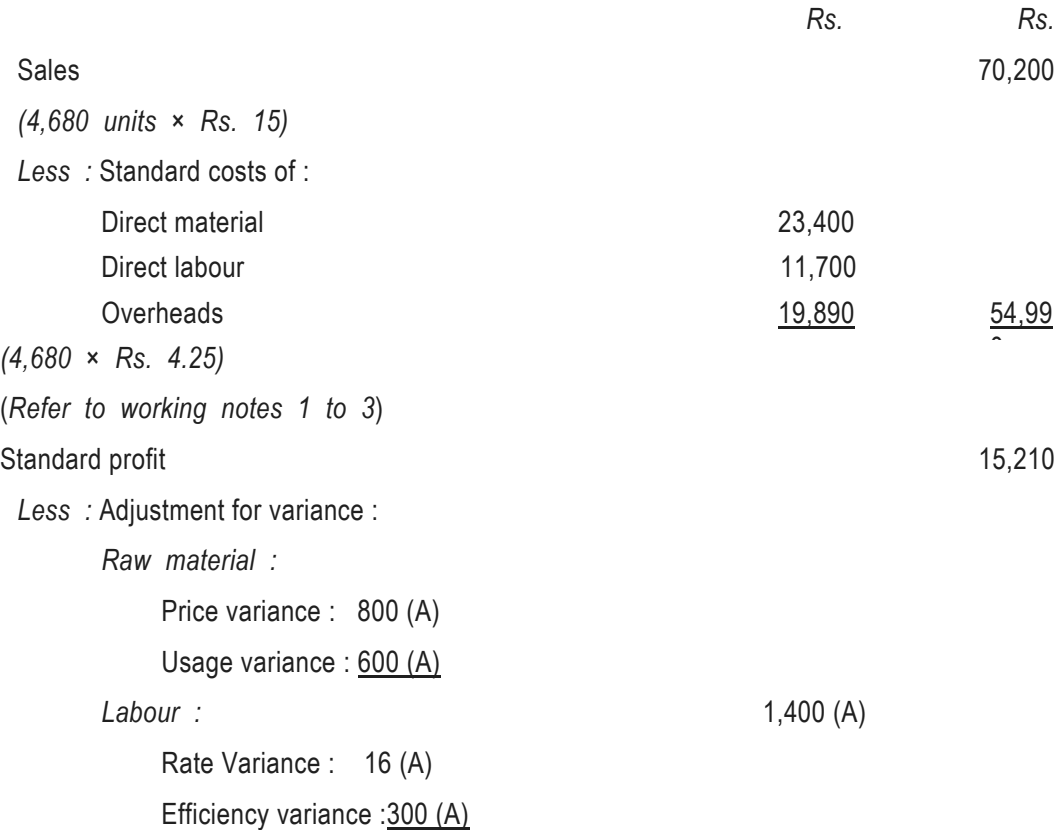

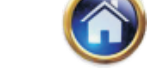

**Standard Costing 6.29**

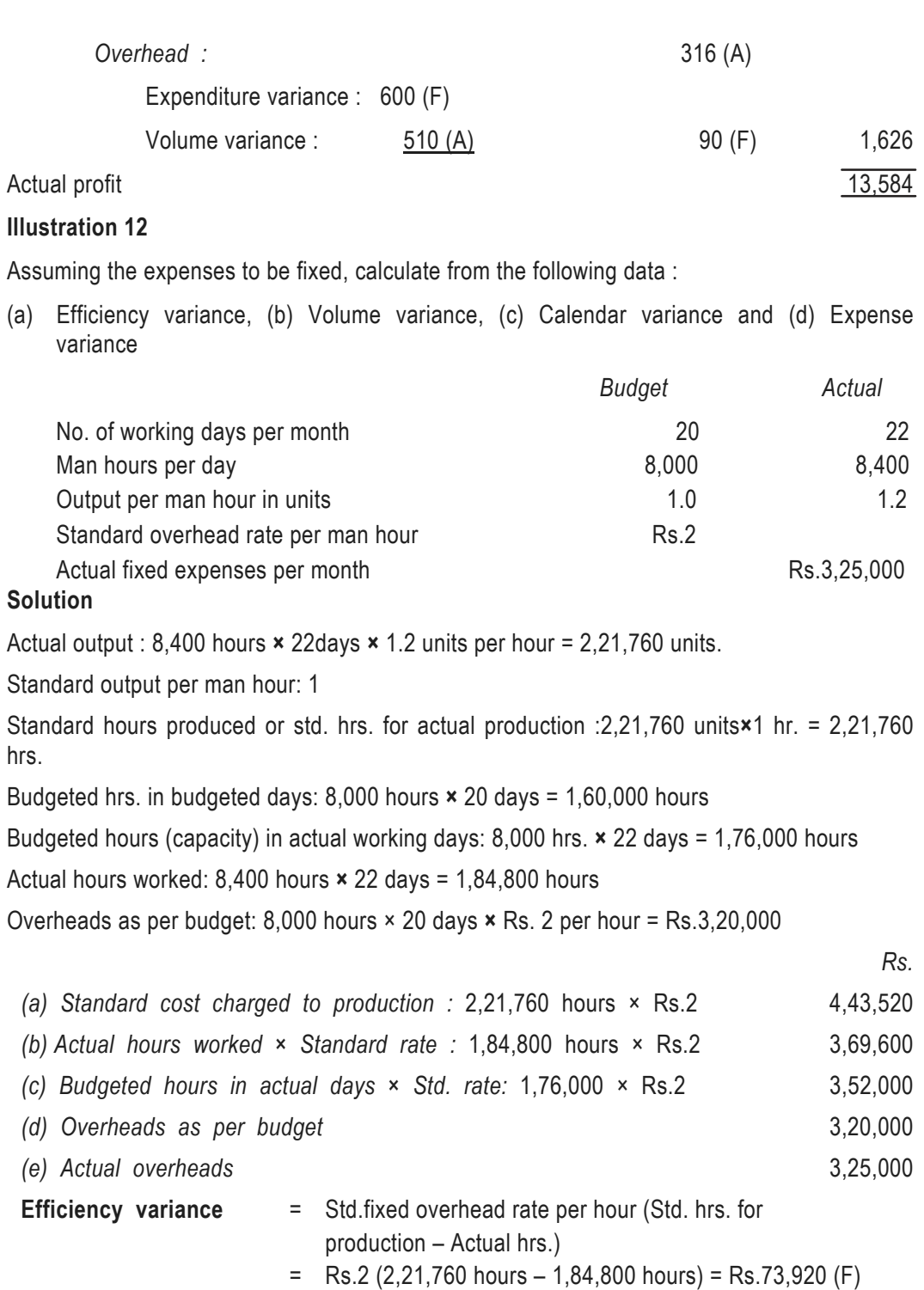

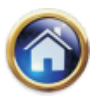

## **6.30 Advanced Management Accounting**

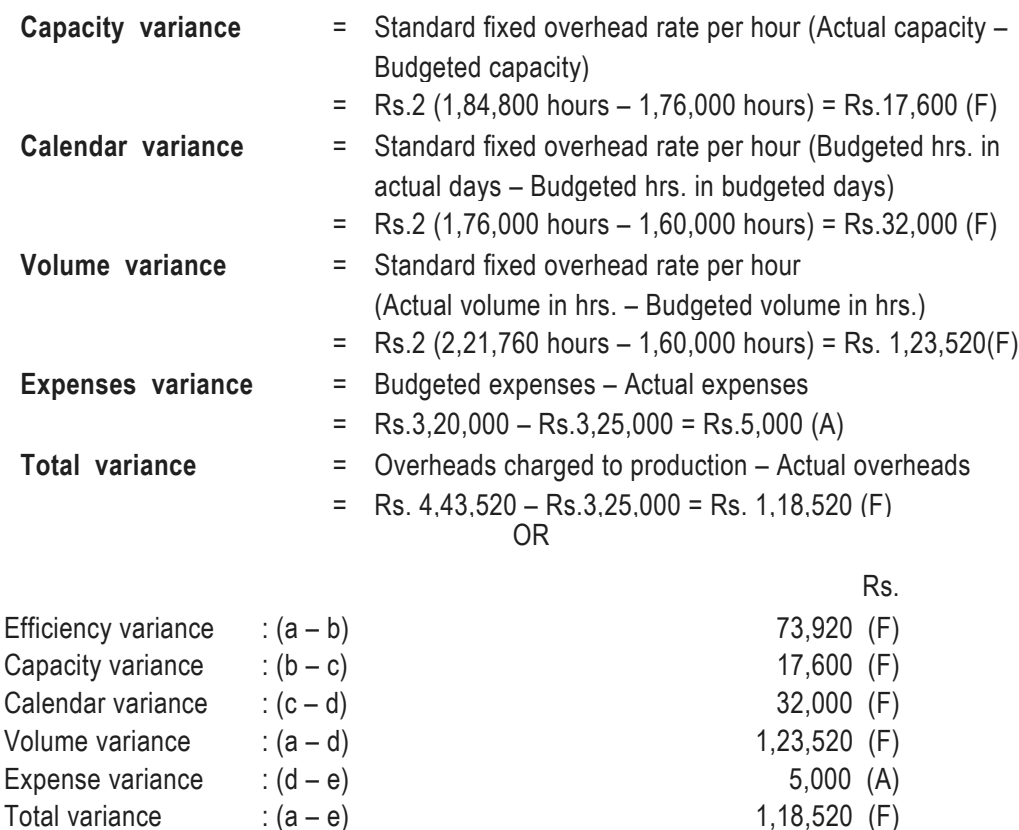

## **Illustration 13**

Mr. M provides the following information relating to 1,000 units of product 'ZED' during the month of April, 1998

Standard price per kg. of raw material – Rs.3

Actual total direct material cost – Rs.10,000

Standard direct labour hours – 1,600

Actual direct labour hours – 1,800

Total standard direct labour cost – Rs.8,000

Standard variable overhead per direct labour hour – Re.1

Standard variable cost per unit of ZED – Rs.1.60

Total standard variable overheads – Rs.1,600

Actual total variable overheads – Rs.1,620

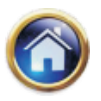

## **Standard Costing 6.31**

The material usage variance is Rs. 600 (adverse) and the overall cost variance per unit of ZED is Re.0.07 (adverse) as compared to the total standard cost per unit of ZED of Rs. 21.

You are required to compute the following:

- (a) Standard quantity of raw-material per unit of ZED.
- (b) Standard direct labour rate per hour.
- (c) Standard direct material cost per unit of ZED.
- (d) Standard direct labour cost per unit of ZED.
- (e) Standard total material cost for the output.
- (f) Actual total direct labour cost for the output
- (g) Material price variance.
- (h) Labour rate variance.
- (i) Labour efficiency variance.
- (j) Variable overhead expenditure variance.
- (k) Variable overheads efficiency variance.

## **Solution**

## **Working Notes :**

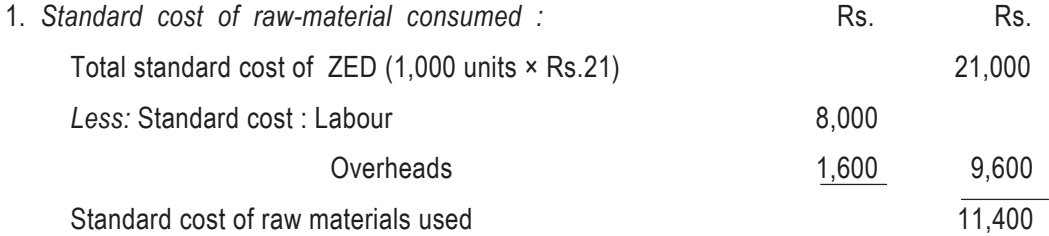

2. *Standard cost of raw–material per finished unit:*

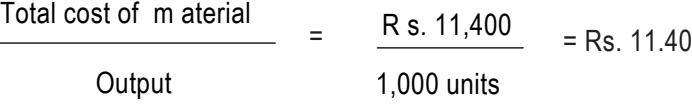

3. *Standard quantity of raw - material per finished unit and total quantity of raw material required :*

> Standard cost of material per unit =  $= 3.8$  kgs. per finished unit Standard rate per kg. Rs. 3.00 Total quantity  $-3.8$  kg.  $\times$  1,000 units = 3,800 kgs.

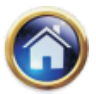

# **6.32 Advanced Management Accounting**

4. *Total material cost variance :*

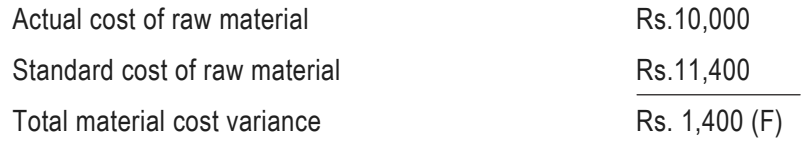

5. *Actual quantity (A Q) of raw–material (in kgs):*

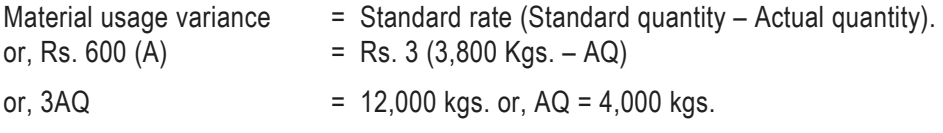

(Material usage variance is as given in the question and standard quantity is as per (3) above )

*6. Actual rate of raw material per kg.*

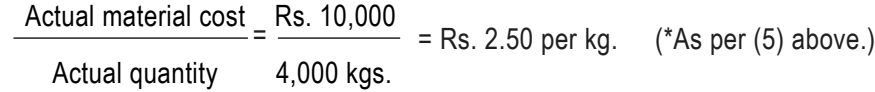

*7. Standard direct labour rate*

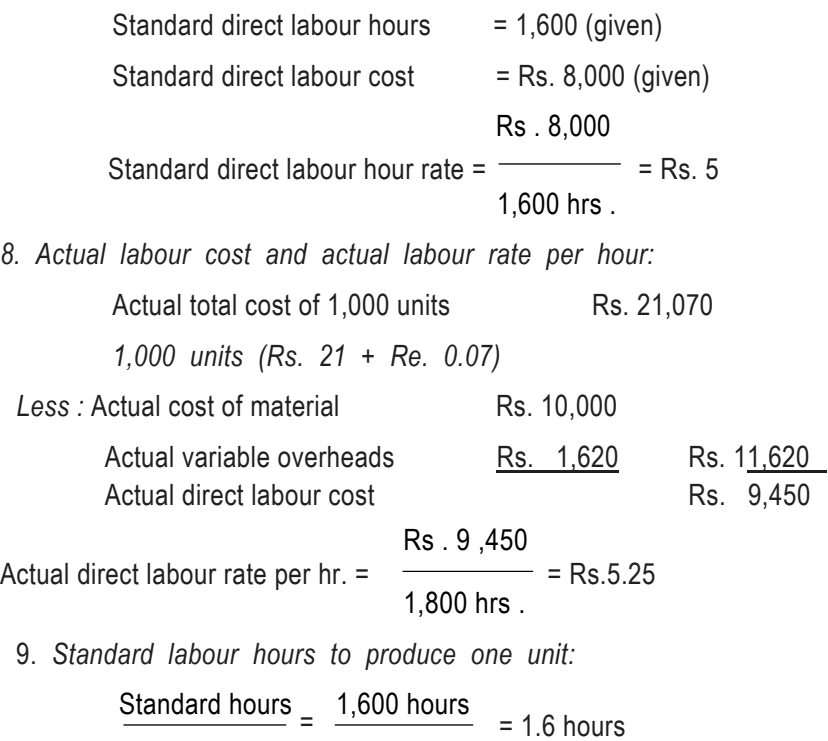

Output in units 1,000 units

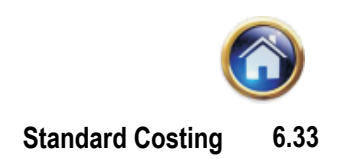

- 10. *Standard labour cost per unit:* Standard labour cost per unit = 1.6 hours  $\times$  Rs. 5 = Rs.8
- 11. *Actual hourly rate of variable overheads :* Actual variable overheads = Rs.1,620  $=$  Re. 0.90 Actual hours 1,800 hours

## **Computations:**

- **(a)** Standard quantity of raw material per unit of ZED : 3.8 kg. *(Refer to working note 3).*
- **(b)** Standard direct labour rate per hour Rs. 5 *(Refer to working note 7).*
- **(c)** Standard direct material cost per unit of ZED : Rs. 11.40 *(Refer to working note 2 ) .*
- **(d)** Standard direct labour cost per unit of ZED: Rs. 8 *(Refer to working note 10).*
- **(e)** Standard total material cost for the output: Rs. 11,400 *(Refer to working note 1).*
- **(f)** Actual total direct labour cost for the output: Rs. 9,450 *(Refer to working note 8).*
- **(g)** *Material price variance =* Total material cost variance Material usage variance.

= Rs. 1,400 (favourable)\* – Rs. 600 (Adverse)

*(\*Refer to working note 4)*

 *Alternatively,*

- = Rs. 2000 (Favourable)
- = Actual quantity (Standard rate Actual rate)
- = 4,000 units (Rs. 3 Rs. 2.50)\* *(\* Refer to working note 6)*
- = Rs. 2,000 (Favourable)

**(h)** *Labour rate variance:*

- = Actual hours (Standard rate Actual rate)
- = 1,800 hours (Rs. 5 Rs. 5.25)

= Rs. 450 (Adverse)

- **(i)** *Labour efficiency variance:* Standard rate (Standard hours – Actual hours)
	- $=$  Rs. 5 per hour (1,600 hours  $-$  1,800 hours)  $=$  Rs. 1,000 (Adverse)
- **(j)** *Variable overhead expenditure variance :*
	- = Actual hours (Standard rate Actual rate)
	- = 1,800 hours (Re. 1 Re. 0.90)\* = Rs. 180 (Favourable) *(\*Refer to working note)*

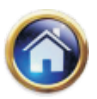

## **6.34 Advanced Management Accounting**

- **(k)** *Variable overhead efficiency variance*
	- = Standard rate (Standard hours Actual hours)
	- $=$  Re. 1 per hour (1,600 hours  $-$  1,800 hours)  $=$  Rs. 200 (Adverse)

#### **6.3.4 Sales variances:**

The sales variances can be computed in two ways. They are :

- (a) Sales turnover or value method.
- (b) Profit or sales margin method.

**(a) Sales turnover or sales value method :** In the sales turnover method, the variances are computed on the basis of sales value. This method will give the sales manager an idea of the effect of various factors affecting sales such as prices, quantity and sales mix on the overall sales value.

The sales value variances are more or less similar to material cost variances or labour cost variances.

**1. Sales value variance :**It is the difference between the budgeted sales and actual sales. The variance can be bifurcated into sales price variance and sales volume variance.

## **2. Sales price variance :**

*Actual quantity of Sales (Actual price – Budgeted price) or Actual sales minus actual quantity at budgeted prices.*

## **3. Sales volume variances :**

*Budgeted price (Actual quantity – Budgeted quantity) or Actual quantity at budgeted price minus budgeted sales.*

As in the case of materials, the sales volume variance can be bifurcated into sales mix variance and sales quantity variance. The former shows the difference in sales value due to the fact that the actual sales mix is different from what was expected as the budgeted mix.The latter shows the effect of total quantity being larger or smaller than what was budgeted.

**4. Sales mix variance :** For calculating the sales mix variance, we have to calculate the average budgeted price per unit of budgeted mix and the average budgeted price per unit of actual mix. The sales mix variance can then be calculated as below:

*Total actual sales quantity (Budgeted price per unit of actual mix – Budgeted price per unit of budgeted mix)*

## **5. Sales quantity variance :**

*Budgeted price per unit of budgeted mix (Actual total sales qty. – Budgeted total sales qty.)*

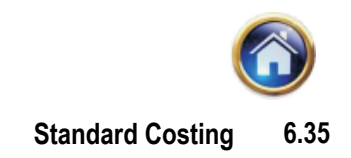

## **Illustration**

Compute the sales turnover variances from the following figures: -

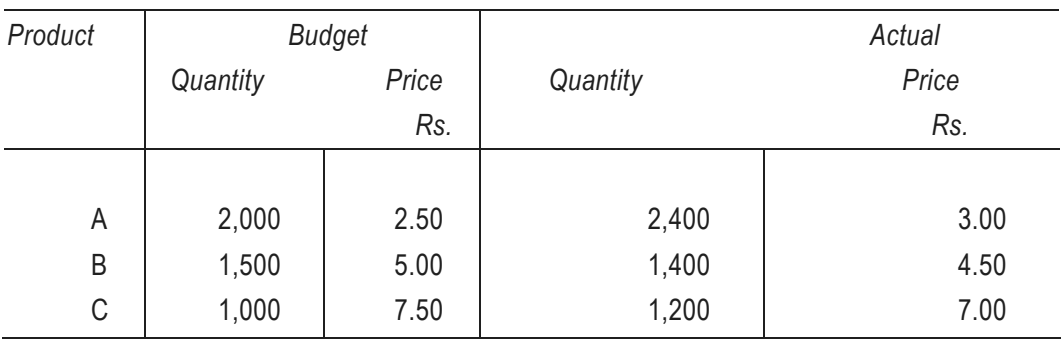

# **Solution**

Basic calculation:

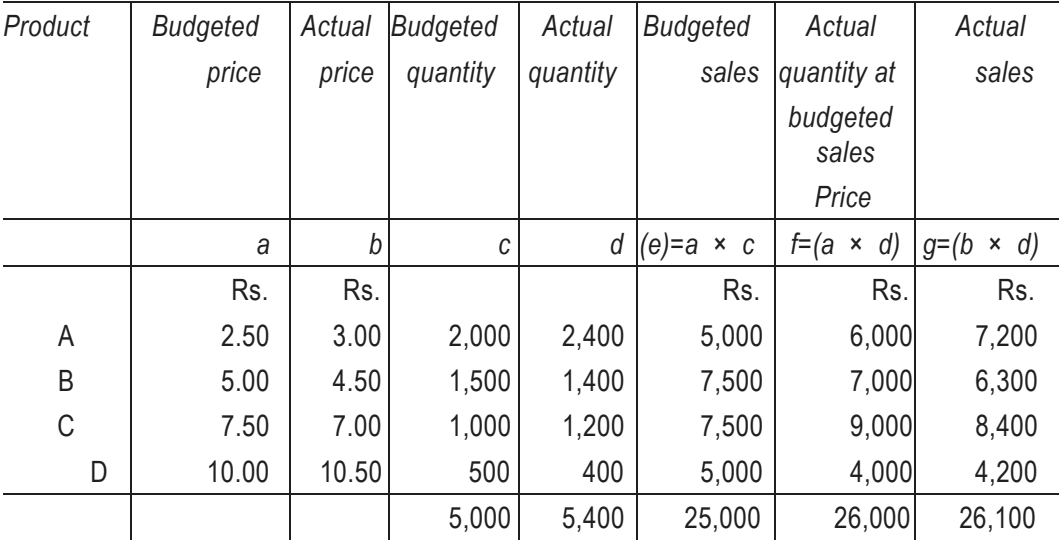

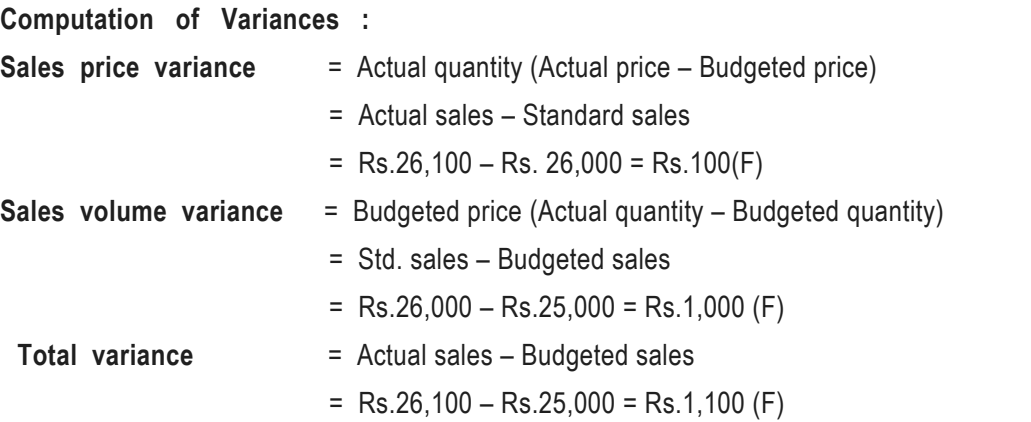

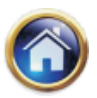

## **6.36 Advanced Management Accounting**

*The sales mix and the sales quantity variances are worked out as below:*

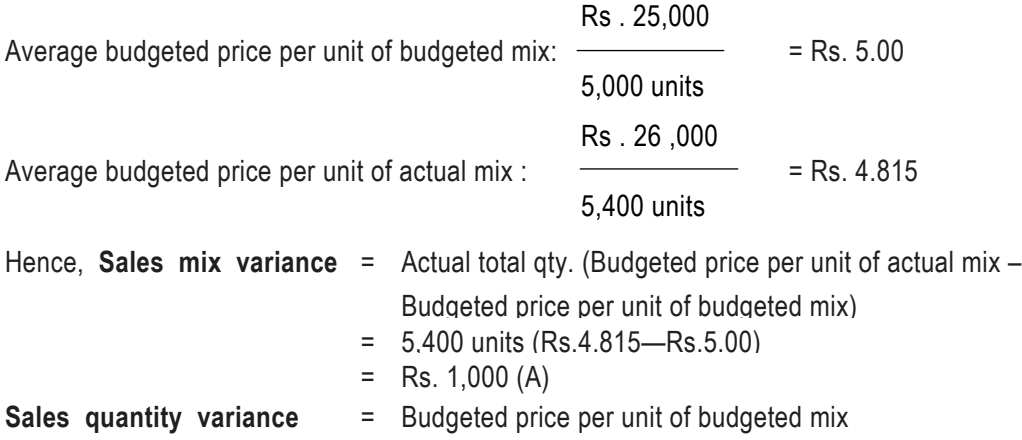

- $=$  (Actual total gty.  $-$  Budgeted total gty.)  $=$  Rs.5 (5.400 – 5.000) = Rs. 2.000 (F)
- **Note:** Instead of computing average price, one may use total figures to do away with the effect of rounding off.

For example, in case of sales mix variance figures may be as under:

 $= 5,400$  Units  $\left(\frac{\text{Rs. }26,000}{5,400 \text{ units}} - \frac{\text{Rs. }25,000}{5,000 \text{ units}}\right)$  $\left(\frac{\text{Rs. }26,000}{5,400 \text{ units}} - \frac{\text{Rs. }25,000}{5,000 \text{ units}}\right)$ 

 $=$  Rs. 26,000 – Rs 27,000 = Rs. 1,000 (A)

**(b) Profit or sales margin method:** The purpose of measuring the variances under this method is to identify the effect of changes in sale quantities and selling prices on the profits of the company. The quantity and mix variances should be analysed in conjunction with each other because the sales manager is responsible for both of these variances. Where a company is engaged in the manufacture and sale of multiple products, the variances between budgeted sales and actual sales may arise due to the following reasons:

- (a) Changes in unit price and cost.
- (b) Changes in physical volume of each product sold. This is quantity variance.
- (c) Changes in the physical volume of the more profitable or less profitable products.

This is mix variance.

There are five distinct variables that can cause actual performance to differ from budgeted performance. They are:

- (a) Direct substitution of products.
- (b) Actual quantity of the constituents of sales being different from the budgeted quantity.
- (c) Actual total quantity being different from the budgeted total quantity.
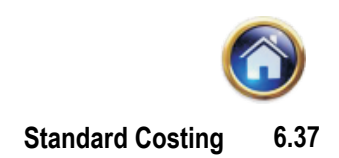

- (d) Difference between actual and budgeted unit cost.
- (e) Difference between actual and budgeted unit sale price.

The sales management should consider particularly the interaction of more than one variable in making decisions. For example, decrease in selling price coupled with a favourable product quantity variance may help to assess the price elasticity of demand.

The formulae for the calculation of sales margin variances are as under:

- (1) **Total Sales Margin Variance (TSMV):** It is the difference between the budgeted margin and the actual margin.
- (2) **Sales Margin Price Variance (SMPV) :** This variance arises because of the difference between the budgeted price of the quantity actually sold and the actual price thereof.

 *SMPV = Actual quantity (Actual margin per unit – Budgeted margin per unit).*

(3) **Sales Margin Volume Variance (SMVV) :** This variance arises because of the difference between the budgeted and actual quantities of each product both evaluated at budgeted margin.

*SMVV = Budgeted margin per unit (Actual units – Budgeted units)*

This can be further sub-divided into the following two variances:

- (4) **Sales Margin Quantity Variance (SMQV):** This variance arises because of the difference between the budgeted total quantity and the actual total quantity and is ascertained by multiplying this difference by budgeted margin per unit of budgeted mix.
- (5) **Sales Margin Mix Variance (SMMV):** This variance arises because of the change in the quantities of actual sales mix from budgeted sale mix and can be computed as below:

*SMMV = Total actual quantity sold × (Budgeted margin per unit of actual mix - Budgeted margin per unit of budgeted mix).*

#### **Illustration 15**

Compute the sales margin variances from the following data:

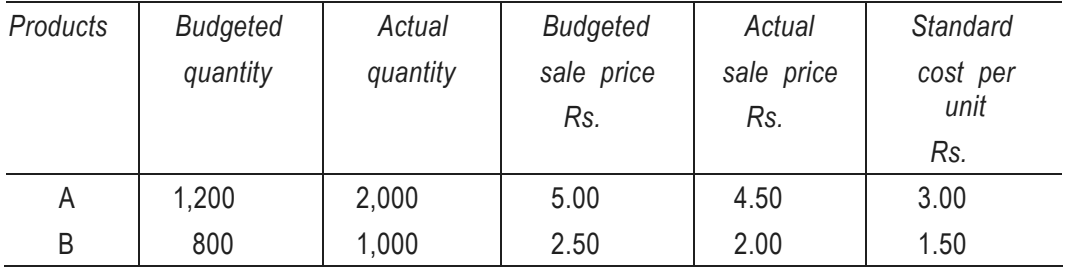

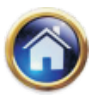

# **6.38 Advanced Management Accounting**

## **Solution**

*1. The margin for each product may be calculated as under:*

| Products | <b>Budgeted</b> | Actual | Std. | <b>Budgeted</b> | Actual |
|----------|-----------------|--------|------|-----------------|--------|
|          | price           | price  | cost | margin          | margin |
|          | Rs.             | Rs.    | Rs.  | Rs.             | Rs.    |
| A        | 5.00            | 4.50   | 3.00 | 2.00            | 1.50   |
| B        | 2.50            | 2.00   | 1.50 | 1.00            | 0.50   |

*For computing the various sales margin variances the following calculations be made:*

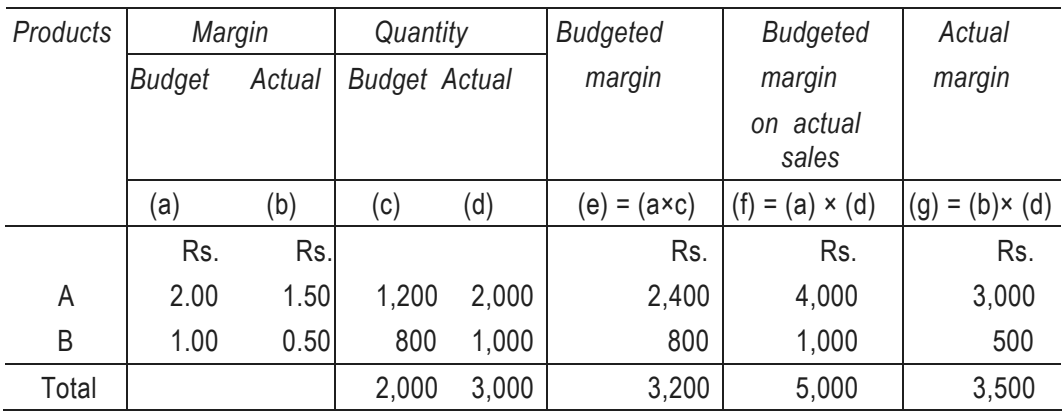

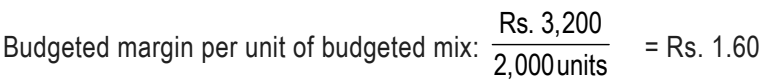

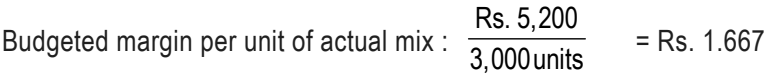

## **Computation of Variances :**

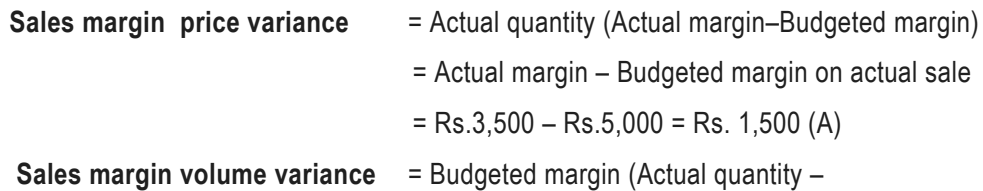

Budgeted quantity)

= Budgeted margin on actual sales –

Budgeted margin.

 $=$  Rs.5,000 – Rs. 3,200 = Rs. 1,800 (F)

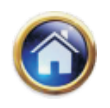

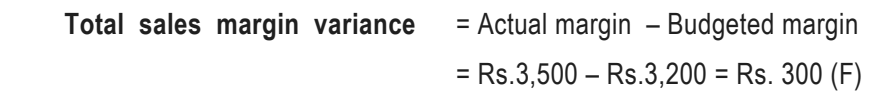

The sales margin mix variance and sales margin quantity variance are worked out as under:

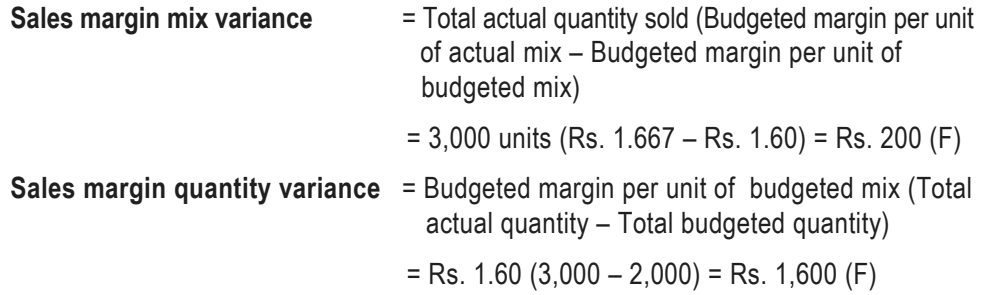

The sales variances above have been calculated on the basis of both the methods, viz., turnover method and margin method. Students are advised to grasp both the methods. Further, mix and quantity variances have been calculated according to quantity technique.

## **Illustration 16**

Stand cost Corporation produces three products A,B and C. The master budget called for the sale of 10,000 units of A at Rs. 12 6,000 units of B at Rs. 15 and 8,000 units of C at Rs.9. In addition, the standard variable cost for each product was Rs. 7 for A, Rs.9 for B and Rs.6 for C. Infact, the firm actually produced and sold 11,000 units of A at Rs.11.50, 5,000 units of B at Rs. 15.10 and 9,000 units of C at Rs. 8.55.

The firm uses two input to produce each of the products X and Y. The standard price of material X is Rs.2 and for a unit of material Y is Re. 1. The materials budgeted to be used for each product were :

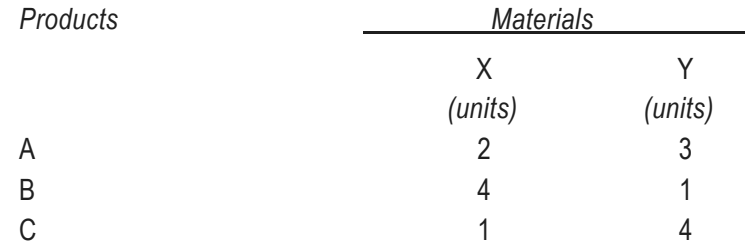

The firm actually used 54,000 units of X at a cost of Rs. 1,09,620 and 72,000 units of Y at a cost of Rs. 73,000.

# *Required:*

Determine the mix, quantity and rate variances for sales as well as the yield, mix and price variance for materials.

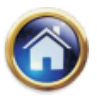

# **6.40 Advanced Management Accounting**

# **Solution**

# **Sales variances (Sales Value Method)**

*Basic Calculations :*

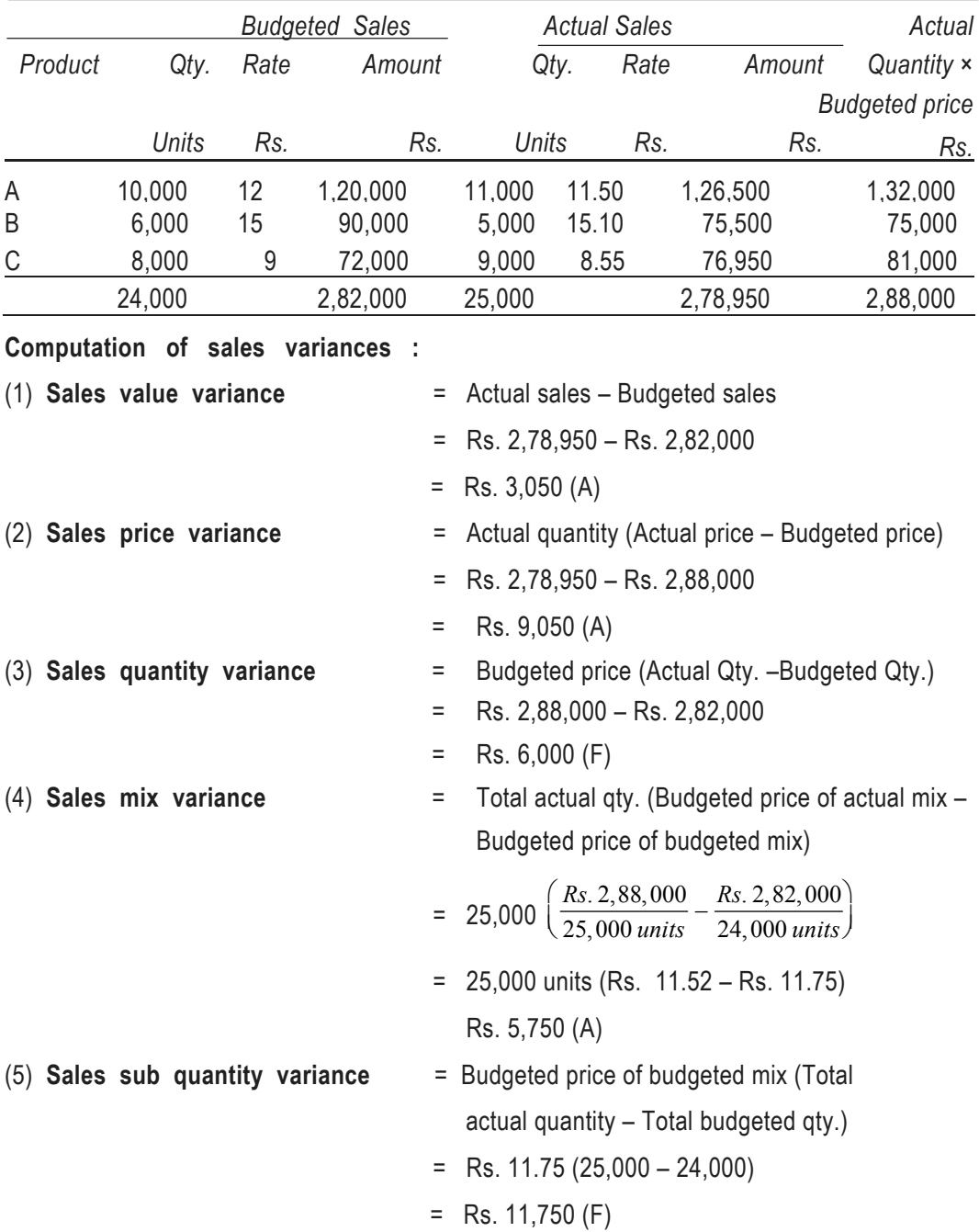

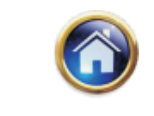

# **Check**

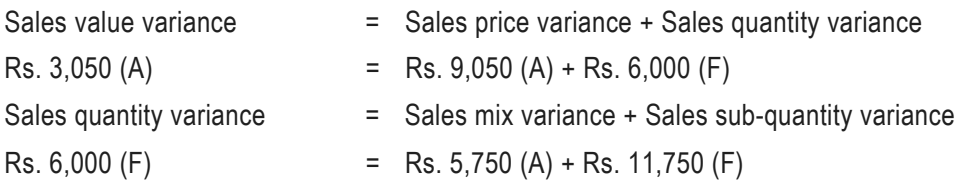

# **Alternative solution (sales margin method)**

# **Basic calculations :**

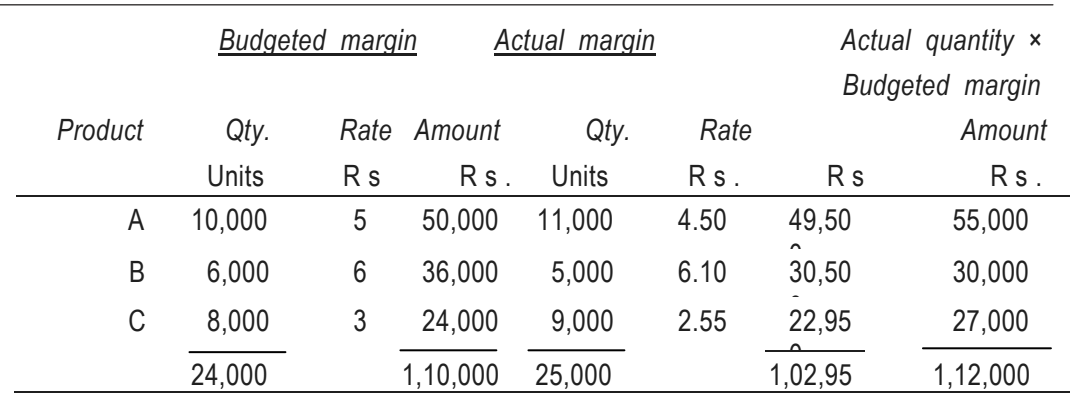

# **Computation of variances:**

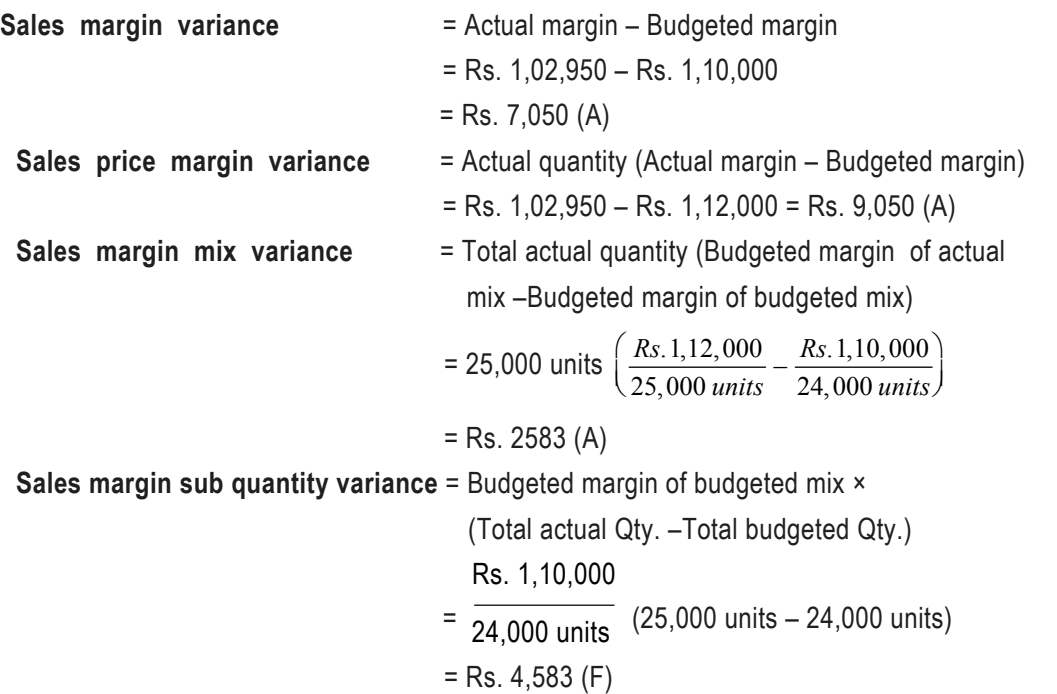

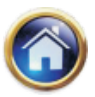

# **6.42 Advanced Management Accounting**

# **Material Variances :**

## **Basic calculations**

Standard and actual costs of material for actual output i.e. 11,000 units of A, 5,000 units of B and 9,000 units of C and standard cost of actual input material.

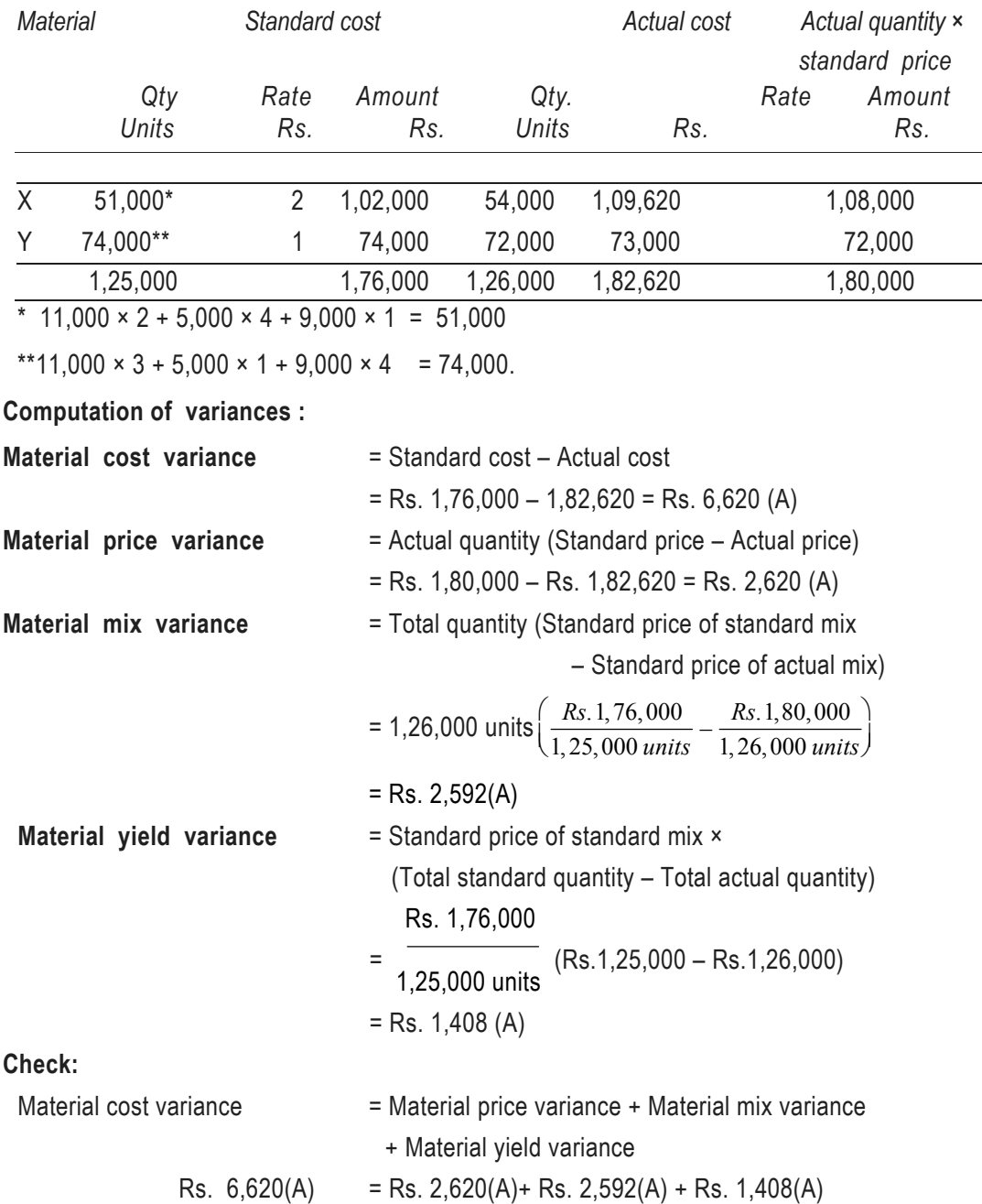

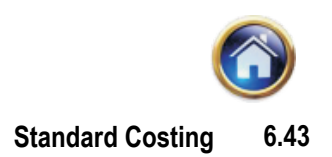

## **Illustration 17**

A. Trident Toys Ltd. had drawn up the following Sales Budget for August, 1998

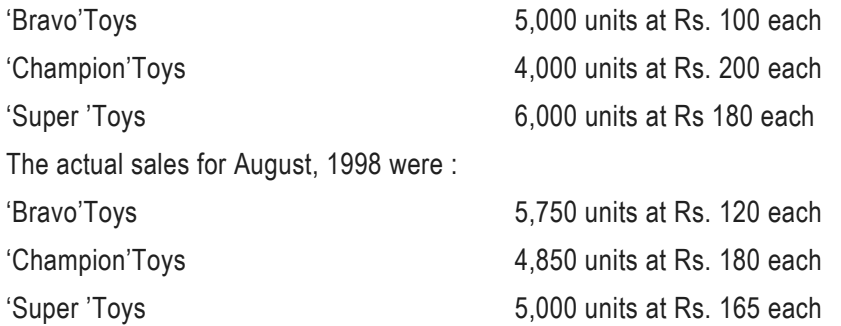

The costs per unit of Bravo, Champion and Super Toys were Rs. 90, Rs. 170 and Rs. 130 respectively.

Analyse the variances to show :

- (a) the effects on turnover :
	- (i) Sales price variance
	- (ii) Sales mix variance
	- (iii) Sales quantity variance
	- (iv) Total sales value variance
- (b) the effects on profit :
	- (i) Sales margin : Price variance
	- (ii) Sales margin : Mix variance
	- (iii) Sales margin : Quantity variance
	- (iv) Total sales margin variance.

# **Solution**

**A. (a) Analysis of variances to show the effects on turnover : Working Notes :**

*(1) Budgeted sales :*

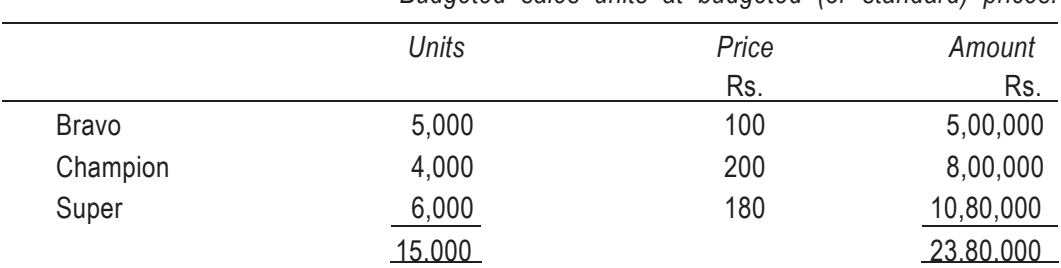

*Budgeted sales units at budgeted (or standard) prices.*

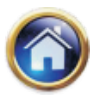

# **6.44 Advanced Management Accounting**

## (2) *Actual sales :*

*Actual sales units at actual prices*

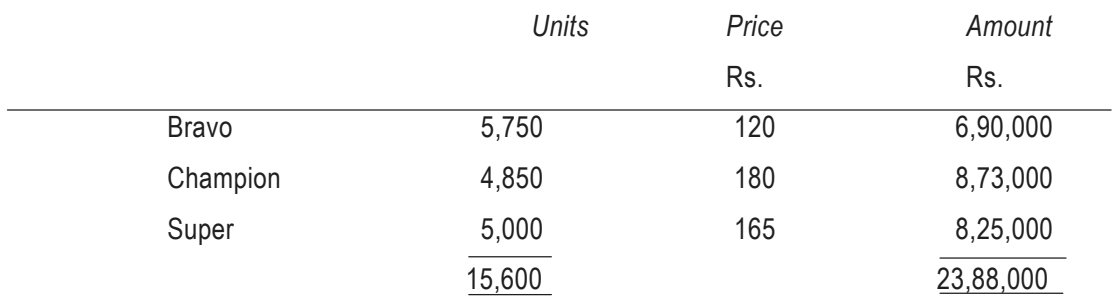

# (3) *Standard sales:*

*Actual sales units at Budgeted (or Standard) prices.*

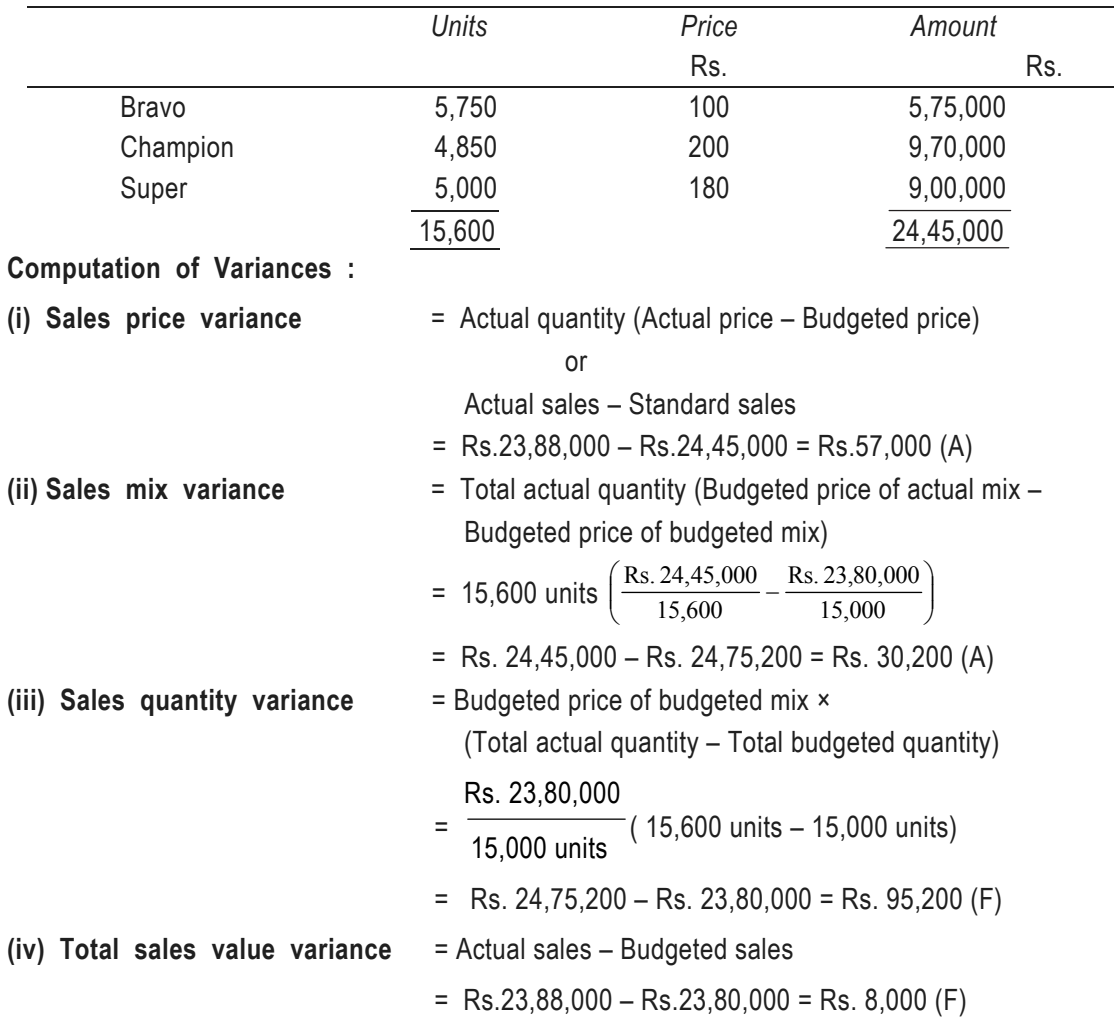

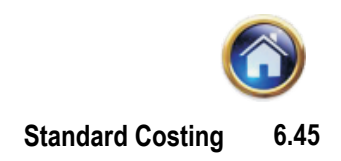

# **(b) Analysis of variances to show the effects on profit :**

# **Working Notes :**

(1) *Budgeted margin per unit*

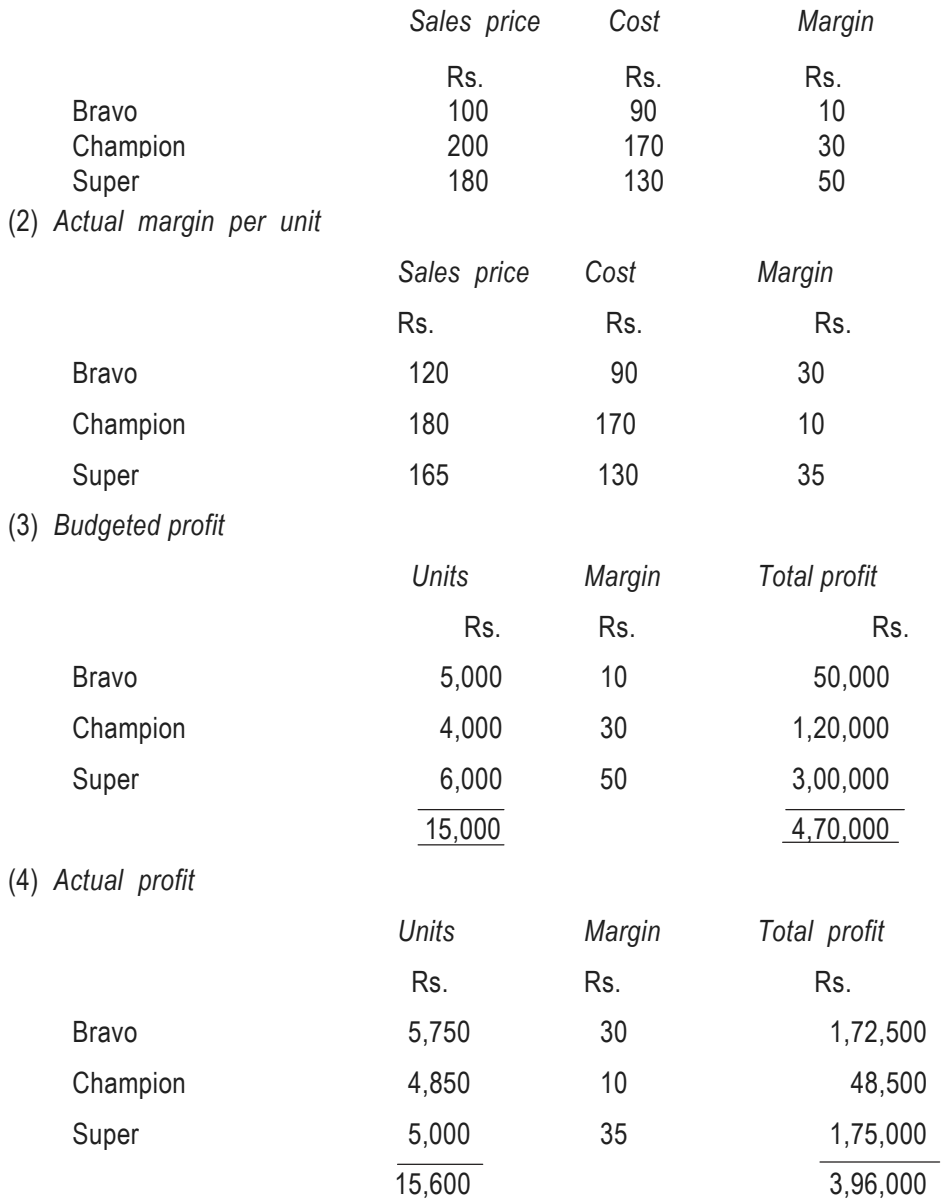

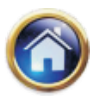

# **6.46 Advanced Management Accounting**

#### (5) *Standard profit*

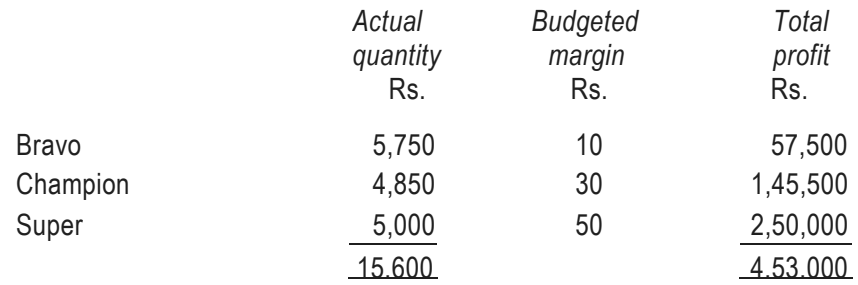

# **Computation of variances:**

# (i) **Sale margin price variance**

Actual quantity (Actual margin – Budgeted margin)

or

Actual profit – Standard profit

Rs. 3,96,000 – Rs. 4,53,000 = Rs. 57,000 (A)

## (ii) **Sales margin mix variance**

= Total actual quantity (Budgeted margin on actual mix – Budgeted

margin on budgeted mix)

=15,600 units 
$$
\left(\frac{Rs.4,53,000}{15,600 \text{ units}} - \frac{Rs.4,70,000}{15,000 \text{ units}}\right)
$$

= Rs. 
$$
4,53,000 -
$$
 Rs.  $4,88,800 =$  Rs.  $35,800$  (A)

# (iii) **Sales quantity variance**

= Budgeted margin on budgeted mix (Total actual qty. – Total budgeted qty.)

Rs. 4,70,000

 $= 15,000 \text{ units}$  ( 15,600 units – 15,000 units)

$$
= Rs. 4,88,800 - Rs. 4,70,000 = Rs. 18,800 (F)
$$

(iv) **Total sales margin variance** = Actual profit – Budgeted profit

= Rs. 
$$
3,96,000 -
$$
 Rs.  $4,70,000 =$  Rs.  $74,000$  (A)

# **6.3.5 Market size and market-share variances :**

*Market size variance :*

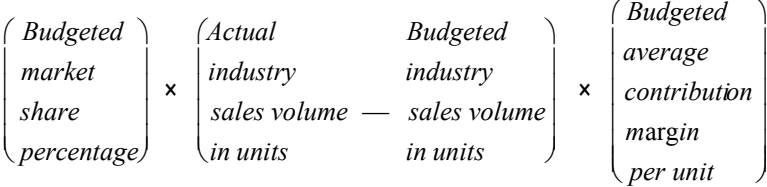

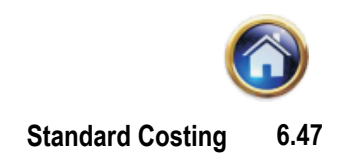

*Market share variance :* 

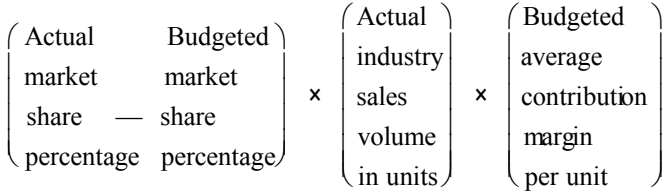

# **Illustration 18**

Super computers manufactures and sells three related PC models :

- 1. PC Sold mostly to college students
- 2. Portable PC— Smaller version of PC positioned as home computer
- 3. Super PC Sold mostly to business executives

Budgeted and actual data for 1995 is as follows:

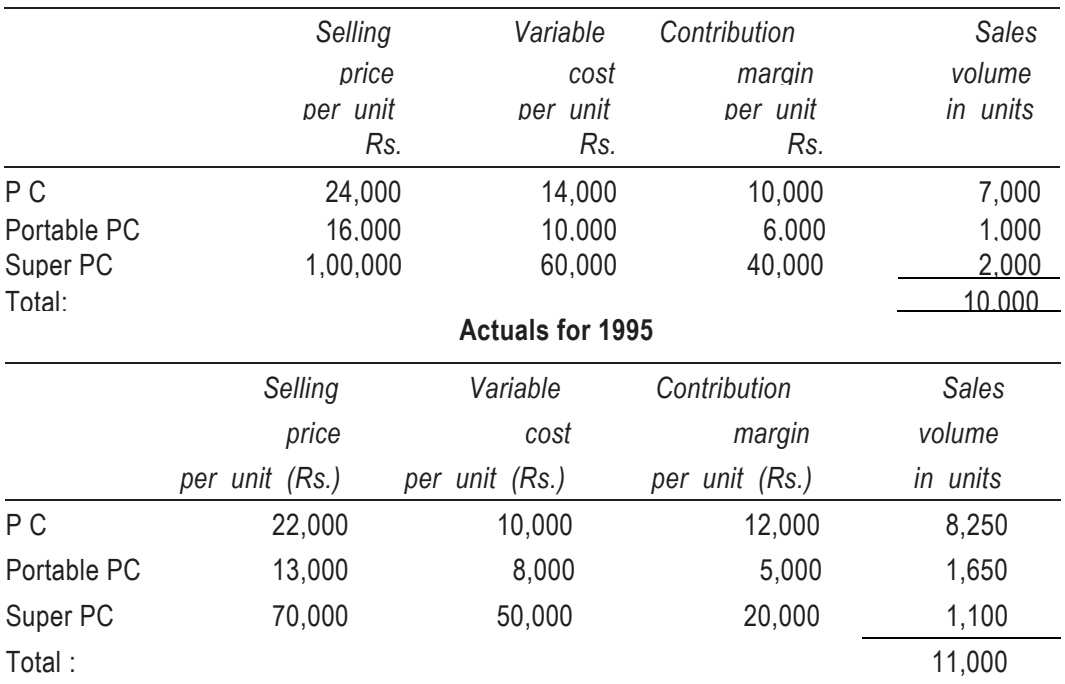

**Budgeted for 1995**

Super computers derived its total unit sales budget for 1995 from the internal management estimate of a 20% market share and an industry sales forecast by computer manufacturers association of 50,000 units. At the end of the year the association reported actual industry sales of 68,750 units.

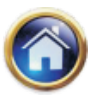

# **6.48 Advanced Management Accounting**

# Required:

- (i) Compute the individual product and total sales volume variance.
- (ii) Compute total sales quantity variance.
- (iii) Compute the market size and market share variances.
- (iv) Compute individual product and total sales mix variances.
- (v) Comment on your results.

# **Solution 18**

# **Working Notes:**

# **1. Statement of budgeted average contribution margin per unit for the year 1995**

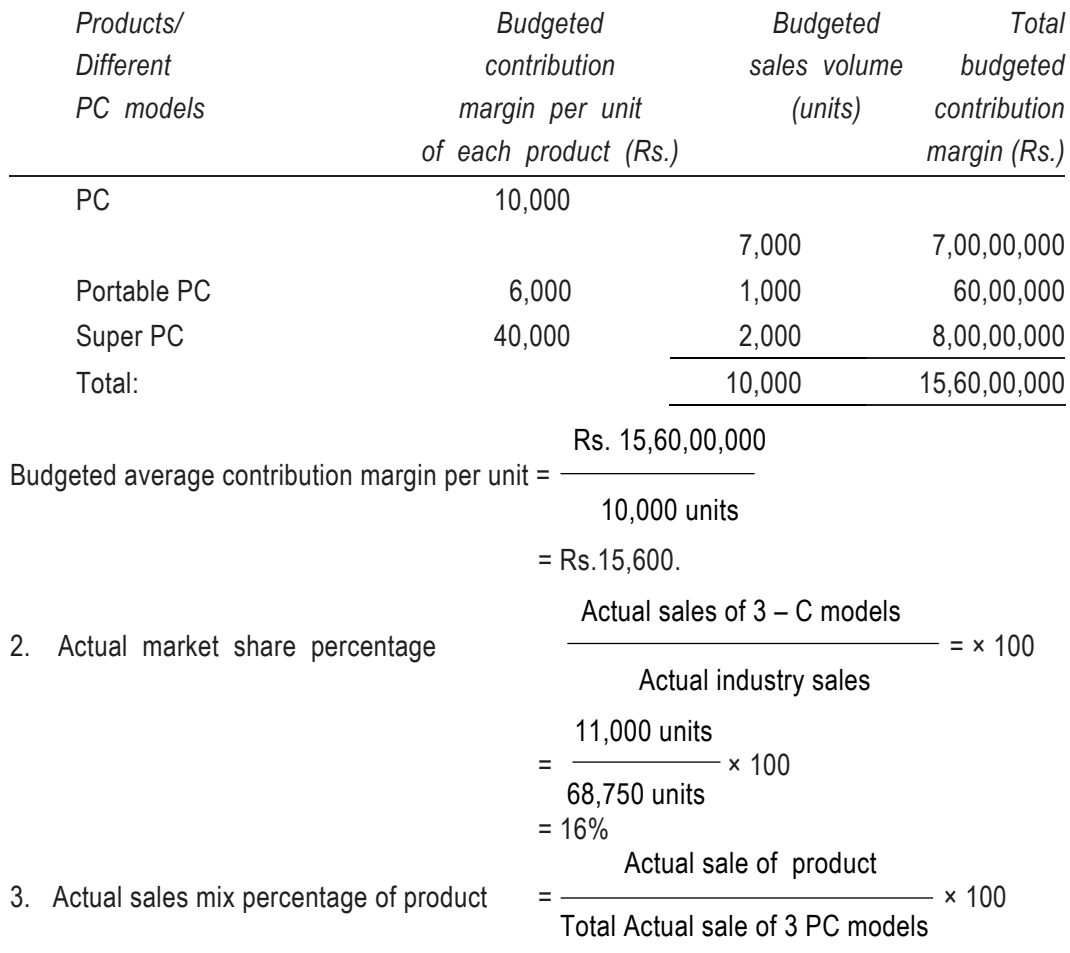

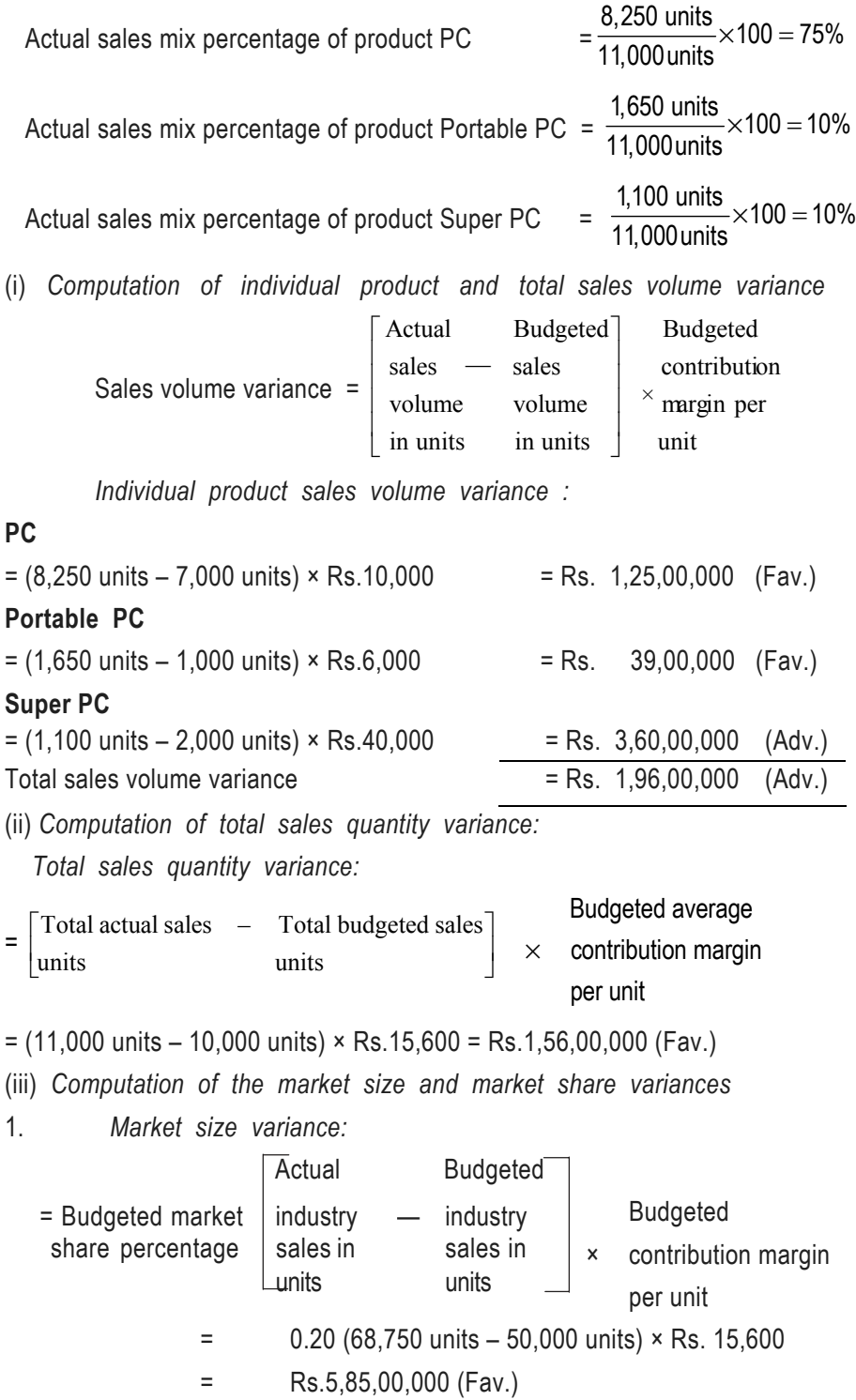

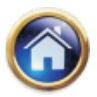

## **6.50 Advanced Management Accounting**

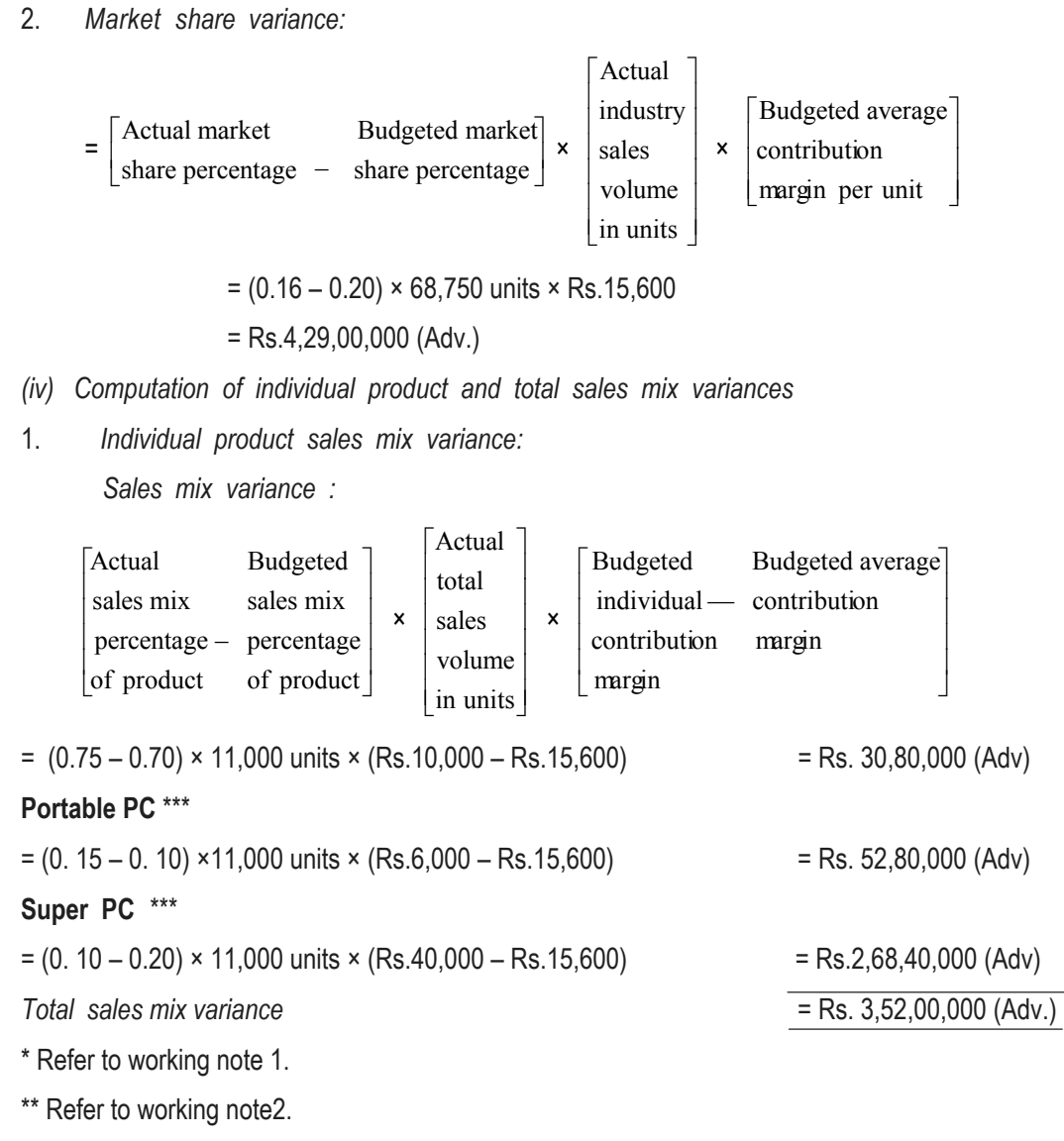

\*\*\* Refer to working note 3.

**Note:** Sales variances can also be calculated by using sales value approach.

- *(v) Comment on above results:*
- 1. Favourable sales quantity variance of Rs. 1.56 crores was because of growth in industry as a whole. However, the firm could not retain the budgeted market share of 20%. As a result the benefit of increased market size i.e. Rs.5.85 crores is partly offset by loss due to fall in market share i.e. Rs.4.29 crores.

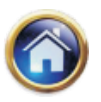

- 2. Increase in the percentage sale of computers below-average budgeted margins and a decrease in the percentage sale of computers above-average budgeted margins had resulted in the reduction of operating profit by Rs.3.52 crores.
- 3. As a result of above, the operating profit of 'Super Computers' had been adversely affected by Rs.1.96 crores due to sales variances.

# **6.4 REPORTING OF VARIANCES**

Computation of variances and their reporting is not the final step towards the control of various elements of cost. It infact demands an analysis of variances from the side of the executives, to ascertain the correct reasons for their occurance. After knowing the exact reasons, it becomes their responsibility to take necessary steps so as to stop the re-occurance of adverse variances in future. To enhance the utility of such a reporting system it is necessary that such a system of reporting should not only be prompt but should also facilitate the concerned managerial level to take necessary steps. Variance reports should be prepared after keeping in view its ultimate use and its periodicity. Such reports should highlight the essential cost deviations and possibilities for their improvements. In fact the variance reports should give due regard to the following points :-

- (i) The concerned executives should be informed about what the cost performance should have been.
- (ii) How close the actual cost performance is with reference to standard cost performance.
- (iii) The analysis and causes of variances.
- (iv) Reporting should be based on the principle of management by exception.
- (v) The magnitude of variances should also be stated.

**6.4.1 Standard cost reports :** Standard cost reports showing the details of the variances are prepared for control purposes. Two such reports are illustrated below:

**(a) Standard Costing Profit & Loss statement :** A standard costing profit and loss statement will show the variance of each type under each element of cost department wise and is illustrated as below:

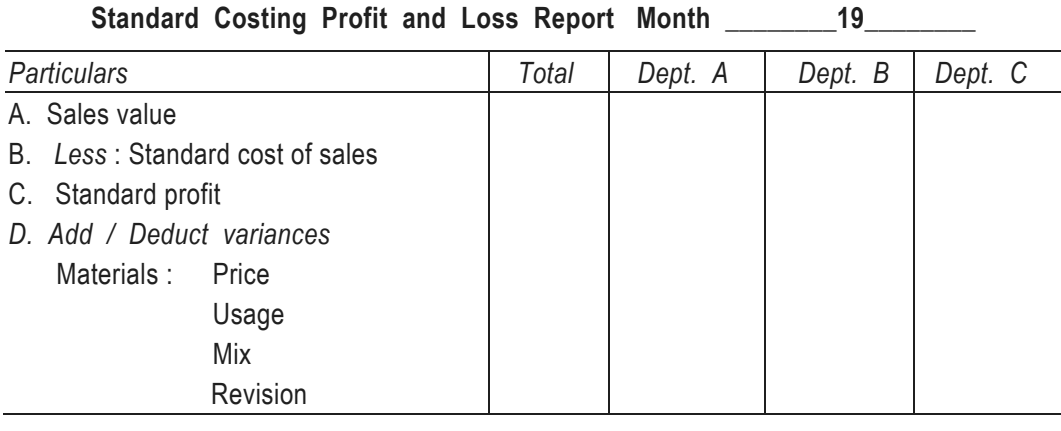

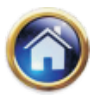

# **6.52 Advanced Management Accounting**

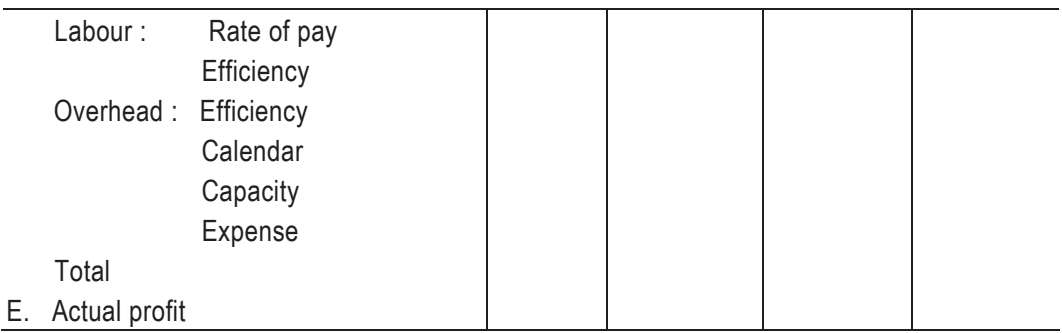

The adverse variance may be shown in red or in parenthesis.

#### **(b) Material usage variance report :**

This report is sent to the heads of departments for necessary corrective action. A typical report is as under:

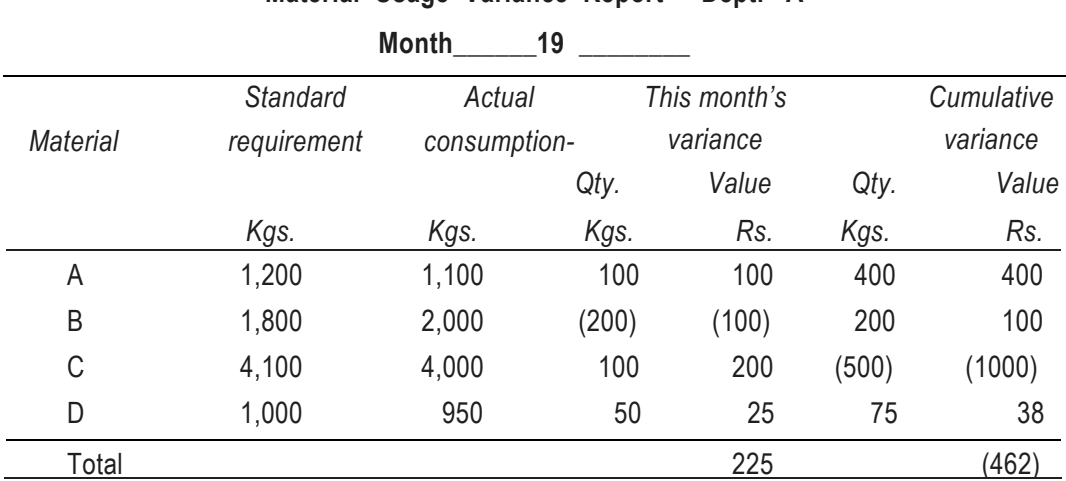

**Material Usage Variance Report - Dept. A** 

**6.4.2 Preparation of Original Budget, Standard Product Cost Sheet and the** Reconciliation of Budgeted Profit and Actual Profit : Generally, under variance analysis we compute various variances from the actual and the standard/budgeted data. Sometimes all or a few variances and actual data are made available and from that we are required to prepare standard product cost sheet, original budget and to reconcile the budgeted profit with the actual profit. Preparation of these statements is illustrated below :

#### **Illustration 19**

The budgeted output of a single product manufacturing company for the year ending  $31^{st}$ March was 5,000 units. The financial results in respect of the actual output of 4,800 units achieved during the year were as under:

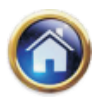

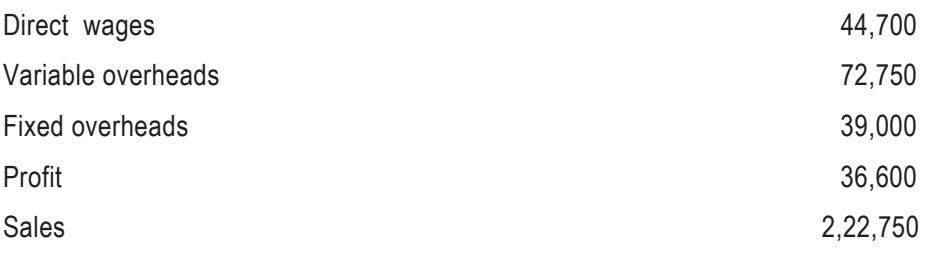

The standard wage rate is Rs. 4.50 per hour and the standard variable overhead rate is Rs. 7.50 per hour.

The cost accounts recorded the following variances for the year:

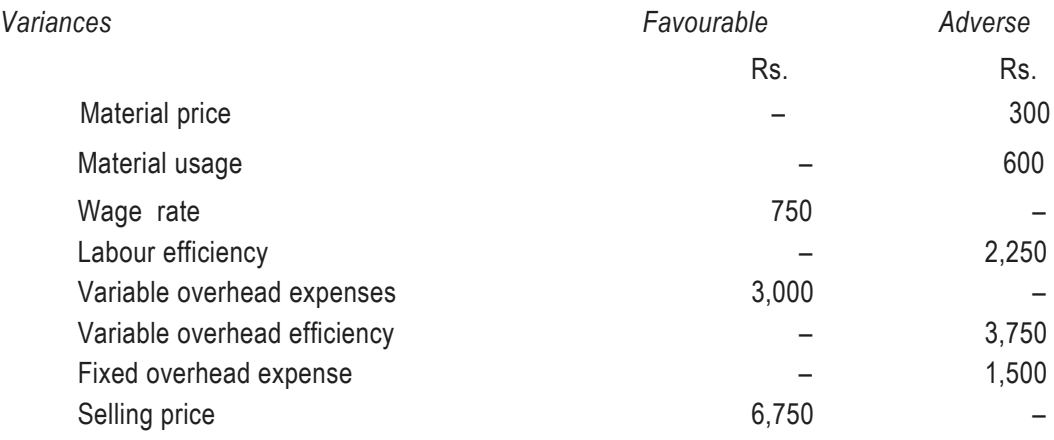

Required:

- (i) Prepare a statement showing the original budget.
- (ii) Prepare the standard product cost sheet per unit.
- (iii) Prepare a statement showing the reconciliation of originally budgeted profit and the actual profit.

#### **Solution**

# **Working Notes :**

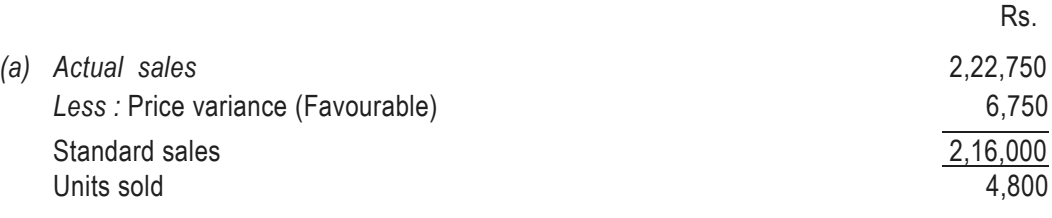

$$
Budgeted price per unit: = \frac{Rs. 2,16,000}{4,800 units} = Rs. 45
$$

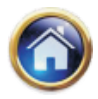

# **6.54 Advanced Management Accounting**

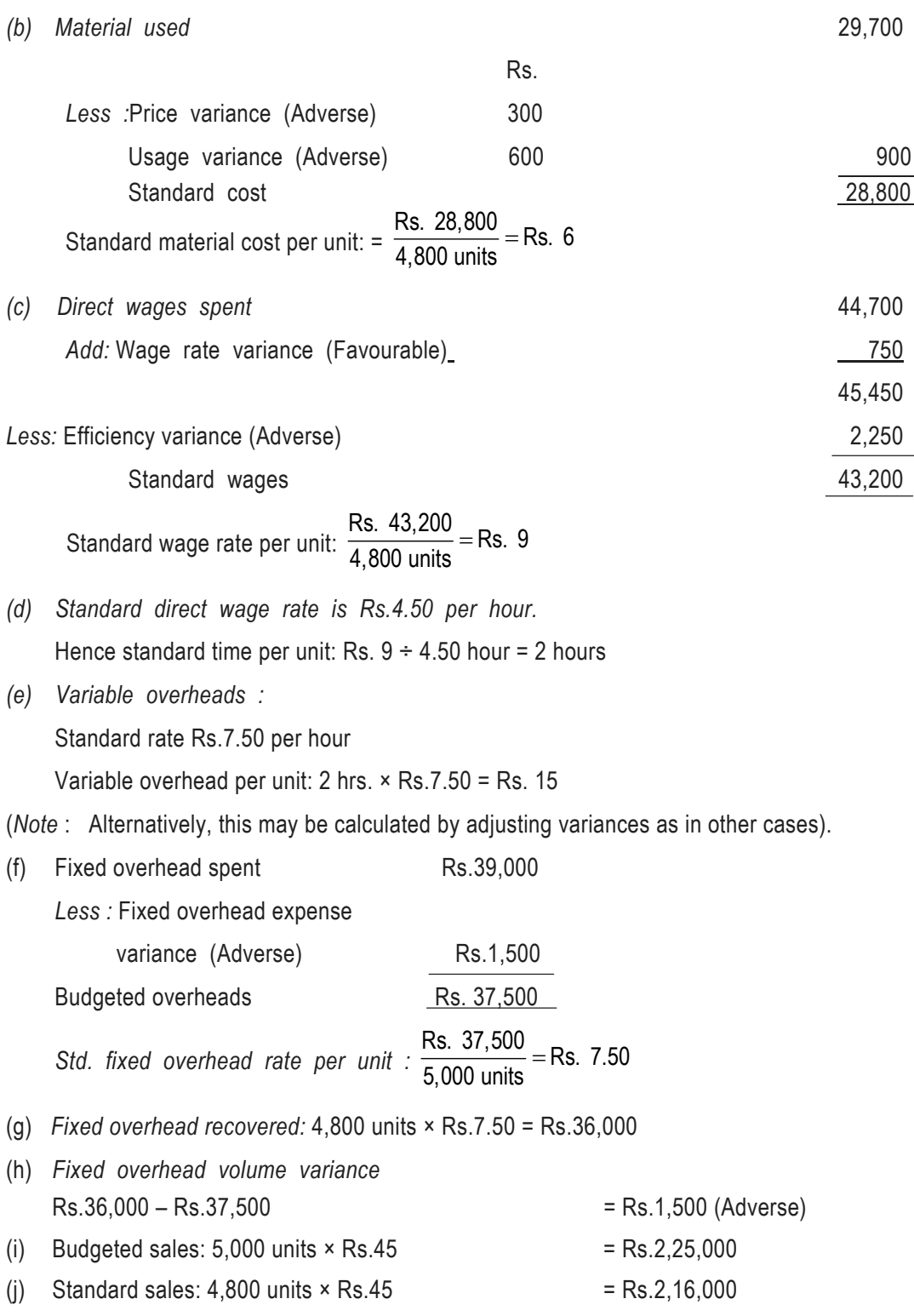

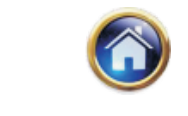

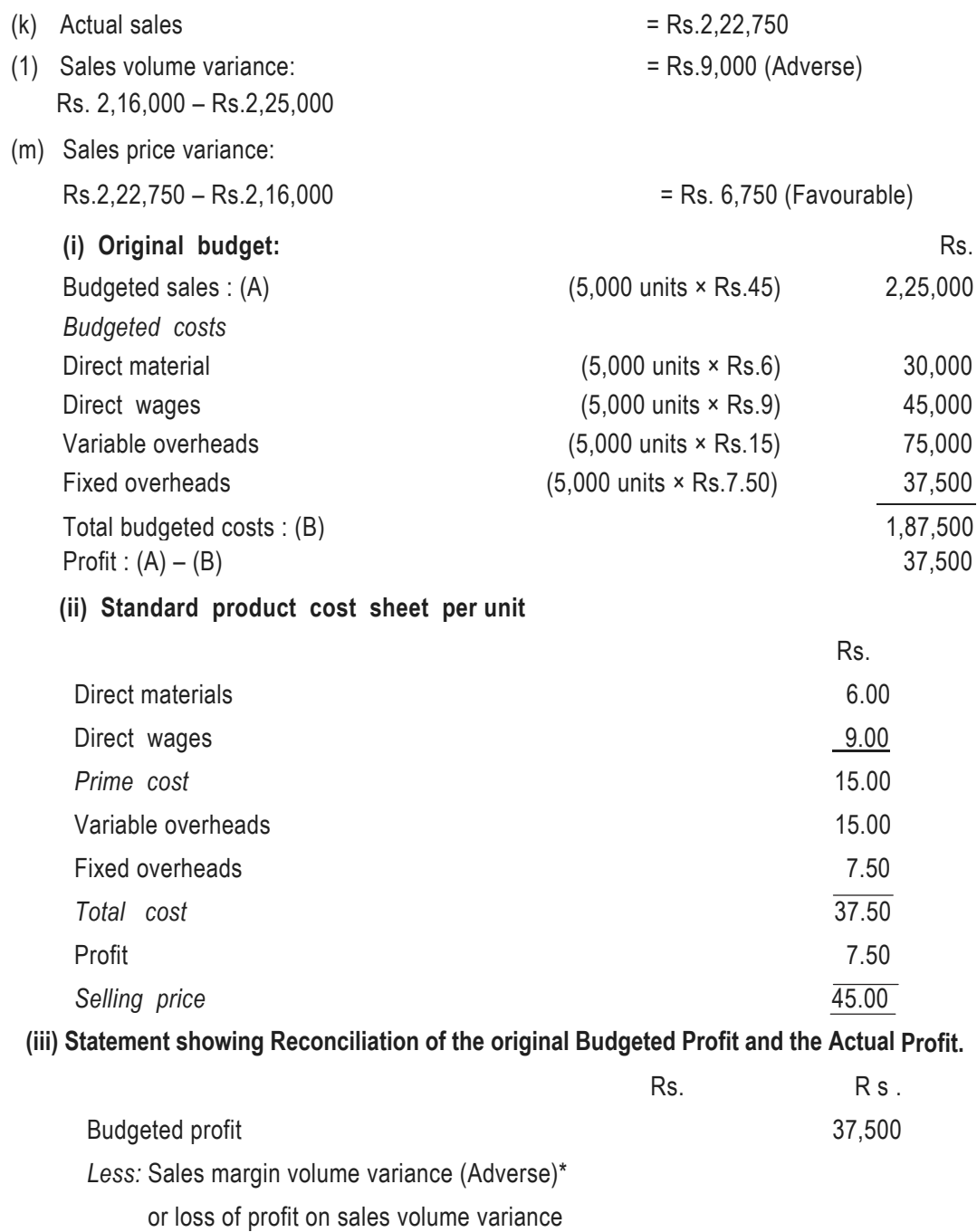

= Rs. 
$$
9,000 \times 16\frac{2}{3}\%
$$
 \*\*  
Standard profit 1,500  
36,000

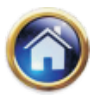

# **6.56 Advanced Management Accounting**

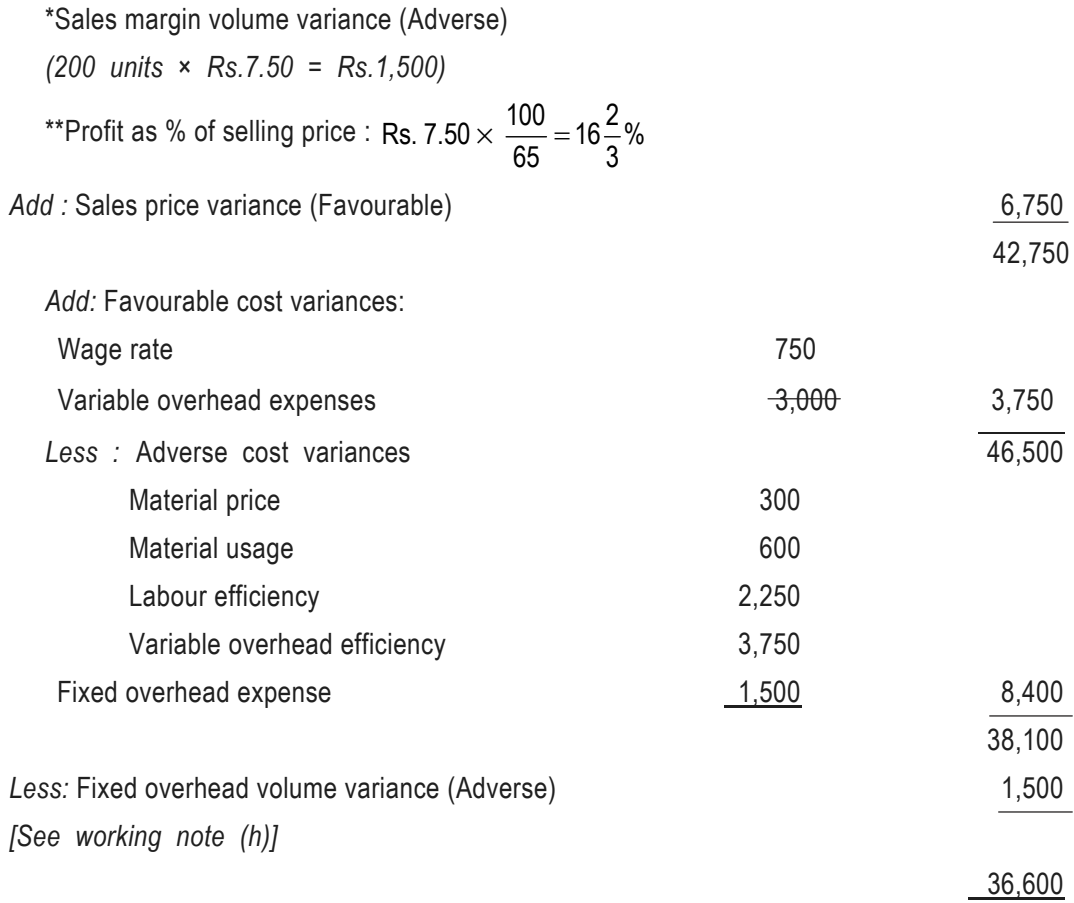

# **Illustration 20**

Jumbo Enterprises manufactures one product, and the entire product is sold as soon as it is produced. There are no opening or closing stocks and work-in-progress is negligible. The company operates a standard costing system and analysis of variances is made every month.

The standard cost card for the product is as follows :–

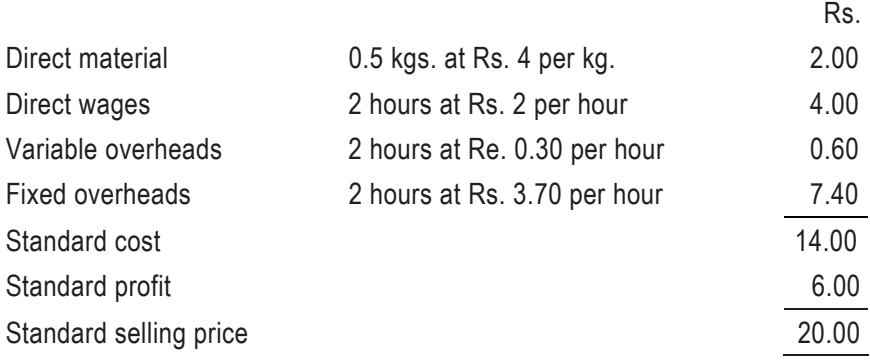

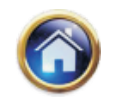

Selling and administration expenses are not included in the standard cost, and are deducted from profit as a period cost.

Budgeted output for April 1997 was 5,100 units.

*Actual results for April 1997 were as follows :*

Production of 4,850 units was sold for Rs. 95,600

Material consumed in production amounted to 2,300 kgs. at a total cost of Rs. 9,800.

Labour hours paid for amounted to 8,500 hours at a cost of Rs. 16,800.

Actual operating hours amounted to 8,000 hours. Variable overheads amounted to Rs. 2,600. Fixed overheads amounted to Rs. 42,300.

Selling and administration expenses amounted to Rs. 18,000. You are required to

(a) Calculate all variances.

(b) Prepare an operating statement for the month ended 30th April 1997.

# **Solution**

# **(a) Calculation of Variances:**

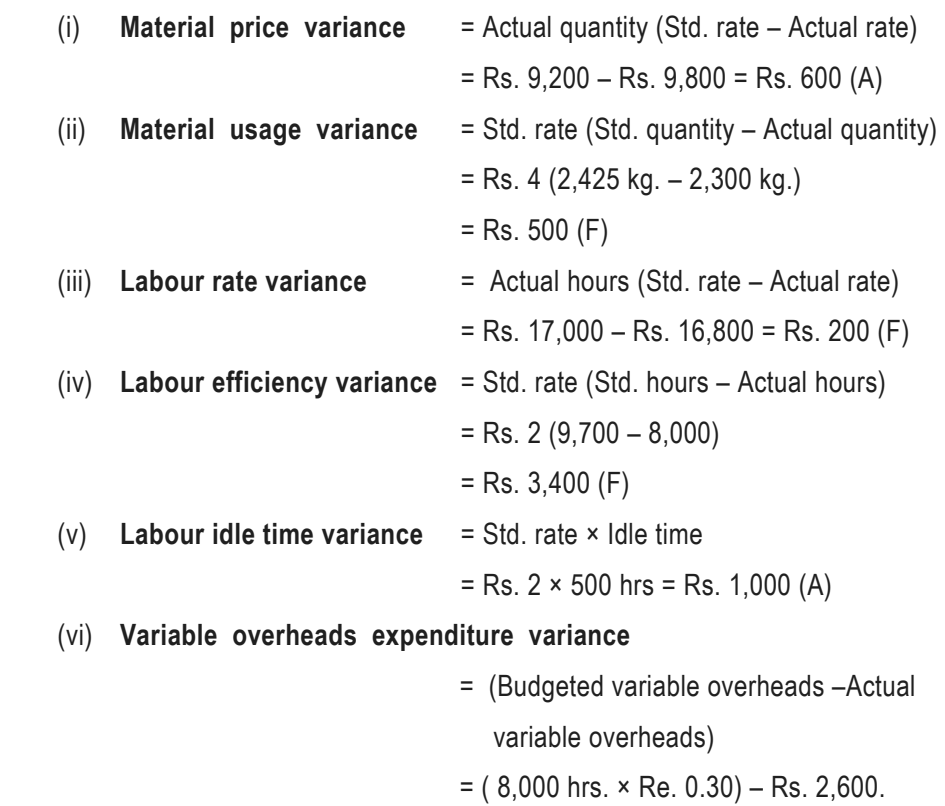

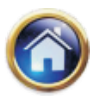

#### **6.58 Advanced Management Accounting**

 $=$  Rs. 200 (A) (vii) **Variable overheads efficiency variance:** = Std. rate (Std. hours – Actual hours)  $=$  Re. 0.30 (9,700  $-$  8,000)  $=$  Rs. 510 (F) (viii) **Fixed overhead expenditure variance :** = (Budgeted fixed overheads – Actual fixed overheads)  $=$  (5,100 units  $\times$  Rs. 7.40) – Rs. 42,300  $=$  Rs. 4,560 (A) (ix) **Fixed overheads volume variance:** = Budgeted fixed overheads per unit (Budgeted volume – Actual volume) = Rs. 7.40 (5,100 units – 4,850 units)  $=$  Rs. 1,850 (A) (x) **Fixed overheads efficiency variance :** = Budgeted fixed overheads per hour (Std. hrs. – Actual hrs.) = Rs. 3.70 (9,700 hrs. – 8,000 hrs.)  $=$  Rs. 6.290 (F) (xi) **Fixed overheads capacity variance:** = Budgeted fixed overheads per hour (Budgeted capacity – Actual capacity)  $=$  Rs. 3.70 {(5,100  $\times$  2) - 8,000)}  $=$  Rs. 8,140 (A) (xii) **Sales price variance** = Actual qty. (Budgeted rate – Actual rate)  $=$  Rs. 97,000 – Rs. 95,600 = Rs. 1,400 (A) (xiii) **Sales volume variance** = Std. profit per unit (Budgeted sales volume – Actual sales volume)  $=$  Rs. 6 (5,100  $-$  4,850)

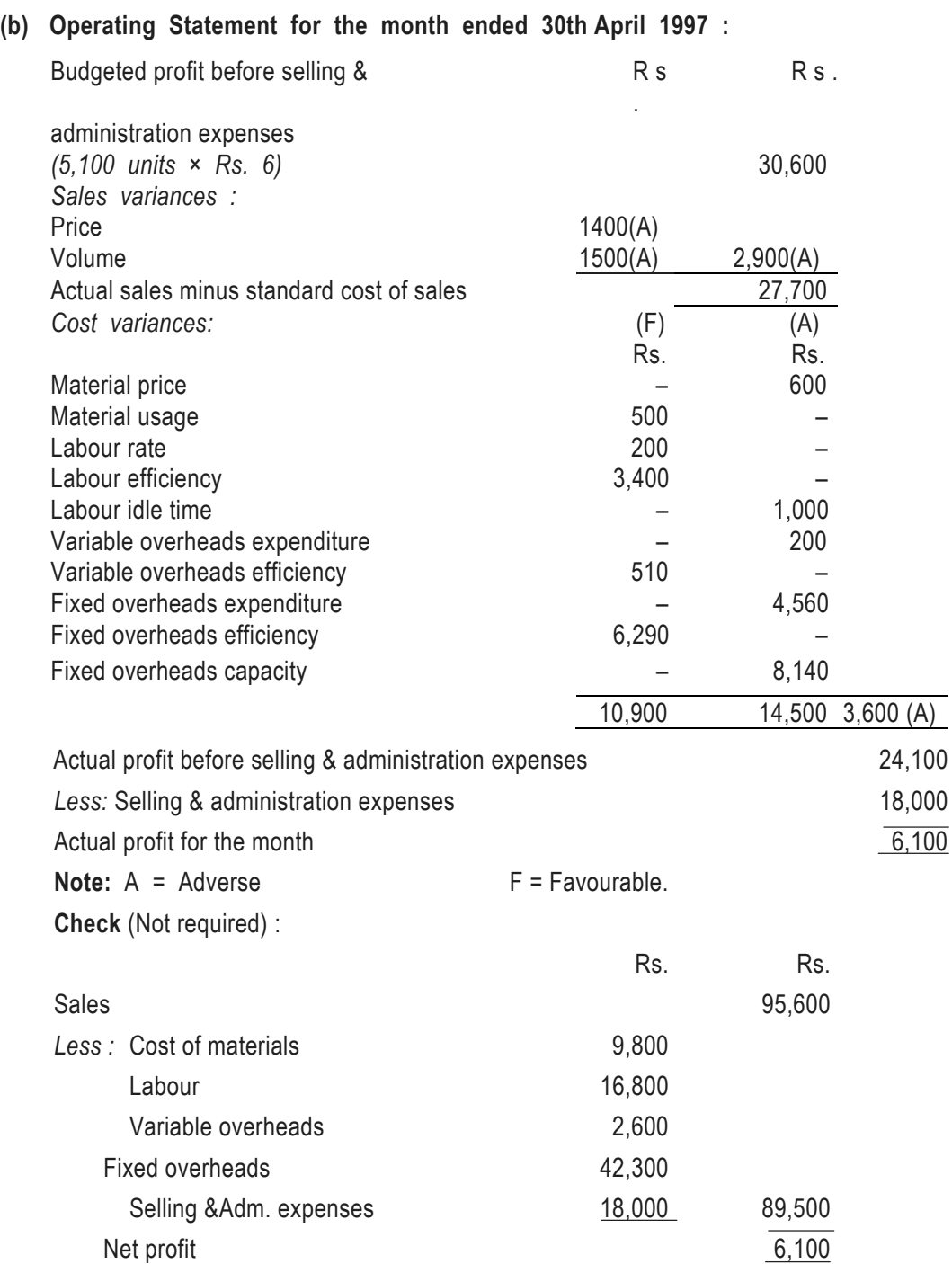

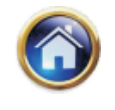

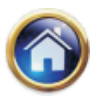

## **6.60 Advanced Management Accounting**

## **Illustration 21**

The working results of a company for two corresponding years are shown below:

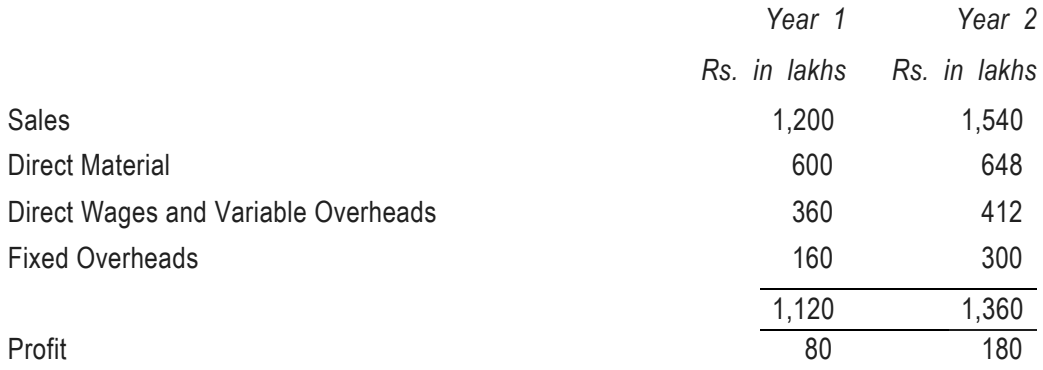

In year 2, there has been an increase in the selling price by 10%. Following are the details of material consumption and utilization of direct labour hours during the two years.

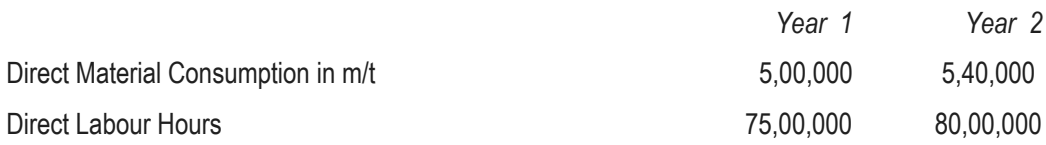

You are required to :

- (i) Keeping year 1 as base year, analyse the results of year 2 and work out the amount which each factor has contributed to change in profit.
- (ii) Find out the break even sales for both years.
- (iii) Calculate the percentage increase in selling price that would be needed over the sale value of year 2 to earn a margin of safety of 45%.

#### **Solution**

#### **(i) Reconciliation statement showing which factor has contributed change in profit**

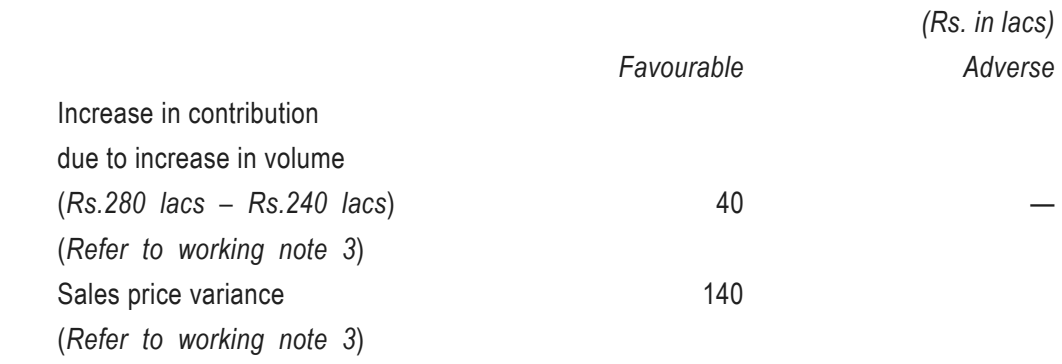

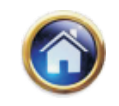

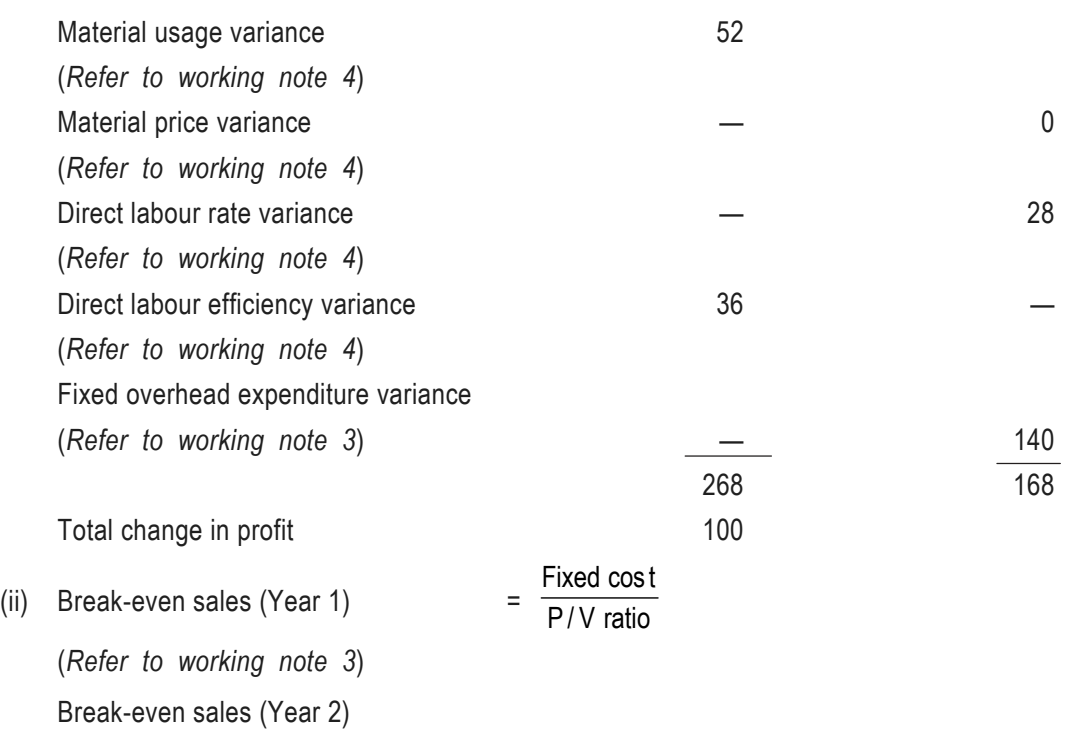

(*Refer to working note 3*)

experimental products and the second second second . 300  $\left(\frac{s.480 \text{ lacs}}{1,540 \text{ lacs}}\right) \times 100$ *Rs lacs Rs lacs Rs.* 1,540 lacs  $\left(\frac{Rs.480 \; lacs}{Rs.1,540 \; lacs}\right) \times$ = Rs. 962.50 Lacs

(iii) **Percentage increase in selling price needed over the sales value of year 2 to earn a margin of safety of 45% in year 2.**

P/V ratio = (Rs. 480 lacs/Rs. 1,540 lacs) × 100 = 31.169%

Break-even sales  $=$   $\frac{\text{Rs. 962.50}\text{ lacs}}{\text{Pa. 1.540}\text{ losc}} \times 100 = 62.5\%$ Rs. 1,540 lacs

(*as % to sales*)

If Margin of safety to be earned is 45% then Break-even point should be 55%

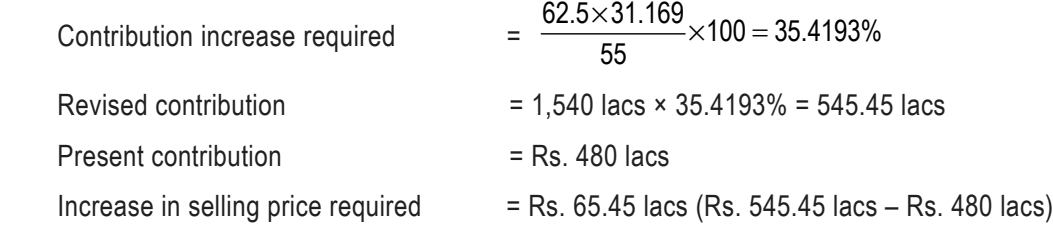

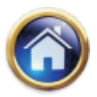

#### **6.62 Advanced Management Accounting**

Percentage increase in selling price

over the sales value of year 2

 $\frac{\text{Rs. 65.45}\text{ lacs}}{\text{Rs. 15.45}\times 100}$  = 4.25% Rs. 1,540 lacs

#### **Working notes :**

#### **1. Budgeted sales in year 2**

If actual sales in year 2 is Rs. 110 then budgeted sales is Rs. 100.

If actual sales in year 2 is Re.1 then budgeted sales = Rs. 100 Rs. 110

If actual sales in year 2 are Rs.15,40,00,000 then budgeted sales are

$$
= \frac{\text{Rs. }100}{\text{Rs. }110} \times \text{Rs. }15,40,00,000 = \text{Rs. }1,400 \text{ Lacs.}
$$

**2. Budgeted figures of direct material; direct wages; and variable overhead worked out on the basis of % of sales in year 2 :**

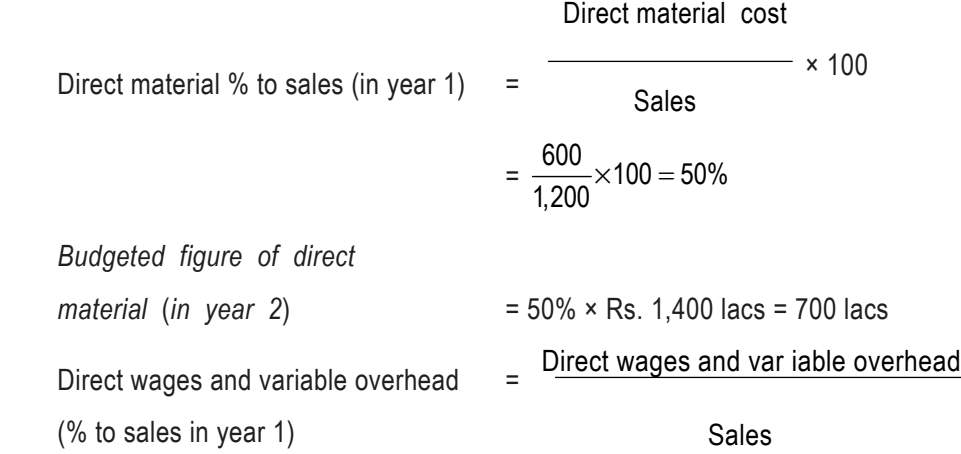

$$
= \frac{360}{1,200} \times 100 = 30\%
$$

*Budgeted figure of direct wages and variable overhead (in year 2)* = 30% × 1,400 lacs = 420 lacs

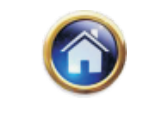

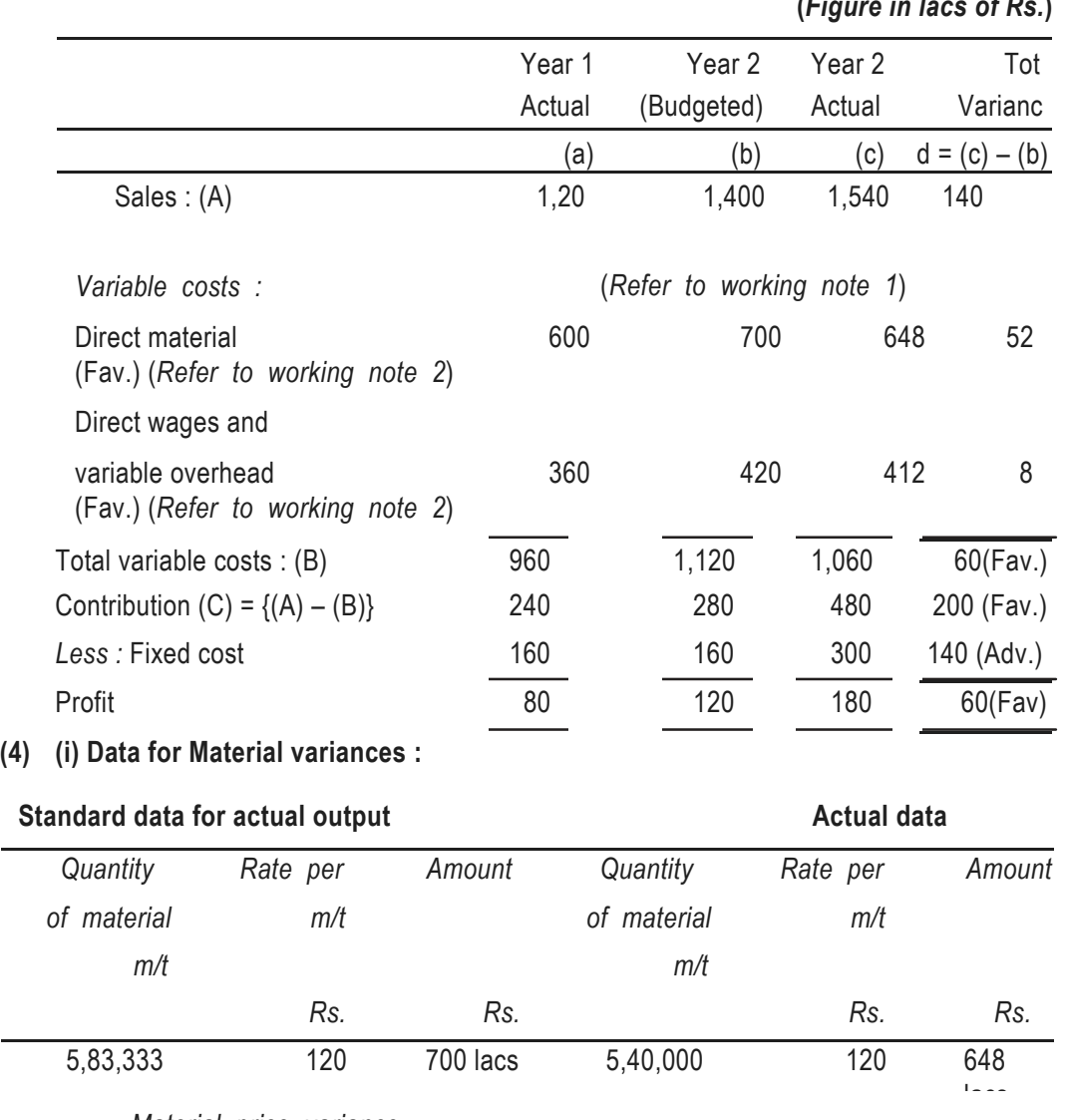

# **3. Statement of figures extracted from working results of a company**

**(***Figure in lacs of Rs.***)**

*Material price variance*

= (Standard rate – Actual rate ) Actual quantity = Nil

*Material usage variance*

= (Standard quantity – Actual quantity) Standard rate per m/t

 $= (5,83,333 - 5,40,000)$  Rs.120 = Rs. 52 lacs (Fav.)

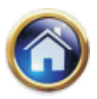

# **6.64 Advanced Management Accounting**

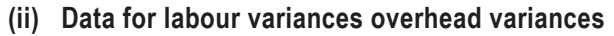

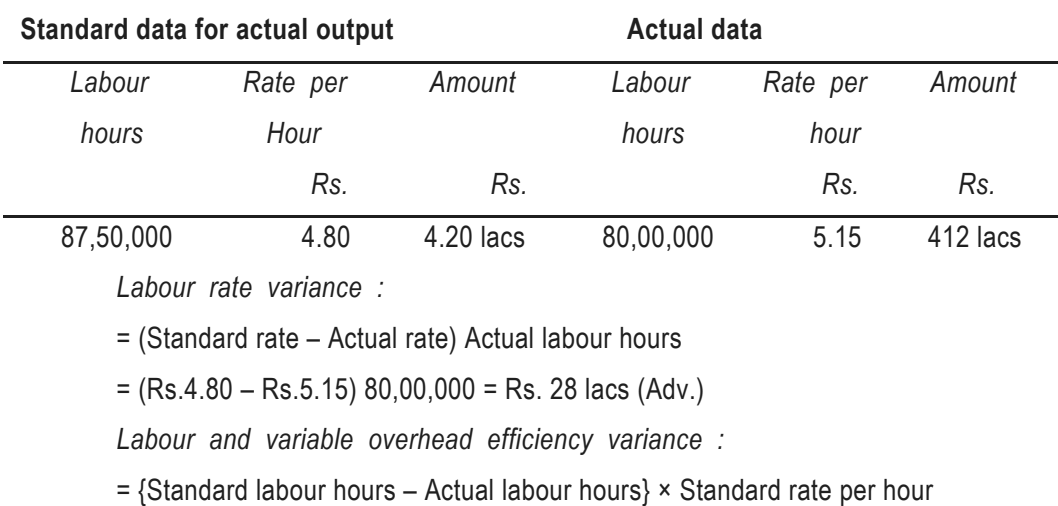

 $=$  {87,50,000 – 80,00,000} Rs. 4.80 = Rs. 36 lacs (Adv.)

## **Illustration 22**

Ravi, Richard, Rahim and Roop Singh are regional salesmen distributing the product of Super Perfumes Ltd. The selling price of the product is Rs. 400 per unit. The sales quota and the standard selling expenses for the year are : -

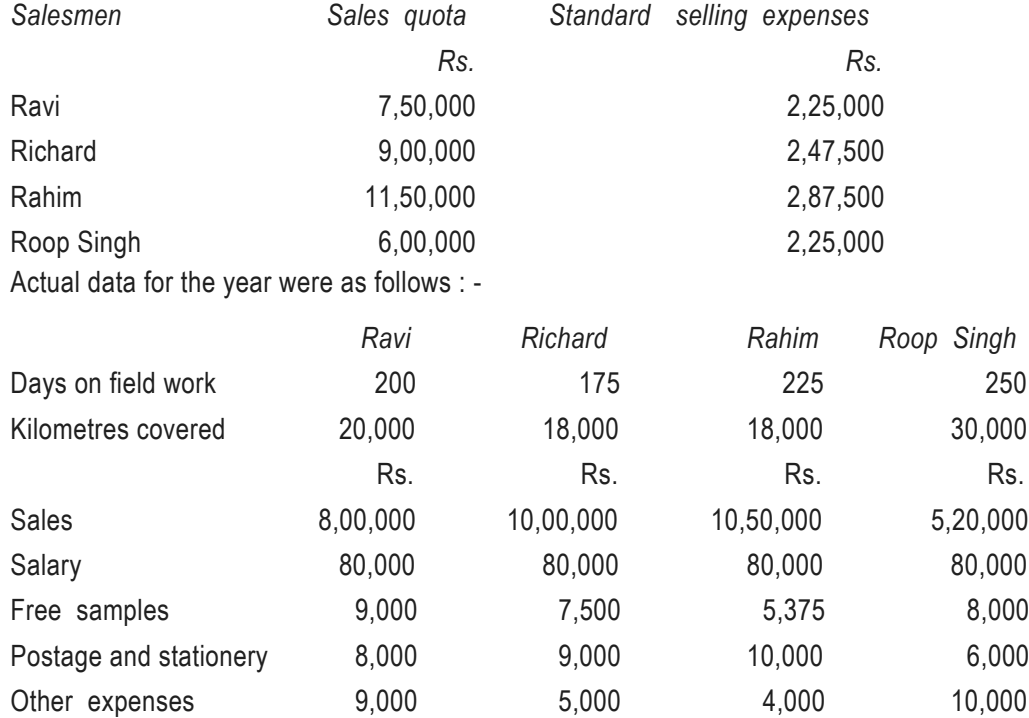

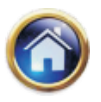

The salesmen are allowed conveyance allowance of Rs. 1.50 per kilometre and a daily allowance of Rs. 80 per day for the days spent on field work. Ravi gets a commission of 6 percent on sales and others are given a commission of 5 percent on sales. Corporate sales office expenses are chargeable at the rate of Rs. 30 per unit sold in the case of Ravi and Richard and Rs. 40 per unit in the case of Rahim and Roop Singh. Prepare a schedule showing the selling cost variances by salesmen.

#### **Solution**

## **(b) Working notes:**

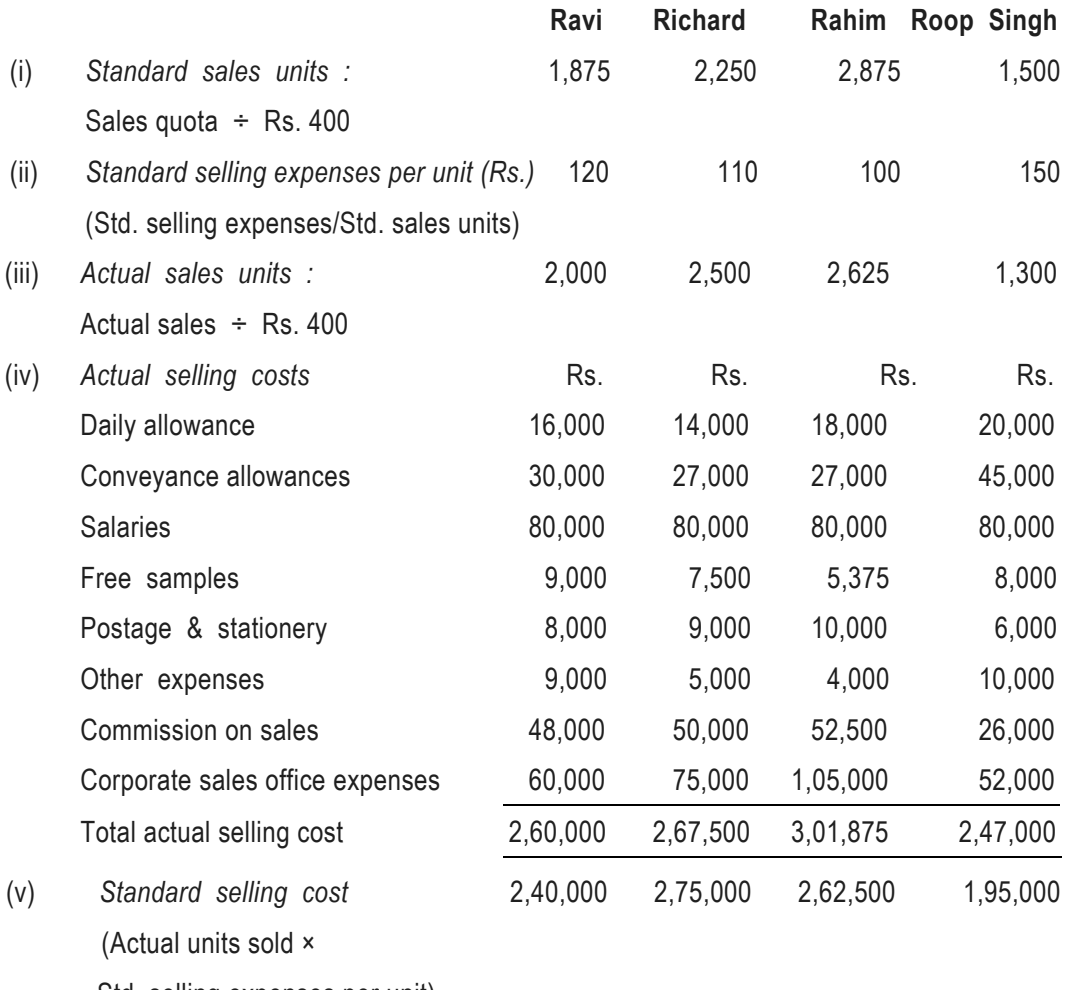

Std. selling expenses per unit)

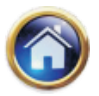

## **6.66 Advanced Management Accounting**

Since all the selling expenses have been related to sales units, only one variance can be calculated by comparing the standard and actual selling costs as is shown in the schedule below:

## **Schedule showing the selling cost variances by salesman**

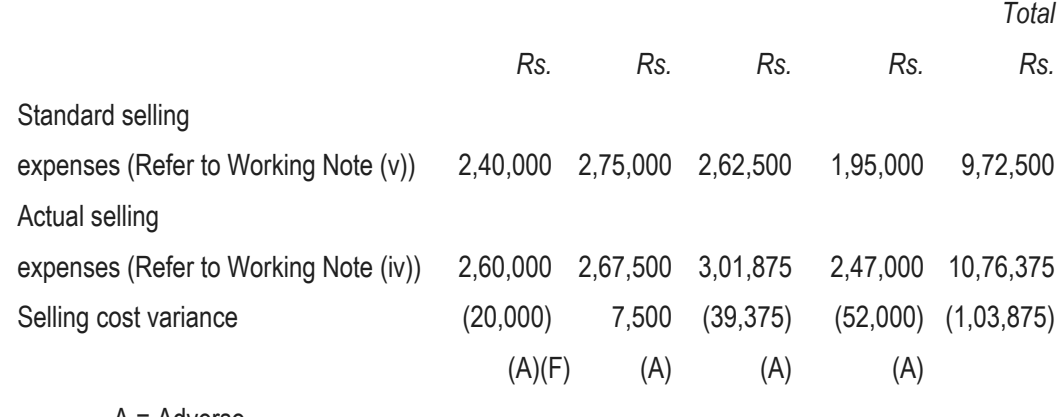

A = Adverse

F = Favourable

# **6.5 ACCOUNTING PROCEDURE FOR STANDARD COST**

The standard cost operations can be recorded in the books of account. Two important accounting procedures for standard costs are :-

**6.5.1 Partial plan :** This system uses current standards in which the inventory will be valued at current standard cost figure. Under this method the work-in-progress account is charged at the actual cost of production for the month and is credited with the standard cost of the month's production of finished product. The closing balance of work-in-progress is also shown at standard cost. The balance after making the credit entries represent the variance from standard for the month. The analysis of the variance is done after the end of the month. This method is simple in operation because variances are analysed after the end of month but may present difficulties if the firm makes a variety of products. The following illustration will explain the operation of the recording of standard cost under this method.

#### **Illustration 24**

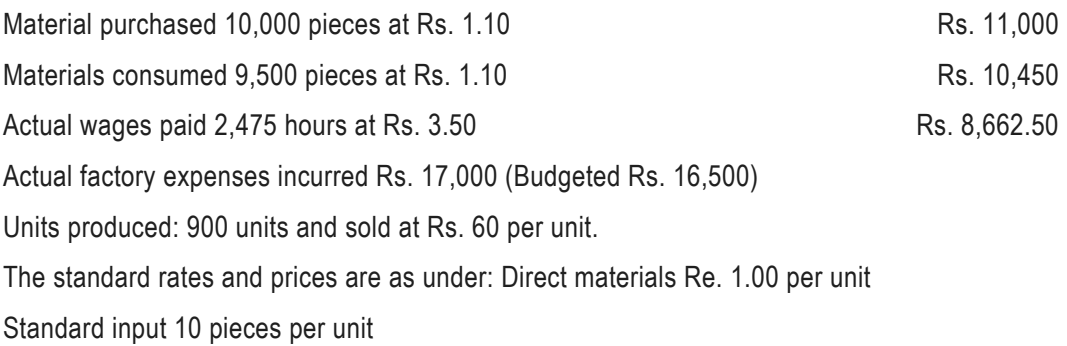

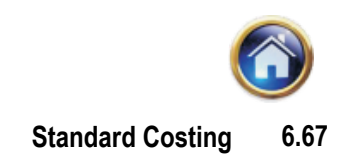

Direct labour rate Rs. 3.00 per hour

Standard requirement 2.5 hours per unit

Overheads Rs. 6.00 per labour hour

## **Solution**

**(A) The cost sheet for 900 units will appear as under :**

**Total variance :** (a – d) Rs. 3,500 (A)

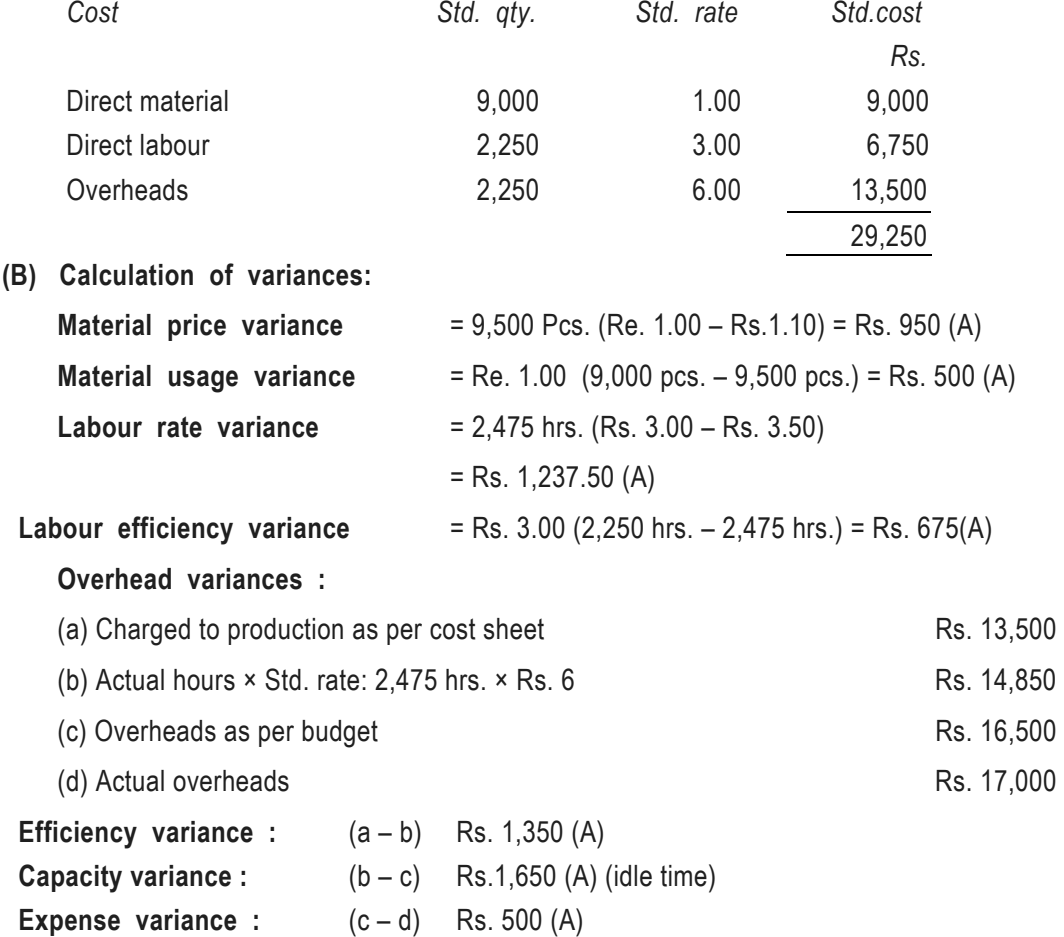

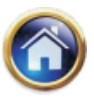

#### **6.68 Advanced Management Accounting**

## **(C) The. journal entries for recording these transactions are as under :**

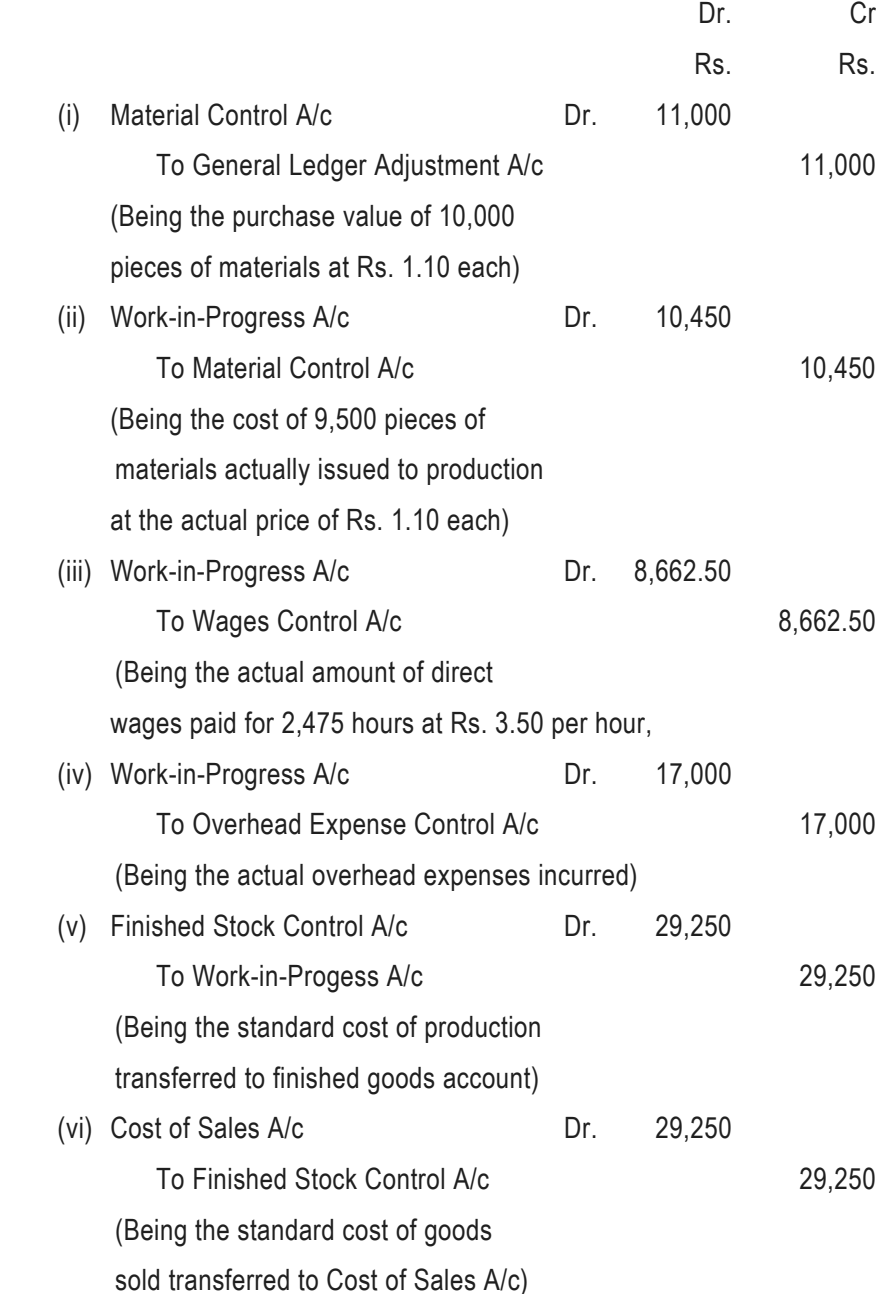

After the basic transactions are posted, the materials control account will show the actual value of stock of material in hand and the work-in-progress account will show a balance representing the cumulative variances on all the accounts and closing balance of work-inprogress at standard cost. The variances have already been analysed in Para (B) above

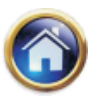

and they will be carried to the respective accounts pending investigation before being finally disposed off. In this problem we have assumed that there is no closing balance of work-inprogress.

**(D) The journal entries for transferring the variances to their respective accounts are as under**

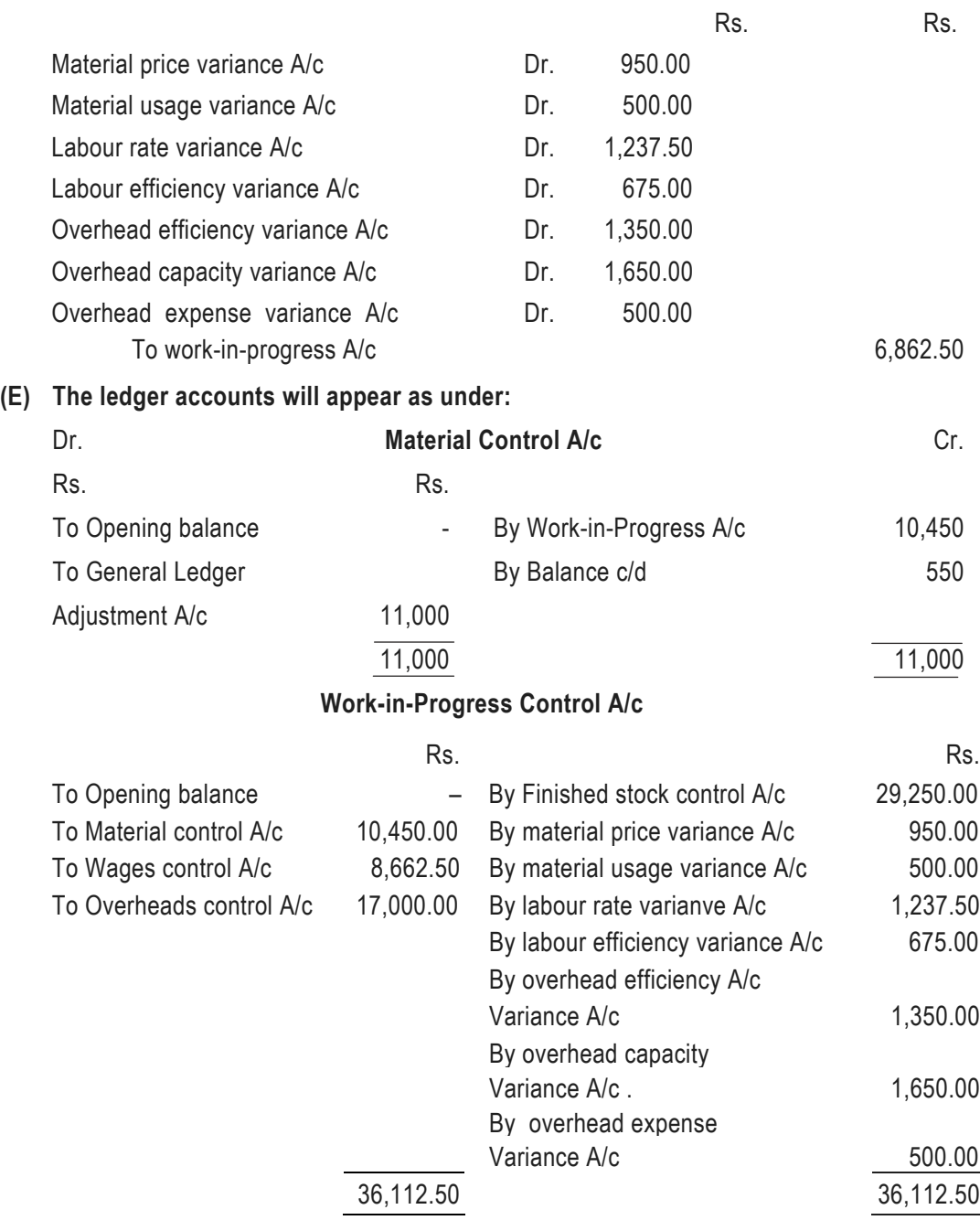

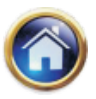

# **6.70 Advanced Management Accounting**

**6.5.2 Single Plan :** The main purpose of standard costing is cost control. To achieve this purpose, the variances should be analysed according to their causes. Analysis should be timely so that much time is not lost in taking corrective action wherever needed. In the partial plan, we have seen that the variances are analysed at the end of period. The single plan system envisages the posting of all items in the debit side of the work-in-progress account at the standard cost leaving the credit side to represent the standard cost of finished production and work-in-progress. This system enables the ascertainment of variances as and when the transaction is posted to work-in-progress account. In other words, the analysis of variances is done from the original documents like invoices, labour sheets, etc., and this method of analysis is known as analysis at source. Since, the single plan system contemplates the analysis of variances at source, the installation of this system requires more planning so that effective documentation at each stage is introduced for proper recording and analysis of variance. Thus for example, the issue of bill of materials to the stores enables the storekeeper to calculate the standard value of materials. If any material is requisitioned beyond the standard, he can mark the same for material usage variance account. In the production department, as and when the finished output is recorded, the standard waste and actual waste can be compared and necessary entries can be made by the shop supervisors for posting the excessive usage to appropriate variance accounts.

**Scheme of entries :** So far as materials are concerned, material price variances are recorded at the time of receipt of the material and the material quantity variances are recorded as far as possible when excess materials are used. The entries will be as illustrated below:

1. Dr. Material Control A/c

Dr. or Cr. Material Price Variance A/c

Cr. Creditors A/c.

- This entry enables the firm to debit the material control account with the actual purchases at standard cost and credit the creditor 's account at the actual cost of actual prices thereby transferring the variances to price variance account.
- 2. Dr. Work-in-progress Control A/c

Dr. or Cr. Material Usage Variances A/c

Cr. Material Control A/c

This entry charges the work-in-progress control account with the standard cost of standard quantity and credit the material control account at the standard cost of actual issue, the variance being transferred to usage variance account.

3. Dr. Wages Control A/c

Dr./Cr. Labour Rate Variances A/c

Cr. Cash

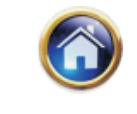

This entry is passed to record the wages at standard rate thereby transferring rate variances to the appropriate account.

4. Dr. Work-in-progress Control A/c

Dr. or Cr. Overhead Expense Variances A/c

Cr. Overhead Expense Control A/c.

The complete procedure in recording the transactions under this system is given in the following illustration:

#### **Illustration 25**

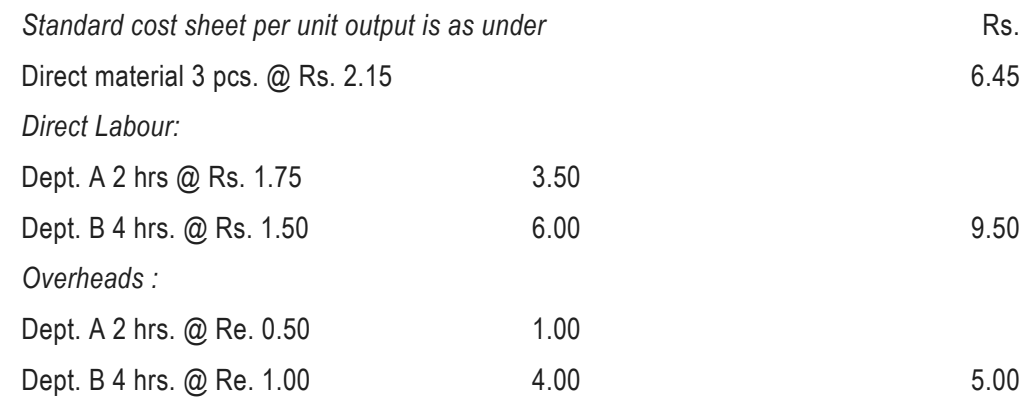

20.95

*Transactions for the period are as under :*

Materials purchased and consumed:

8,600 pcs. @ Rs. 2.50 each

#### *Labour time spent*

Dept. A. 5,200 hours

Dept. B. 12,000 hours

There is no change in labour rates.

*Actual factory overheads are :*

Dept. A. Rs. 3,000

Dept B. Rs. 12,500

# *Units produced:*

Dept. A. 2,800

Dept. B. 2,800

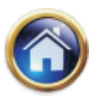

## **6.72 Advanced Management Accounting**

*Budgeted overheads:*

Dept. A. Rs. 3,000

Dept. B. Rs. 12,000

## **Solution**

- **(A) Computation of variance:**
	- (i) **Material price variance:** 8,600 pcs. (Rs. 2.15 Rs. 2.50) = Rs. 3,010 (A)
	- (ii) **Material usage variance:** Rs. 2.15 (8,400 Pcs. 8,600 Pcs.) = Rs. 430 (A) [Standard requirement of materials =  $2,800$  units produced  $\times$  3 pcs. per unit =  $8,400$ pcs.]
	- (iii) **Labour efficiency variance:**
	- Dept. A: Standard time required =  $2,800$  pcs.  $\times$  2 hrs. =  $5,600$  hours.

Dept. B: Standard time required =  $2,800$  pcs.  $\times$  4 hrs. = 11,200 hours.

#### *Variances :*

Dept. A: 1.75 (5,600 – 5,200) = Rs. 700 (F)

Dept. B: 1.50 (11,200 – 12,000) = Rs. 1,200 (A)

- (iv) Overheads variances:
- (a) Charged to production:

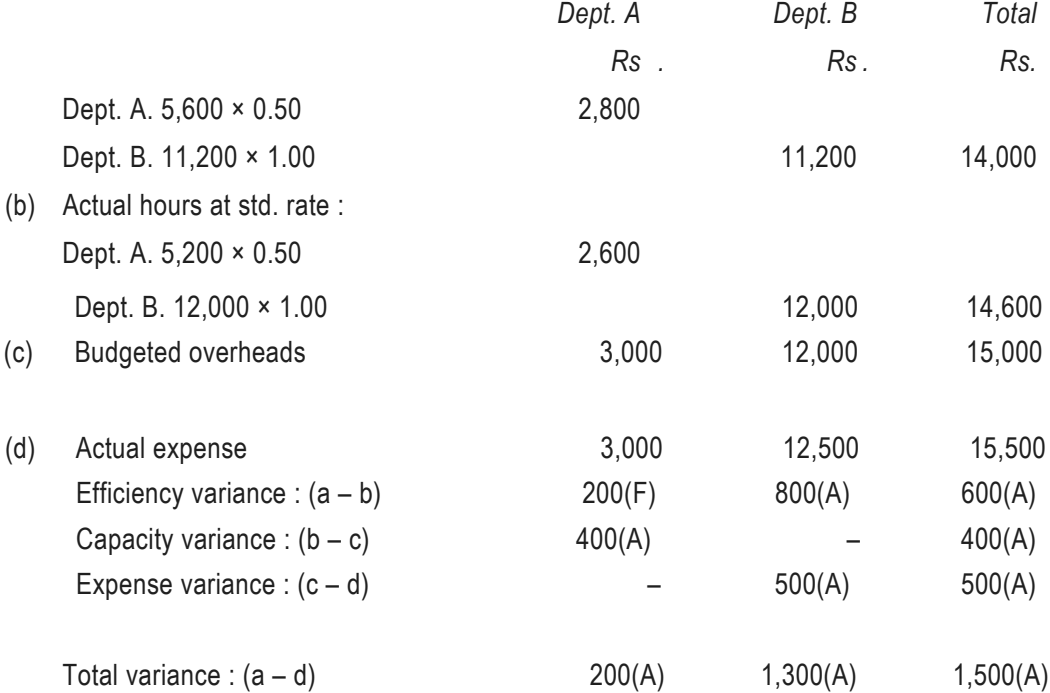
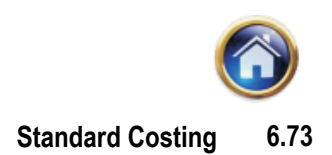

# **(B) Journal entries :**

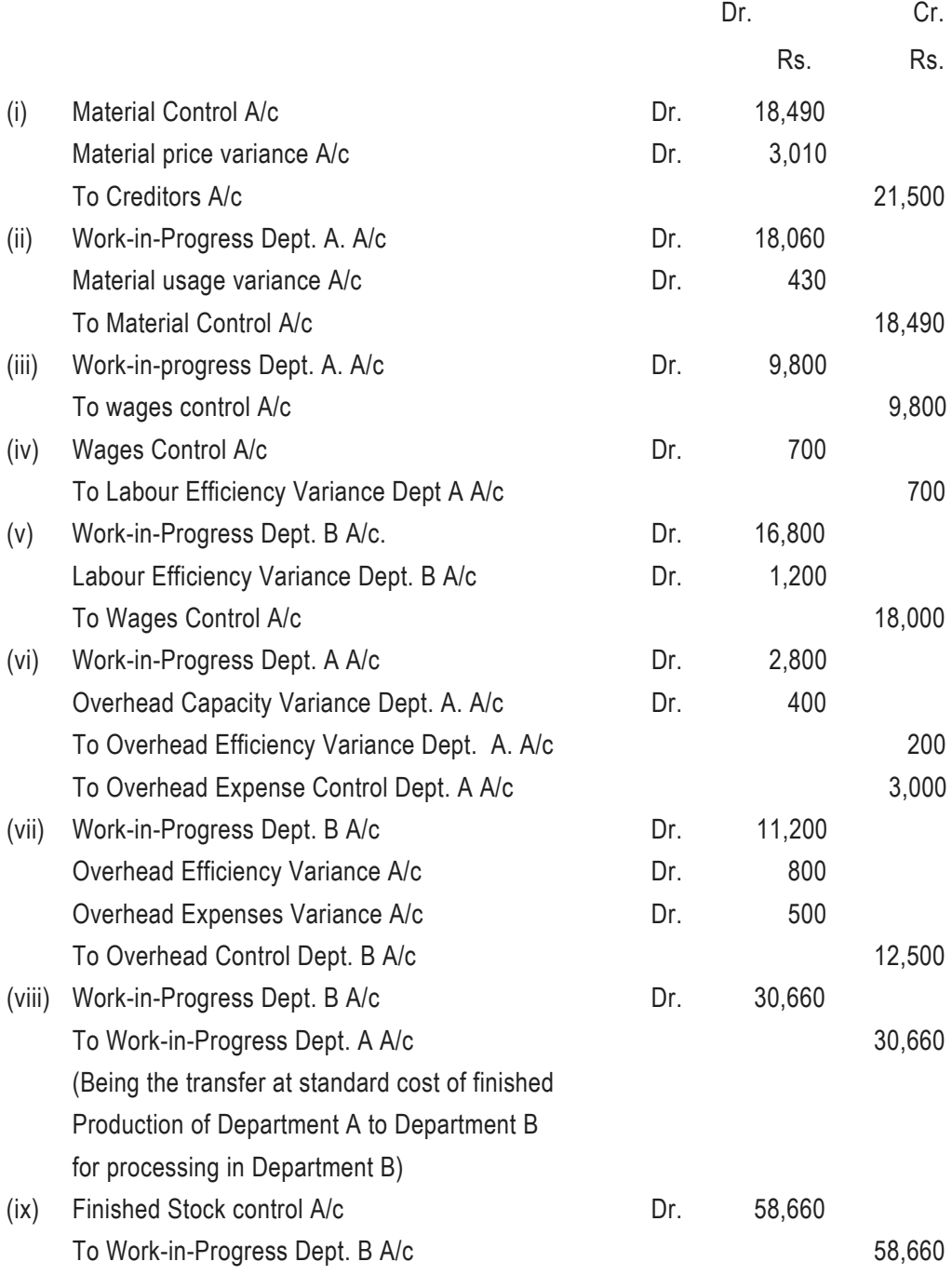

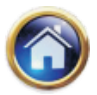

# **6.74 Advanced Management Accounting**

# **(C) Ledger Accounts:**

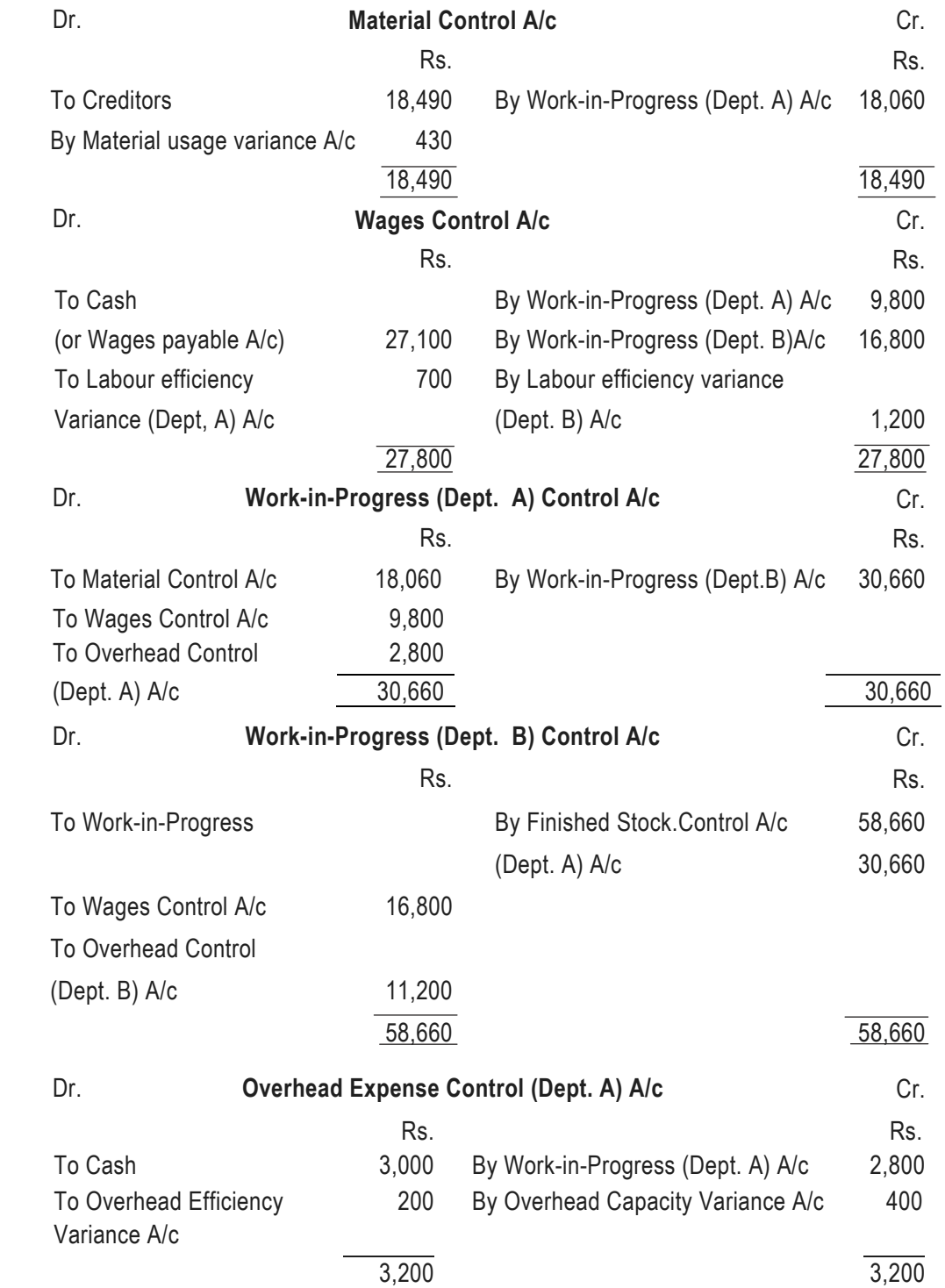

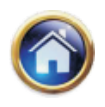

**Standard Costing 6.75**

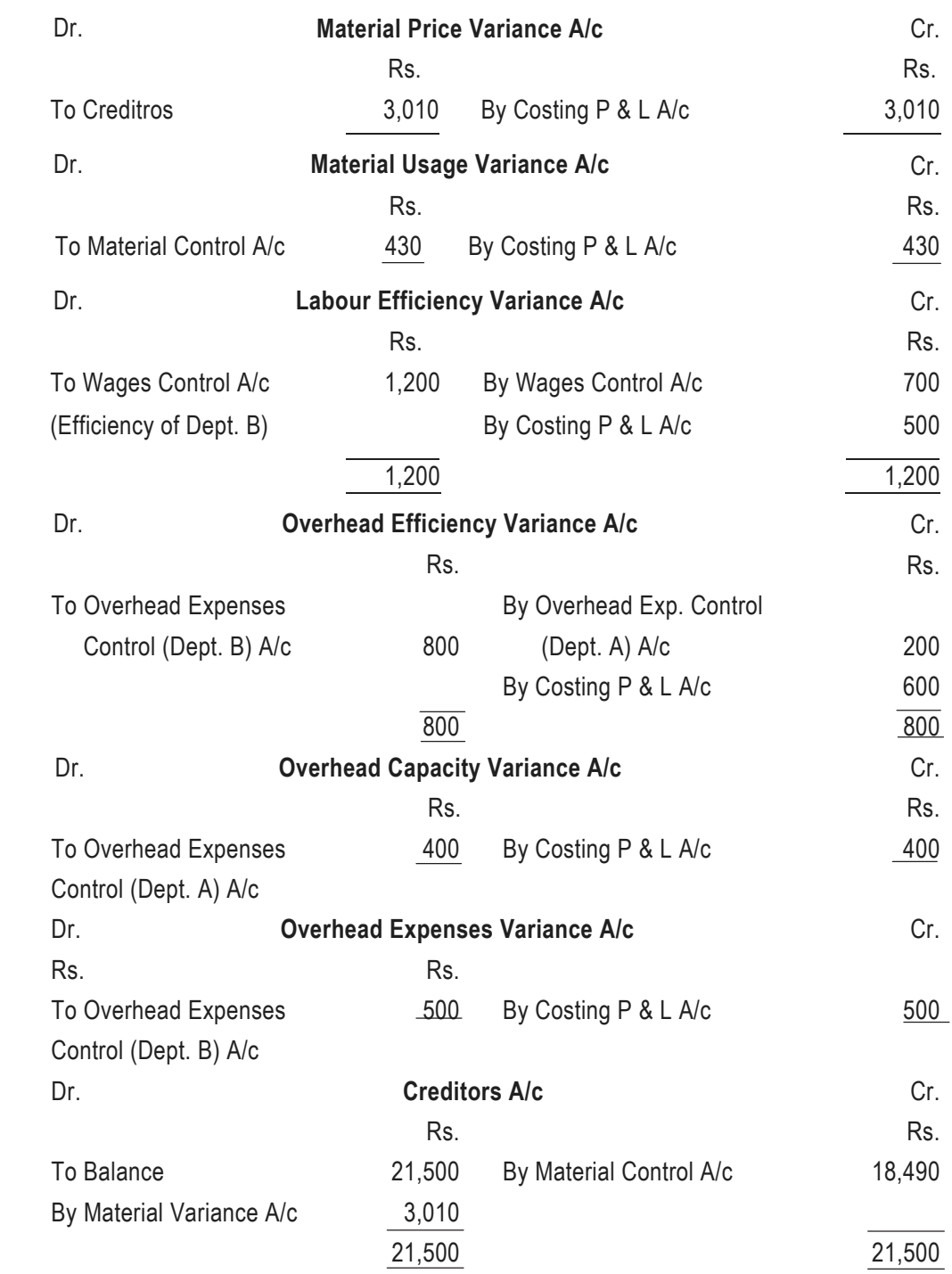

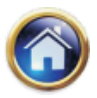

# **6.76 Advanced Management Accounting**

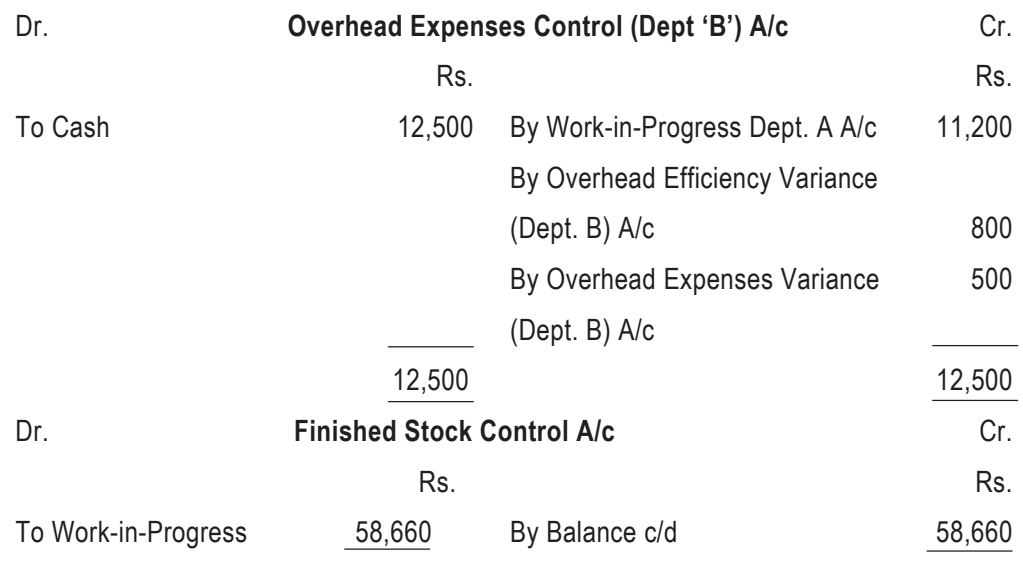

Dept. B A/c

*Recapitulation :*

- (1) Current standards are used in both the systems.
- (2) Under the partial plan, material stocks are carried at actual cost whereas the same are carried out at standard cost under the single plan.
- (3) The work-in-progress and finished goods are valued at standard cost under both the methods.
- (4) *Computation of variances :*
	- (a) In partial plan, material price variance is computed on material used in finished goods and work-in-progress whereas in single plan it is computed on the material quantity purchased.
	- (b) The partial plan is suitable where simple analysis of variance is sufficient at the end of the period whereas the single plan is preferred if frequent detailed analysis of variance is desired, as (a) the comparison of actual with standard cost of each operation or operator or (b) the daily reporting of standard cost of excess material used.

# **6.6 BEHAVIOURAL ASPECTS OF STANDARD COSTING**

1. *Projection of fixed overheads and estimated selling price in a Standard Cost Sheet is a circular exercise with no added value.*

In an award winning article," COST / MANAGEMENT ACCOUNTING: THE 21<sup>ST</sup> CENTURY PARADIGM", published in Management Accounting (USA), December 1995, William L Ferrara argues that while preparing a Standard Cost Sheet, one of the objectives of which is to assist management in pricing products, a professional cannot

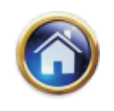

#### **Standard Costing 6.77**

project fixed overheads until and unless he is aware of the production quantum to be effected. The forecast of future production can only be made if a tentative selling price of the product is known because, in a competitive market, it is the selling price which decides the sale quantity and therefore the production volume. The authors contend that in case the selling price is known at the time of projecting fixed overheads then the re computation of the same is a valueless exercise.

2. *Traditional costing tools like standard costing induce a static behaviour in the employees.*

 During the past decade and a half, various writers such as Johnson and Kaplan, Ferrara and Monden etc have questioned the productivity and use of traditional systems such as standard costing and variance analysis. They argue that the use of standard costing renders employees static and curbs innovation and that companies following traditional standard costing find it difficult to improve upon standards because of severe resistance from employees who are convinced that the established best practise cannot be improved further.

3. *Fear of adverse variances forces managers to give undue importance to material price, labour rate and efficiency and capacity utilisation. These concepts are detrimental to the modern day world class manufacturing environment characterised by concepts of JIT and TQM.* 

 In a World Class Manufacturing environment, characterised by Just in Time policies, the focus of the management is to produce only as much as is required. This requires purchase of small quantities of raw material, increase in the number of set ups and minimal importance to capacity utilisation. Policies like this result in increased adverse variances related to raw material prices, labour efficiency and production volume. Critics argue that the fear of such adverse variances affects goal congruence and forces managers to behave against their company's policies.

4. *Traditional costing does not provide the management with what is the allowable cost; rather it emphasises on the standard or actual costs.*

This is looked upon as one of the major reasons for lack of innovation especially in the global era where competition amongst companies is unprecedented. It is argued that techniques like Target costing are much more motivating when compared to Traditional costing since the former encourage the use of concepts like value engineering and value analysis.

### **SELF-EXAMINATION QUESTIONS**

- 1. Fill in the banks :
	- (a) Compilation of direct material and labour standards entails setting up of —— and —————standards.
	- (b) Time and motion study is used to set ............ standard.
	- (c) Overhead expense standards are based on the budgeted.......................

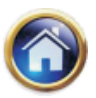

## **6.78 Advanced Management Accounting**

- $(d)$  A standard hour is a ......... hour meant for  $\ldots$
- (e) Standard costing is necessary for jobbing industry to...........a price and ............ a profitable job.
- (f) Standard costing works on the principle of ....................
- (g) The problem of price fluctuations can be overcome to some extent by the use of ................ techniques.
- (h) The suitable type of standard for control purposes is .................
- 2. State whether the following statements are *true or false:*
	- (a) The industrial engineering department is responsible for setting physical standards.
	- (b) Constant shortage of a material of specified quality in a factory may pose a problem in setting physical standards.
	- (c) If labour time standard is based on the maximum effciency, the unit cost will be higher.
	- (d) Setting of overhead expense standards involves the selection of a suitable level of output and budgeting of expense for that level of output.
	- (e) Where products of different sizes, shapes and quality are manufactured in a factory, standard hours is the proper basis of comparison of the output.
	- (f) Jobs differ from one another and hence it is not possible to use standard costing in jobbing industries.
	- (g) Inventory of finished goods for financial accounting purposes should be based on standard costs adjusted for price or expenditure variances.
	- (h) Standard costing does not help the manager in decision making. (i) Standard costs help price fixing when demand is elastic.
	- (j) Standard costs reflect optimum operations by bringing economic and technical factors together.
- 3. Explain briefly how standards are compiled for material and labour costs for a product
- 4. Fill in the blanks :
	- (a) Variance analysis involves the .............and .........................of variances.
	- (b) Broadly variances may be of three types..........................
	- (c) Selling and distribution expenses can be analysed under .........................
	- (d) Cost ratios may be useful to control .................. overheads.

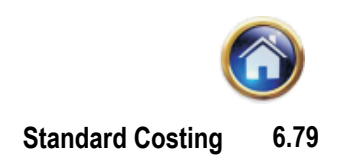

- 5. State whether the following statements are *true or false:*
	- (a) Variances can be classified into controllable and uncontrollable.
	- (b) All price variances are uncontrollable.
	- (c) Operation cost method is not suitable for controlling administration overheads.
	- (d) Work units can be established for measuring the output in relation to cost, to control selling and distribution costs.
- 6. In group A, the names of variances are given and in group B, examples of the reasons for cost variances are given. Match them.

#### **Group A Group B**

- A. Material Price Variance. (1) A non-standard mixture used
- B. Labour Rate Variance. (2) Changes in basic price of raw materials.
- C. Overhead Volume Variance. (3) Poor working conditions.
	-
- D. Materials Usage Variance. (4) Using skilled labour in place of unskilled labour.
- E. Labour Efficiency Variance. (5) Slackness in production
- 7. Explain briefly the nature and purpose of material and labour variances.
- 8. Fill in the blanks :
	- (a) In a textile mill, different varieties of cotton are blended in different proportions. If the blend deviates from the standard blend, we get ..................................... variance.
	- (b) The relation between the finished product and the raw material input is known as.............
	- (c) If a skilled workman is used in place of an unskilled workman ...............variance arises.
	- (d) Volume variance arises because of .................. expenses.
- 9. Compute the material variances from the following data.

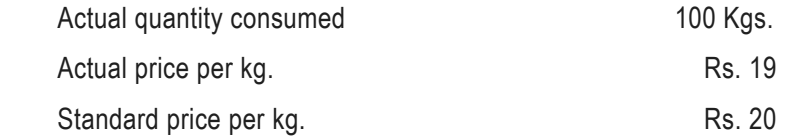

Production in standard units is 45 units; one standard unit requires 2 kg. of material.

10. The standard time per unit is 2 hours at Re. 1/- per hour. During a period, 500 units are made and the records showed the actual payment of wages of Rs. 1,800 for 1200 hours worked. Compute the labour cost variances.

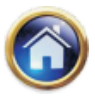

## **6.80 Advanced Management Accounting**

11. Given the following data compute the overhead expense variances.

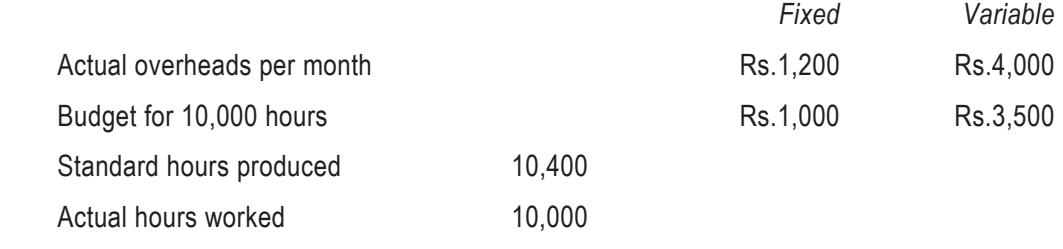

12. The income statement of XYZ Co. is presented below:

### **XYZ Company**

### **Income statement**

### **for the year ended Dec. 31, 1996**

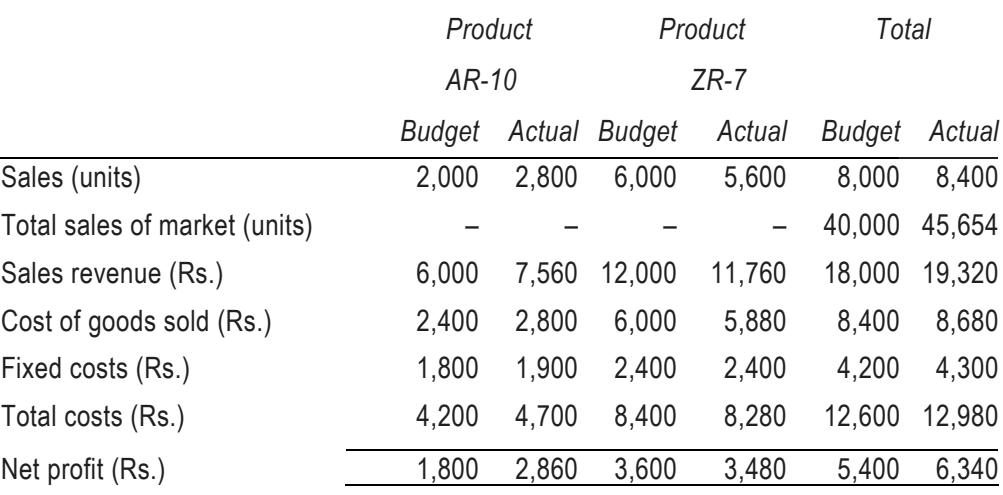

Using the above information compute:

- (a) Market size variance.
- (b) Market share variance.
- 13. Fill in the blanks :
	- (a) The three plans of accounting for standards are ............................
	- (b) In partial system work-in-progress account is credited at ............ cost.
	- (c) In single plan system work-in-progress account is charged at ............ cost.
	- (d) Under dual plan standards are used .............
- 14. State whether the following statements are *true or false.*
	- (a) In partial plan, the analysis is made at source.

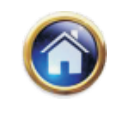

- (b) Dual plan helps to express the variances in the form of efficiency indices.
- (c) Dual plan helps to convert standards into actuals by using the ratios.
- (d) Single plan uses current standards.
- 15. The following are the two journal entries for the transaction noted below. State the plan to which these entries are applicable.
	- (a) Standard Clearing A/c Dr.

To Material Control A/c

For charging the actual quantity of material consumed at standard price.

(b) Material Control A/c Dr.

Dr. or Cr. Material Control Variance A/c

To Creditors

 (For charging the standard cost of material to material control account there by transferring the price variance to price variance account.)

- 16. How are variances disposed off in a standard costing system? Explain.
- 17. "Calculation of variances in standard costing is not an end in itself, but a means to an end. "Discuss.
- 18. GLOBAL LTD. is engaged in marketing of wide range of consumer goods. A, B, C and D are the zonal sales officers for four zones. The company fixes annual sales target for them individually.

Your are furnised with the following :

- (1) The standard costs of sales target in respect of A, B, C and D are Rs. 5,00,000, Rs. 3,75,000, Rs. 4,00,000 and Rs. 4,25,000 respectively.
- (2) A, B, C and D respectively earned Rs. 29,900, Rs. 23,500, Rs. 24,500 and Rs. 25,800 as commission at 5% on actual sales effected by them during the previous your.
- (3) The relevant variances as computed by a qualified cost accountant are as follows:

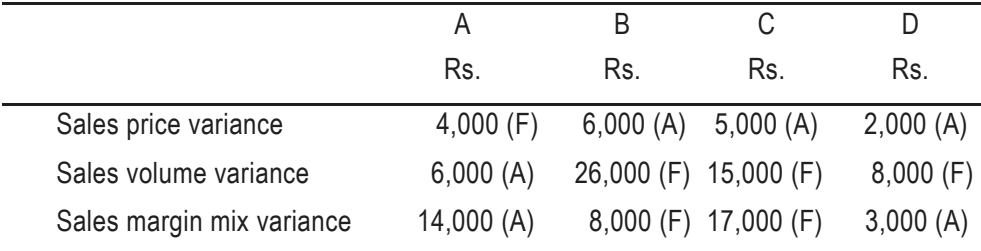

 $(A)$  = Adverse variance and  $(F)$  = Favourable variance

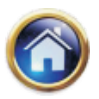

## **6.82 Advanced Management Accounting**

You are required to :

- (i) Compute the amount of sales target fixed and the actual amount of contribution earned in case of each of the zonal sales officer.
- (ii) Evaluate the overall performance of these zonal sales officers taking three relevant base factors and then recommend whose performance is the best.

# **ANSWERS TO SELF - EXAMINATION QUESTIONS**

- 1. (a) quantity price (b) labour time (c) output (d) hypothetical, measuring output. (e) quote, choose (f) exception (g) forecasting (h) attainable level of good performance.
- 2. (a)True (b) True (c) False (d) True (e) True(f) False, (g) True, (h) False (i) True (j) True
- 4. (a) Calculation, interpretation (b) efficiency, price and volume (c) order processing, warehousing, sales promotion and distribution (d) administration.
- 5. (a) True (b) False (c) False (d) True
- 6. A,2 ; B,4 ; C, 5 ; D, 1 ; E, 3.
- 8. (a) mix (b) yield (c) substitution (d) fixed.
- 9. Usage variance Rs. 200 (A) Price variance Rs. 100 (F)
- 10. Efficiency variance Rs. 200 (A)
	- Rate of pay variance Rs. 600 (A)
- 11. Types of variances
	- Fixed Variable

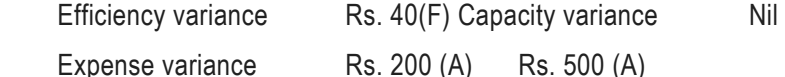

- 12. (a) Market size variance; Rs. 1,357 (Favourable)
	- (b) Market share variance; Rs. 877 (Adverse)
- 13. (a) Partial, single and dual (b) actual (c) standard (d) bogey
- 14. (a) False (b) True (c) True (d) True.
- 15. (a) Dual (b) Single

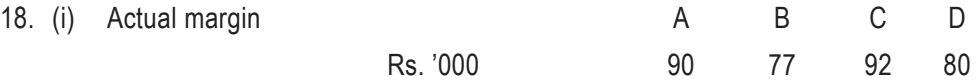

(ii) The performance of the officer C is best.